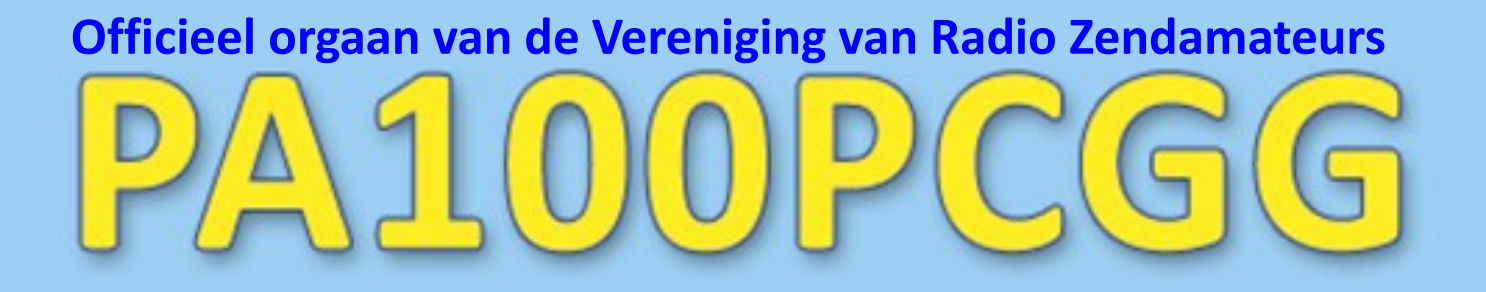

# The Netherlands . CQ Zone 14 . ITU Zone 27

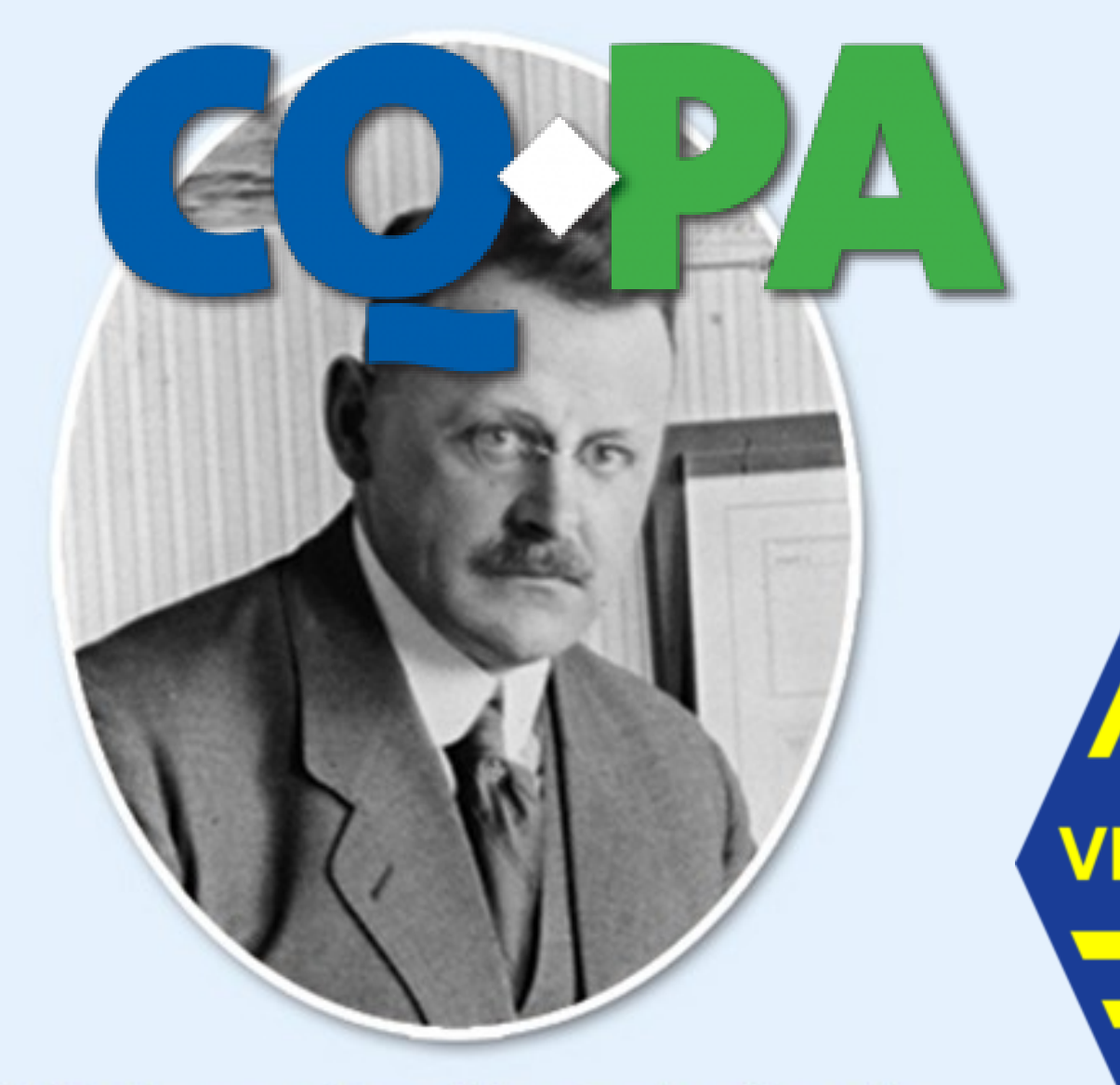

# 100 jaar Radiotelefonie 6 nov 1919 • 6 nov 2019

**1 Jaargang 68 - nr. 10 oktober 2019 IDZERDA 100 jaar Radiotelefonie** 

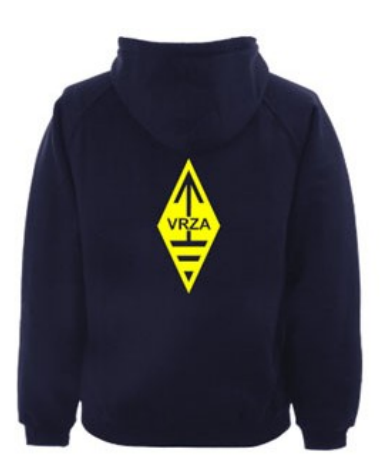

## **[VRZA webshop](https://www.be-you-nique.nl/vrza)**

## **[www.vrza.nl](http://www.vrza.nl)**

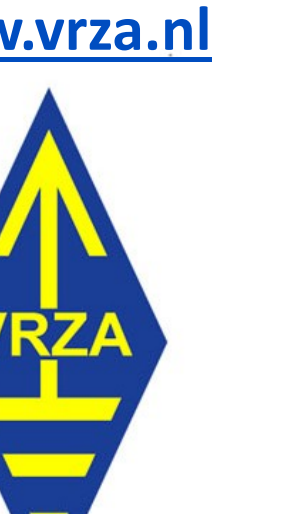

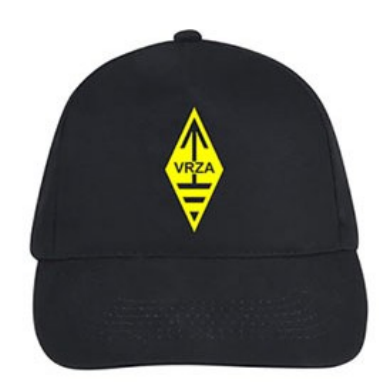

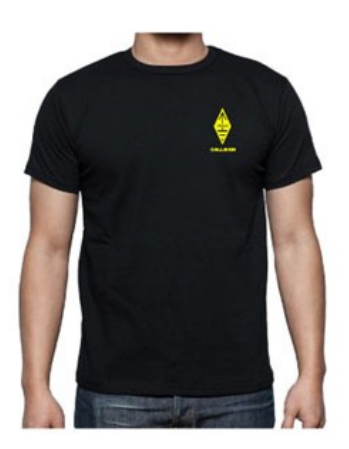

**Alle producten zijn te personaliseren met roepletters/callsign en eventueel naam. Deze worden gedrukt op de voorzijde van het t-shirt, de trui of hoodie.** 

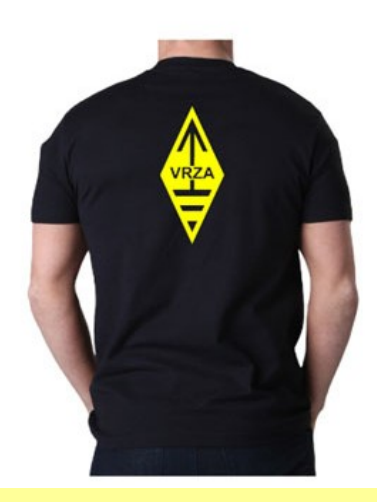

#### **Inhoudsopgave CQ-PA oktober 2019**

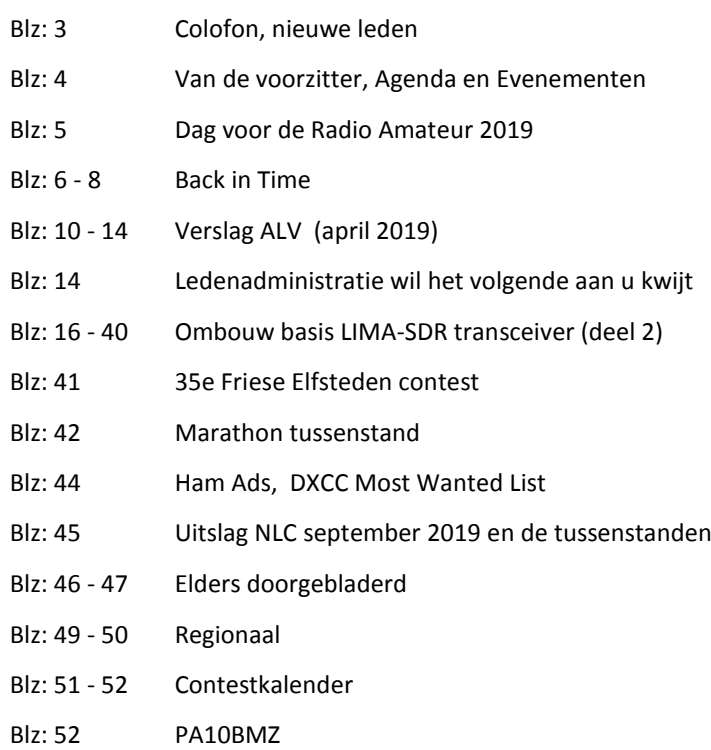

Blz: 53 Propagatieverwachting

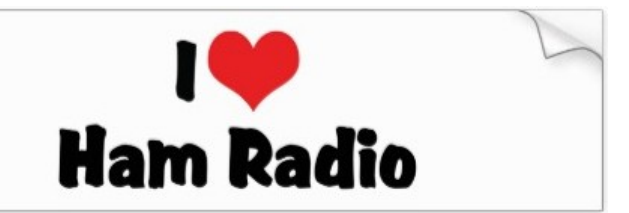

#### **LIDMAATSCHAP VRZA**

De contributie voor het VRZA-lidmaatschap bedraagt € 25,00 per kalenderjaar. Gezinslid (mits op hetzelfde adres een lid van de VRZA is geregistreerd) of jeugdlid € 10,00 per kalenderjaar.

Bij aanmelding in de loop van het jaar wordt voor iedere reeds verstreken maand de contributie voor dat jaar met € 2,00 (bij jeugd- en gezinsleden met € 0,80) verminderd. Bij het bereiken van de 21-jarige leeftijd van een jeugdlid wordt de contributie met ingang van het volgende kalenderjaar automatisch aangepast.

Om u aan te melden als lid of voor inlichtingen over het lidmaatschap kunt u terecht bij de Ledenadministratie, via het [elektronische aanvraagformulier.](https://www.vrza.nl/wp/aanmelden-als-lid/)

Opzegging van het lidmaatschap dient *per e-mail aan [ledenadministratie@vrza.nl](mailto:ledenadministratie@vrza.nl) of per brief aan de ledenadministratie (zie adres hieronder)* plaats te vinden vóór 1 december van het lopende jaar.

Wanneer voor deze datum geen bericht van opzegging is ontvangen, wordt het lidmaatschap automatisch met een jaar verlengd.

> *Postadres ledenadministratie:* **VRZA Ledenadministratie Het Kasteel 584 7325 PW Apeldoorn**

#### **[Colofon](http://www.cq-pa.nl/colofon/)**

**VERENIGINGSORGAAN van de V.R.Z.A.**, opgenomen artikelen vertolken niet noodzakelijk de mening van het verenigingsbestuur. Overname van artikelen uitsluitend met schriftelijke toestemming van de hoofdredacteur. Gepubliceerde ontwerpen zijn uitsluitend voor huishoudelijk gebruik.

De V.R.Z.A., opgericht 23 november 1951 en Koninklijk goedgekeurd bij K.B. 22-10-1957/nr. 46 is ingeschreven bij de Kamer van Koophandel te Groningen onder nr. V 40023496.

#### **BESTUUR VAN DE VRZA:**

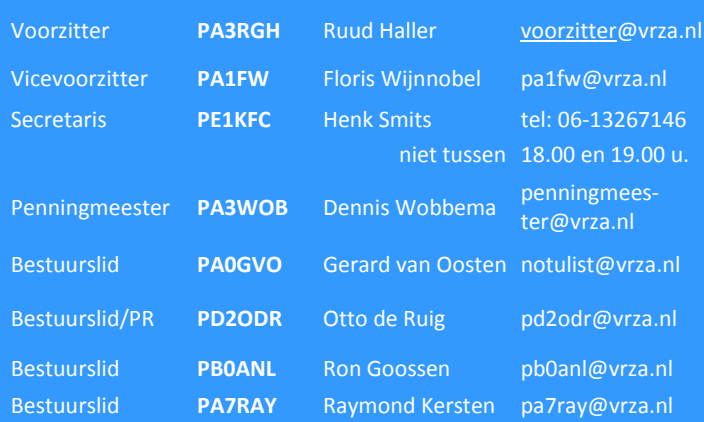

#### **CORRESPONDENTIEADRES VRZA-BESTUUR:**

Storm Buysingstraat 30, 2332VX Leiden, E-mail: [secretaris@vrza.nl](mailto:secr@vrza.nl) *Gebruik de telefoon alleen in dringende gevallen.*

#### **REDACTIE CQ-PA:**

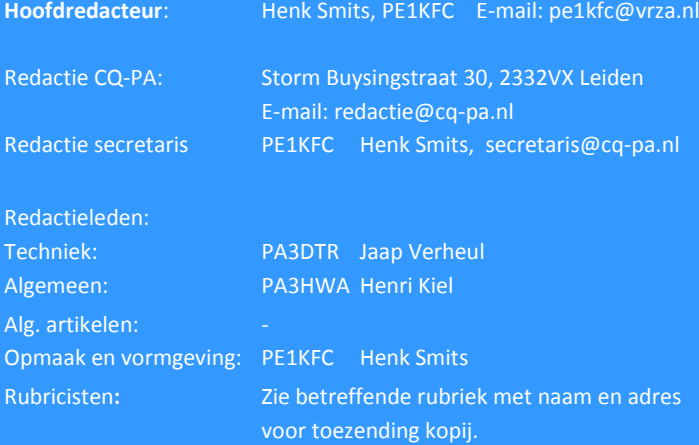

**VRZA website** URL : [https://www.vrza.nl](https://www.vrza.nl/)  email: [webteam@vrza.nl](mailto:webteam@vrza.nl)

**E-mail alias**: Leden kunnen een eigen @[vrza.nl](http://vrza.nl) e-mailadres aanmaken of verwijderen door bij www.vrza.nl in te loggen op "Mijn VRZA".

**VRZA-Webshop: <https://www.vrza.nl/wp/vrza-webshop/>** Alle producten zijn te personaliseren met roepletters / callsign en eventueel naam. Deze worden gedrukt op de voorzijde van het t-shirt, de trui of hoodie.

#### **VERENIGINGSZENDER PI4VRZ/A**

Uitzending op zaterdagmorgen tussen 10:00 en plm. 12:30 uur op 145,250 MHz (vert. gepol.), op 70,425 MHz (vert. gepol.) en op 3605 kHz in LSB vanuit Radio Kootwijk.

#### **Programma**:

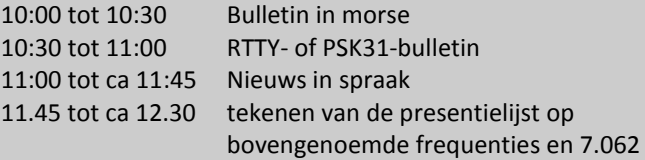

Kopij voor het RTTY-bulletin moet uiterlijk op donderdagavond voorafgaande aan de uitzending ontvangen zijn via emailadres [pi4vrz@vrza.nl.](mailto:pi4vrz@vrza.nl)

Er kunnen ook berichten worden ingesproken via onze voicemail: 055-711 43

75.

Zie voor meer informatie: [www.pi4vrz.nl](http://www.pi4vrz.nl/)

Het onderste deel van de Diamond X5000 antenne voor onze uitzending op 145,250 MHz

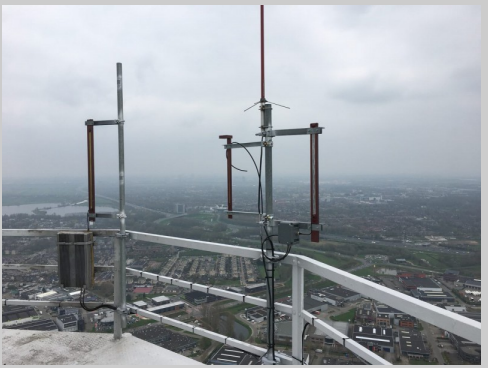

is zichtbaar op de reling van de reportagecabine van de Gerbrandytoren, op 220 meter hoogte.

#### **Nieuwe leden**

In de afgelopen weken meldden zich als lid aan bij de VRZA:

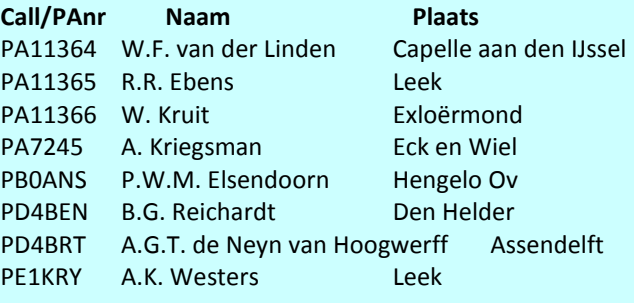

Vanzelfsprekend hartelijk welkom bij de VRZA. Wilt u zo vriendelijk zijn uw gegevens te controleren en bij eventuele fouten dit door te geven, zodat uw gegevens correct in de administratie kunnen worden opgenomen? U kunt de ledenadministratie bereiken via e-mail: [ledenadministratie@vrza.nl](mailto:ledenadministratie@vrza.nl)

Op grond van de statuten art. 4, sub lid 5, sub a, kan binnen 6 weken bezwaar tegen het lidmaatschap worden aangetekend:

#### *Art. 4, lid 5: Bezwaren tegen het lidmaatschap:*

*sub a: Tegen het lidmaatschap van een persoon kan bezwaar worden aangetekend door leden van de vereniging door middel van een schriftelijke beargumenteerde kennisgeving aan de secretaris van de vereniging, binnen zes weken na publicatie in het verenigingsorgaan.*

# **Amateur Radio**

### **Van de voorzitter**

#### Beste medeamateurs,

Wat een water, het is erg nat in Nederland, in Alkmaar zelfs 75mm water in 1 dag gevallen.

Ik mag hopen dat iedereen daar droge voeten heeft gehouden.

Komend weekeinde (dan kan je wel gokken wanneer ik dit stukje zit te tikken) is de JOTA weer daar, zelf zal ik vanuit Julianadorp actief zijn, ik hoop

jullie dan allemaal te spreken, of, afhankelijk van wanneer je dit leest, gesproken te hebben.

Het blijft toch ieder jaar weer een erg leuk evenement om aan deel te nemen.

Ook gaat het weer lekker met de ledenwerfactie bij de diverse afdelingen, zou er nog een eindsprint komen? Op het moment van schrijven ligt Groningen nog aan kop, maar wie weet…

Het slechte weer zet ons weer aan tot het zelf bouwen van allerlei projectjes, nou lijkt het mij leuk als je daar gaandeweg het project een paar fotootjes van maakt en een stukje over schrijft voor in dit mooie blad, wellicht inspireert het anderen om ook de soldeerbout ter hand te nemen of anderszins met de hobby bezig te zijn.

2 November is er ook weer de DvdRA te Zwolle, het bestuur (althans het grootste deel) zal op die dag weer aanwezig zijn met een stand, kom ons gerust eens de hand schudden en even gezellig een praatje maken.

6 November wordt Idzerda Day gehouden in het Kurhaus te Scheveningen en in het pand van de DIRA-Group te Den Haag, vele bezienswaardigheden waaronder oude radio's, transceivers, expositie enz. Diverse zendamateurs zijn actief onder PA100PCGG, kijk op onze website voor meer informatie over dit groot opgezette evenement, maar vooral : "Kom gezellig langs".

Er is tussen de locaties een pendelbusje geregeld waar ook ik een tijdslot achter het stuur zal zitten.

Wij hebben er in ieder geval erg veel zin in.

Verder wens ik jullie heel veel plezier in onze mooie hobby, maak mooie verbindingen en doe leuke radio experimenten, maar deel je ervaringen en opgedane kennis vooral met anderen.

Tot ziens op één of meerdere van de evenementen.

73! Ruud Haller PA3RGH

Voorzitter VRZA

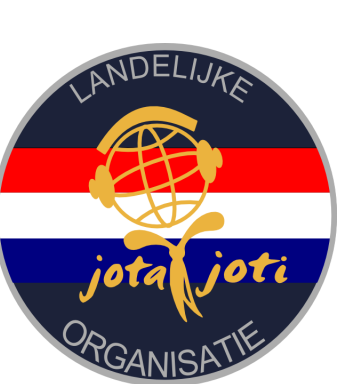

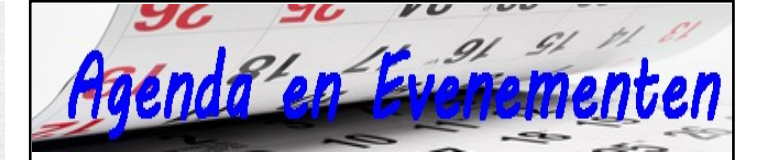

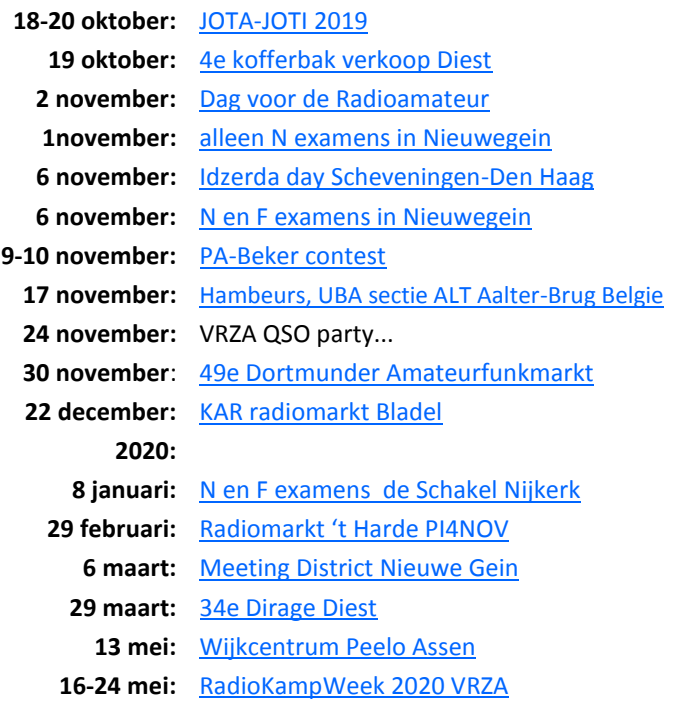

Wilt u meer info over beurzen of amateurbezigheden, kijk dan eens op de website van **[ON4LEA](http://www.on4lea.be/termine.htm)** 

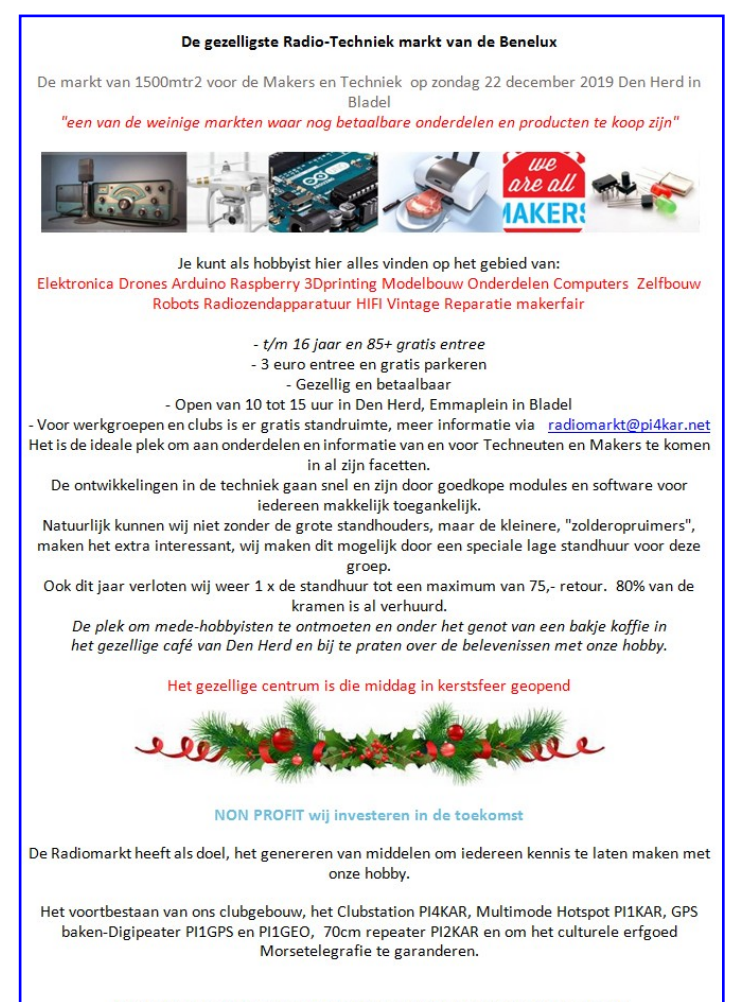

Wij investeren de winst van onze Radiomarkt direct terug in de vereniging

# Dag voor de RadioAmateur 2019

2 november 2019 van 09.30-17.00 uur in de IJsselhallen in Zwolle

Op 2 november 2019 vindt de 59<sup>e</sup> Dag voor de Radioamateur plaats. De dag wordt georganiseerd door de VERON, Vereniging voor Experimenteel Radio Onderzoek in Nederland. De organisator van de dag, heeft weer een aantrekkelijk programma samengesteld. Naast het officiële gedeelte zijn er diverse lezingen, de zelfbouwtentoonstelling, de AMRATO en natuurlijk de VERON Onderdelen Markt. Diverse commissies, werkgroepen en verenigingen zullen zich presenteren, ook zal er weer een jeugdplein ingericht zijn. Hieronder treft u een overzicht aan van wat er op 2 november allemaal te beleven zal zijn in de IJsselhallen in Zwolle.

#### **Openingstijden en kaartverkoop**

De Dag voor de Radioamateur begint om 09.30 uur en duurt tot 17.00 uur. De kaartverkoop begint echter al om 09.00 uur. Wij hebben besloten de entreeprijzen in 2019, gelijk te houden aan die van 2018. Ook handhaven we de regel van de afgelopen jaren om alle jeugdige belangstellenden onder de 16 jaar gratis toegang te geven, in geval van twijfel moet men een identificatiebewijs kunnen laten zien. VERON leden betalen **uitsluitend** op vertoon van hun geldige VERON-lidmaatschapskaart € 8,00. In alle andere gevallen bedraagt de entreeprijs € 9,00. Dit evenement is voor allen toegankelijk, en zeker niet alleen door VERON leden of alleen radioamateurs.

Houders van de Gouden VERON Speld hebben gratis toegang, zorg ervoor dat deze speld zichtbaar wordt gedragen. De organisatie van de IJsselhallen heeft besloten het parkeertarief vast te stellen op € 5,00 per vervoermiddel. Een uitrijkaart koopt u bij de automaat in de entree van de IJsselhallen. De VERON is niet verantwoordelijk voor het parkeerbeleid op het terrein. Er is ruim voldoende parkeergelegenheid.

#### **Programma (onder voorbehoud)**

- 09.00 Aanvang kaartverkoop
- 09.30 Hal open
- 10.30-11.30 *Suyderseezaal:*

*Officiële opening en toespraak* door de Algemeen Voorzitter van de VERON, Remy F.G. Denker, PA0AGF.

Bekendmaking van de Radioamateur van 2018, door het Wetenschappelijk Radiofonds Veder.

De considerans zal door Pieter-Tjerk de Boer, PA3FWM worden uitgesproken.

11.30-12.45 *Hanzezaal:*

*" Morse Challenge",* o.l.v. Hans Remeeus, PA0Q en Ad Wouterson, PA2PCH.

11.45-12.45 *Suyderseezaal:*

*Lezing: "DVMEGA, the Swiss army knife for Digital Voice ",* door Guus van Dooren, PE1PLM.

13.00-14.00 *Suyderseezaal:*

**Lezing: "Es'Hail-2"**, door Rene Stevens, PE1CMO en Remco den Besten, PA3FYM.

14.15-15.15 *Suyderseezaal:*

**Lezing:** *" Het Luxemburg-effect",* door Pieter-Tjerk de Boer, PA3FWM.

16.00-17.00 *Suyderseezaal:*

#### *De trekking van de prijzen van de VERON-loterij.*

#### *Sluiting van de DvdRA 2019.*

Doorlopend: AMRATO, commerciële aanbieders van amateurapparatuur. VERON Radio-Onderdelen Markt (VROM). Diverse VERON-commissies presenteren zich. Diverse verenigingen presenteren zich. Zelfbouwtentoonstelling en demonstraties. Jeugdplein, om jeugd kennis te laten maken met techniek en de vele andere aspecten van onze hobby. Lotenverkoop voor de VERON-loterij.

Meer informatie vindt u op de website van de VERON [Klik hier](https://www.veron.nl/evenementen/dag-voor-de-radio-amateur-dvdra/)

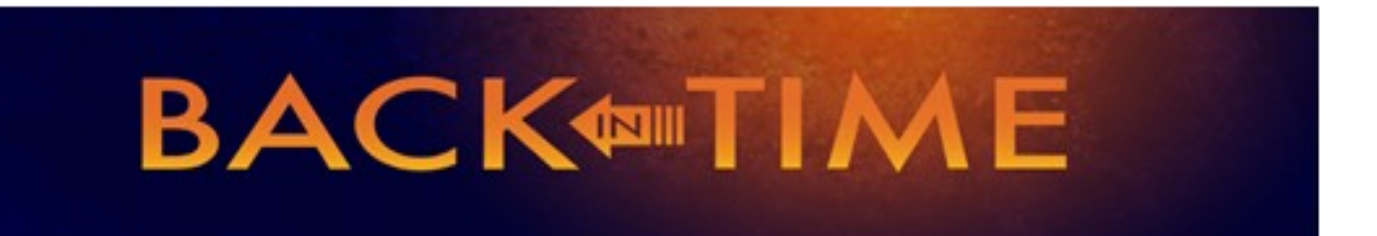

**We kijken in deze rubriek naar de CQPAnummers van deze maand in 1989, 1999 en 2009. We doen dat selectief en beperken ons tot een keuze uit de technische artikelen. Leuk om herinneringen op te halen, of om op nieuwe ideeën te komen.**

#### **1989**

In het septembernummer van 2019 schreef ik al even over het project van Bastiaan – de FAN 80. Daarvan wordt nu het frontend en het hart van de ontvanger beschreven. Het schema is zo mooi dat we het natuurlijk nog een keer laten zien!

Ter herinnering een plaatje, HI

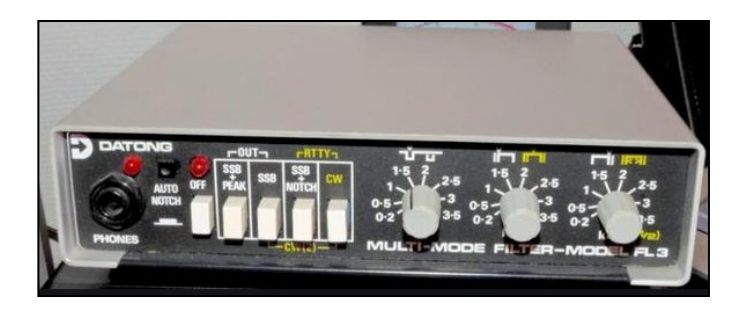

Moderner? [Kijk dan hier bij MFJ](https://www.mfjenterprises.com/Product.php?productid=MFJ-784B)…

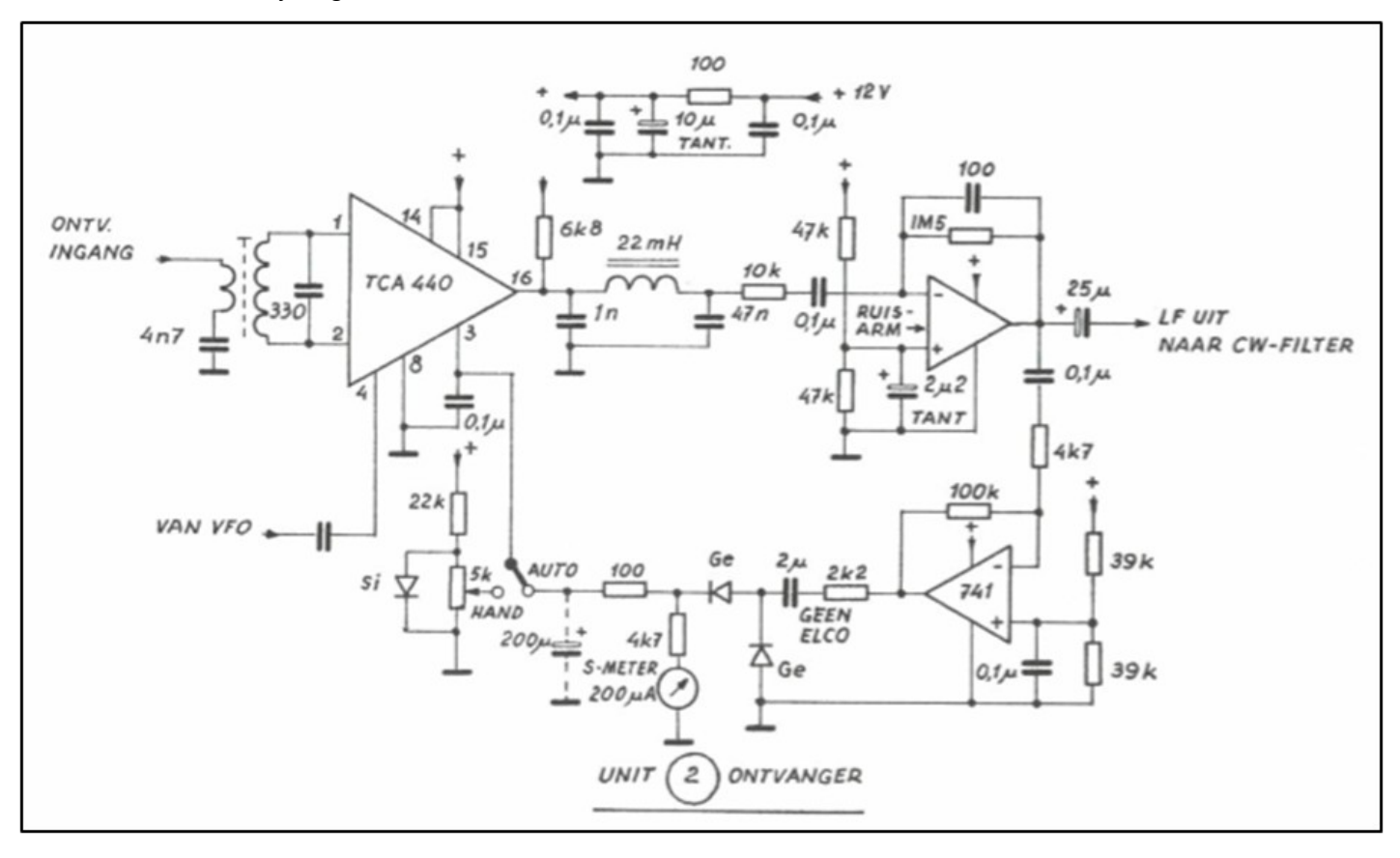

#### **1999**

Er worden ook een groot aantal tips gegevens hoe brom in de ontvanger kan worden voorkomen. Let ook op gebruik van de op-amp. Wat tegenstrijdig; er wordt in de tekst aangeraden geen UA741 te gebruiken, maar het schema nodigt een beetje uit om dat wel te doen. Bedoeld is de trap naar het CW-filter! Daar wordt in het derde deel uitvoerig op ingegaan en is zeer lezenswaardig. Nu zouden we proberen om er DSP (Digital Signal Processing) op los te laten, echter in dit ontwerp wordt het nog allemaal klassiek gedaan en dat is goed te volgen. Duidelijk zichtbaar is hoe zelfs een audio peak filter aanwezig is. Dat is trouwens één van de eerste grote successen van Datong, google maar eens op de FL1, 2 en 3 of [kijk op deze website.](https://sites.google.com/site/datongarchive/products-1)

In oktober 1999 komen we opnieuw een actief filter tegen rond de uA741. De rubriek Nostalgia van Geert, PA3CAH laat zo ook zien dat behalve een CW-audio peak filter (APF) er prima een SSTV filter van te maken is. Dan is het daarvandaan ook maar een kleine stap naar een APF voor FT4, FT8 of RTTY.

Wie met DSP wil proberen (en experimenteren) moet [hier eens](https://www.dxzone.com/catalog/Software/DSP/)  [kijken.](https://www.dxzone.com/catalog/Software/DSP/) Een mogelijkheid is ook met een Arduino en MATLAB een DSP te bouwen, zie hier een [voorbeeld met uitleg.](https://www.deviceplus.com/how-tos/arduino-guide/arduino-dsp-intro-to-digital-signal-processing-using-matlab-part-1/)

Verder in dit nummer een aardige voorzet (transverter) die

lange golf beluisterbaar maakt in de 20 meterband. Een leuk experiment en op 136 MHz is nog best wat te beluisteren in de avonduren en nacht. Een overzicht onder de 150 kHz is [hier te](https://www.mwlist.org/vlf.php)  [vinden.](https://www.mwlist.org/vlf.php) Het gaat dan echt niet alleen om LORAN systemen en tijdzenders. Iets hoger, op 500 kHz zijn zelfs amateurs te vinden! Zie ook ons [huidige geldige bandplan op deze site.](https://wetten.overheid.nl/BWBR0036375/2017-04-01#Bijlagen)

Pim, PA3CFG beschrijft in hetzelfde nummer een HF-snuffelaar. Zoals het artikel stelt: een apparaatje waarmee je HF-stroom (ik zou liever spreken van genereren) van een HF kring kunt aantonen. Het apparaatje is heel simpel en doet natuurlijk sterk denken aan een dipper, niet raar want met wat grepen is er zo een dipmeter van te maken. De meeste dipmeters hebben deze

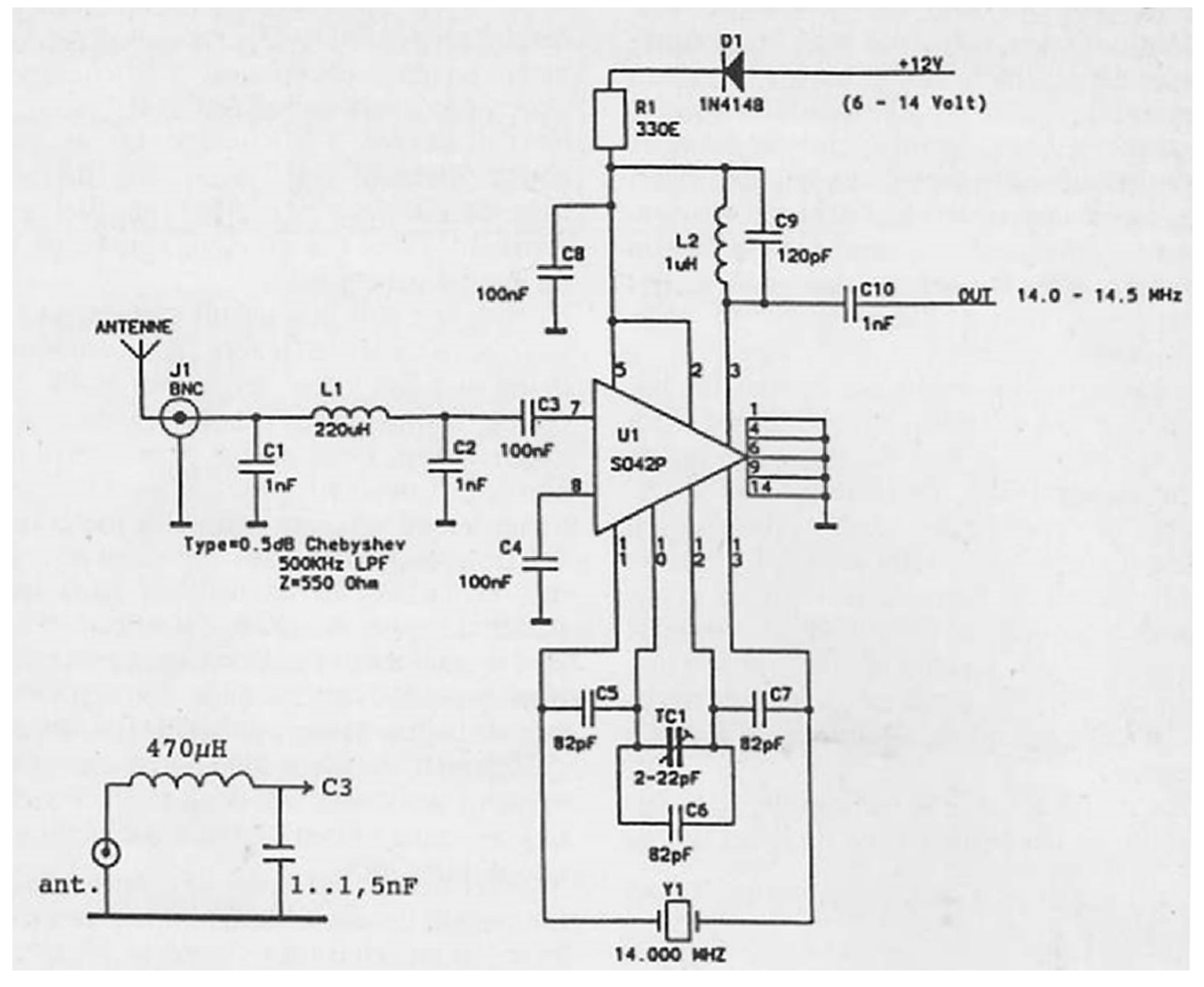

#### **2009**

Wie goed inzicht wil krijgen in de werking van zijn antenne in de praktijk en de condities over een wat langere periode, doet er goed aan om zich te verdiepen in WSPR. In het oktober nummer van 2009 staat daar een artikel over. WSPR was toen nog relatief nieuw, naderhand heeft dit met JT65, JT9, vervolgens FT8 en FT4 een enorme vlucht genomen; zeg maar een digitale revolutie.

Wim Kruyf, PA0WV beschrijft een 'zero-beater' in hetzelfde nummer. Zero Beat is een term waarmee bedoeld wordt dat je exact afstemt en twee frequenties zo gelijk zet dat er geen zweving (of hartslag) meer tussen waarneembaar is. Denk daarbij bijvoorbeeld aan het gelijk zetten van twee audiotonen op 700 Hz. Als er maar een beetje verschil is, dan neem je een zweving waar met je oren. In vroegere tijden gebruiken we dit om met de ijk-oscillator (calibrator) de afstemschaal van onze transceiver precies gelijk te zetten. Alles valt of staat dan met die calibrator die er soms ook behoorlijk 'naast stond'. Dan heeft Wim dus een betere oplossing die goed na te bouwen is.

functie ook (passief zetten en zo dus HF energie oppikken, HI. Het schema en de opstelling drukken we af op pagina 8.

*Je ziet het; die oude nummers van CQPA zijn een schatkamer. Zelf verder lezen: elk lid kan in het archief op internet de betreffende nummers opsnorren en lezen. [Nog geen lid? Daar is](https://www.vrza.nl/wp/aanmelden-als-lid/)  [voor \(minder dan\) 25 euro snel wat aan te doen](https://www.vrza.nl/wp/aanmelden-als-lid/) – meld je aan [als lid via deze link.](https://www.vrza.nl/wp/aanmelden-als-lid/)*

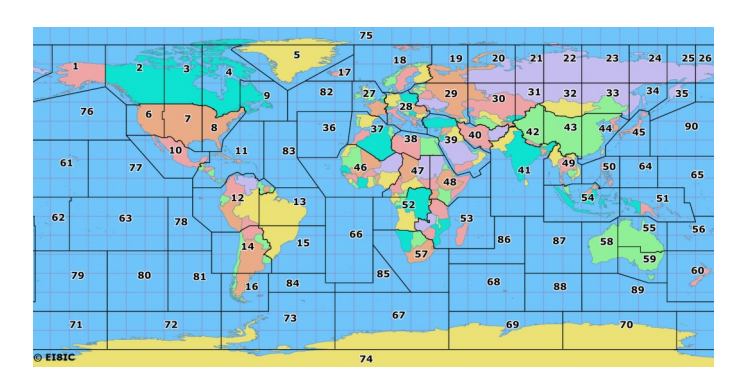

7 CQ-PA oktober 2019

**Schema en voorbeeld van een print opstelling van de HF snuffelaar**

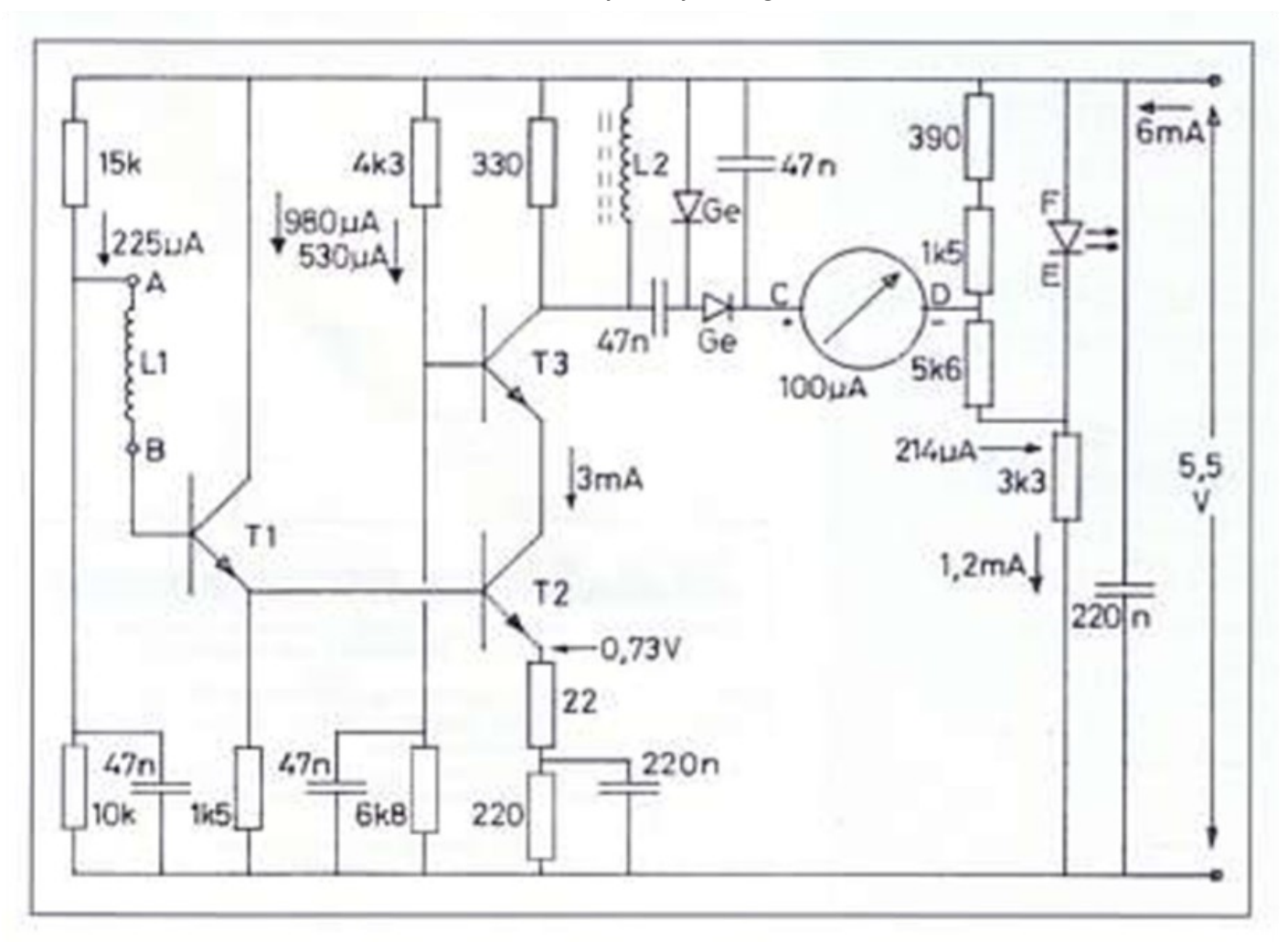

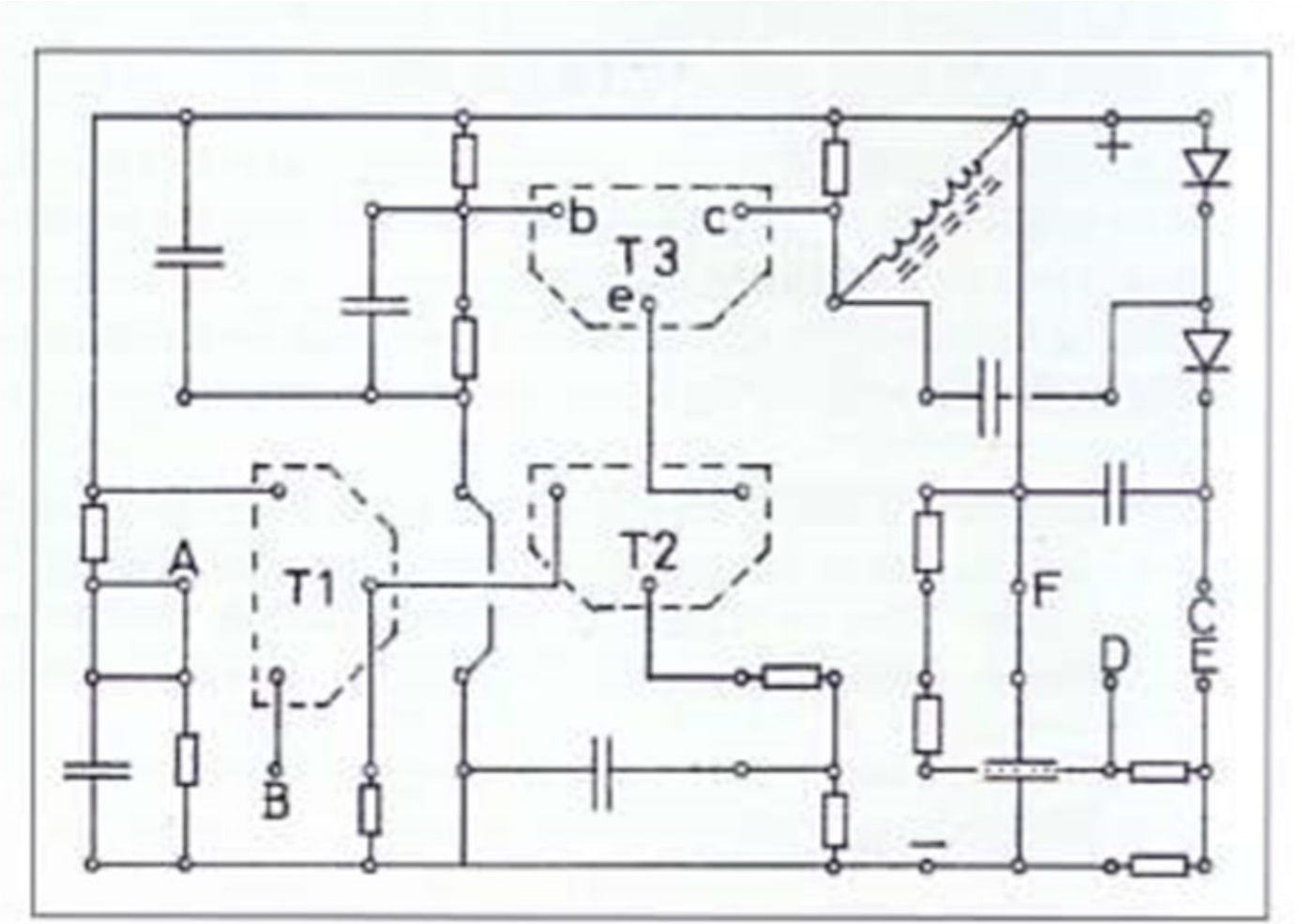

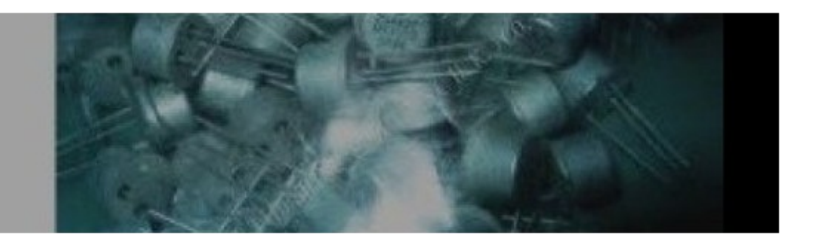

# *De shop voor de zelfbouwende en creatieve zendamateur.*

Iedere week weer meer onderdelen en een steeds breder wordend assortiment, kom regelmatig lang op onze website <https://www.amateurradioshop.nl>

Of volg ons op facebook voor de snelste updates over nieuwe artikelen op de site.

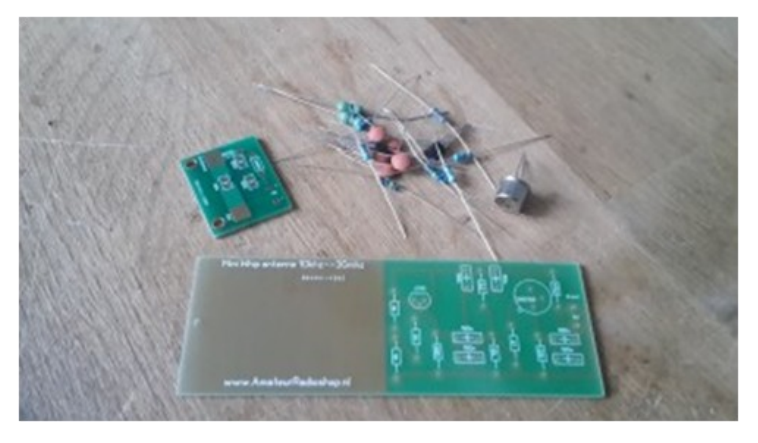

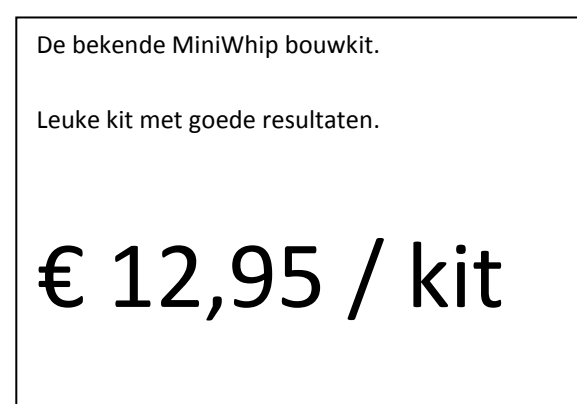

Heb je een leuk eigen bouwproject, en zou je dat als bouwpakket beschikbaar willen maken voor de medeamateur, neem dan contact met ons op.

[contact@amateurradioshop.nl](mailto:contact@amateurradioshop.nl)

## **Algemene Leden Vergadering VRZA**

Datum 06 april 2019

Bestuursleden na de ALV van 06 april 2019

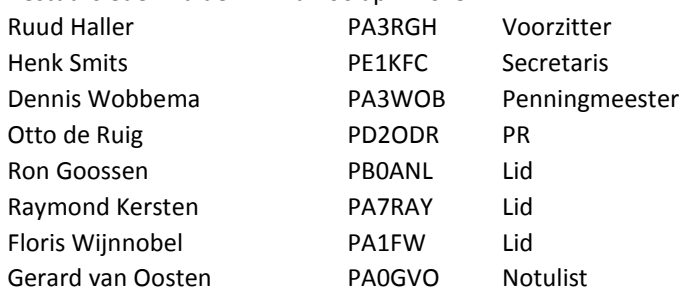

**Agenda** 1. Opening en vaststelling agenda

- 2. Mededelingen en ingekomen stukken
- 3. Vaststellen notulen ALV d.d. 07 april 2018
- 4. Jaarverslag secretaris
- 5. Verslag ledenadministratie
- 6. Financieel jaarverslag penningmeester
- 7. Verslag kascontrolecommissie
- 8. Verslag overige commissies
- 9. Verkiezing en herbenoeming van bestuursleden
- 10. Uitreiking erespelden
- 11. Uitreiking bekers PAUZE
- 12. VRZA-Radiokampweek
- 13. Ballonvossenjacht
- 14. DNAT
- 15. Hobbyscoop
- 16. PI4VRZ
- 17. Idzerda Day 2019
- 18. CQ-PA
- 19. Begroting 2019
- 20. Contributie 2020
- 21. Vastellen datum ALV 2020
- 22. W.v.t.t.k. (Wat verder ter tafel komt)
- 23. Rondvraag
- 24. Sluiting

#### **1. Opening en vaststelling agenda.**

De voorzitter a.i. Ruud Haller, PA3RGH heet allen welkom op de algemene ledenvergadering van de VRZA.

Roken is niet toegestaan, verzoek mobiele telefoons uit, vergeet niet de presentielijst in te vullen.

Foto's, Film- en geluidsopnamen die worden gemaakt mogen niet buiten deze vergaderruimte worden gepubliceerd. De agenda is akkoord.

#### **Openingstoespraak voorzitter.**

Welkom allemaal hier in hotel Breukelen op de ALV van de VRZA editie 2019.

Dank dat u allemaal de moeite heeft genomen om hier aanwezig te zijn en ik ben blij u hier vandaag te mogen begroeten. Wij willen u verzoeken eventuele punten voor de rondvraag

duidelijk leesbaar uiterlijk aan het eind van de pauze bij de bestuurstafel in te leveren.

I.v.m. het verlies van leden van onze vereniging zou ik u willen vragen om ter nagedachtenis van onze vrienden, staande een moment van stilte in acht te nemen.

Deze vergadering zou wel eens niet helemaal soepel kunnen lopen dit jaar, het is voor mij een lastige tijd geweest de laatste maanden, de mensen die ook op de medewerkersdag waren hebben dat toen ook al gehoord van mij, maar ik heb begin februari mijn moeder verloren en begin maart een broer, sorry maar de VRZA kwam toen echt even achteraan in de prioriteitenlijst te staan.

Ik zal deze toespraak kort houden, door de huidige dubbelfunctie moeten jullie mij vandaag al genoeg horen.

We hebben als bestuur ons best gedaan om de VRZA meer op de kaart te zetten, ik ben er best wel trots op dat het aardig lijkt te lukken.

Zo heeft het bestuur een aantal afdelingen bezocht, wat mij persoonlijk enorm is bevallen, ook de social media, en met name de verslagleggingen worden erg goed ontvangen.

Er wordt doorgaans positiever over de VRZA gesproken.

De ledenwerfactie was een groot succes, diverse afdelingen hebben die 1000 euro bonus verdiend.

Twee afdelingen hebben we ondersteund door apparatuur ter beschikking te stellen.

Ik ben tijdens de DvdRA met de VERON en het AT in gesprek geweest, het was een zeer constructief gesprek met een prettige overlegsfeer.

De samenwerking met de VERON verloopt op alle fronten soepel en naar tevredenheid van beide verenigingen, ook komend jaar zullen we weer op veel gebieden samenwerken met de VERON in het belang van de zendamateur.

De medewerkers van de CQ-PA, de social media / website, ITbeheer, diverse commissies, afdelingsbesturen en alle anderen die zich op welke manier dan ook inzetten voor de vereniging wil ik via deze weg danken voor hun inzet, zonder jullie is er geen vereniging en valt er voor ons niets te besturen.

Ruud wenst namens het gehele bestuur een fijne en constructieve vergadering en open de vergadering.

#### **2. Mededelingen en ingekomen stukken.**

Ruud leest de namen voor van de leden die hebben afgezegd. Er zijn geen andere stukken ontvangen.

#### **3. Vaststelling notulen ALV 2018.**

Ruud vraagt de ALV om een reactie op de notulen ALV 2018. Punt 9, verkiezing en herbenoeming van bestuursleden en overdracht secretariaat.

Voor alle stemronden geldt: De ALV wenst geen schriftelijke stemming.

Dit geldt ook voor de stemming van de eerstgenoemde kandidaat.

De ALV heeft geen andere vragen/opmerkingen en stelt met deze aanpassing de notulen ALV 2018 vast.

#### **Jaarverslag secretaris.**

#### Jaarverslag secretariaat VRZA 2018

Dit verslag betreft de periode van 7 april 2018 tot 6 april 2019; in dit jaar was ondergetekende het gehele jaar secretaris van de VRZA.

Het bestuur heeft de afgelopen periode 11 keer vergaderd. Per whats-app, email, en ook per telefoon is tussen de bestuursleden met enige vorm van regelmaat overleg geweest betreffende bestuurszaken die niet konden wachten tot de eerstvolgende bestuursvergadering.

Daarbij is tevens gebruik gemaakt van de mogelijkheid tot elektronische besluitvorming.

Het aantal door de secretaris in dit jaar met kenmerk VRZA verzonden en ontvangen e-mails is afgenomen en ligt bij benadering op 600; het aantal per post ingekomen en verzonden stukken is naar schatting hooguit 5 stuks geweest.

Bestuursleden van de VRZA zijn binnen de VRZA actief in de CMZ (Gerard van Oosten en Ron Goossen) en vertegenwoordigen de VRZA tegenover het Agentschap Telecom in het Amateuroverleg. Daarbuiten vertegenwoordigen Gerard van Oosten, Ron Goossen en ikzelf het bestuur bij de Stichting Radioexamens, de SRE.

Ook was het bestuur in 2018 weer vertegenwoordigd bij grote evenementen zoals de VRZA-Radiokampweek, de 50<sup>ste</sup> uitvoering van het DNAT en op diverse radiomarkten.

De goede contacten met onze Vlaamse zustervereniging, de VRA, zijn ook dit jaar voortgezet.

De VRZA had een stand op de Dag voor de Radio Amateur. Deze stand trok wederom erg veel belangstelling. We willen dit in 2019 herhalen.

Op 10 maart 2019 werd de jaarlijkse medewerkersdag van de VRZA gehouden. Deze werd goed bezocht; ongeveer 30 personen wisten de weg naar het onderkomen van de afdeling Flevoland in Almere te vinden. Het was naar de mening van het bestuur een geslaagde dag, waaraan de gastvrije ontvangst door de afdeling Flevoland een belangrijke bijdrage heeft geleverd.

Volgens opgaaf van onze ledenadministrateur Ron Goossen PB0ANL die de ledenadministratie weer op voortreffelijke wijze heeft verzorgd, waren er op 1 januari 2019 1126 leden; dat zijn betalende leden, gezinsleden en ereleden.

Begin april 2019 is dat aantal 1142.

Het totaal wordt nog steeds beïnvloed door het helaas jaarlijks terugkerend verschijnsel van wanbetaling zonder tijdige opzegging en het ons ontvallen van collega zendamateurs.

Deze leden zijn in april 2019 uit de administratie verwijderd.

Meer hierover in de presentatie van de ledenadministratie.

Ik heb afgelopen jaar met plezier het secretariaat gevoerd en wil jullie allemaal bedanken voor de support en het geduld welke jullie met mij gehad hebben, vooral de afgelopen maanden.

Ruud dankt allen voor de aandacht en wenst allen een goede voortzetting van de vergadering.

#### **5. Verslag ledenadministratie.**

Ron Goossen, PB0ANL informeert de ALV.

Ron toont m.b.v. een beamer een grafisch overzicht van het ledenaantal vanaf 2014 t/m heden en een grafisch overzicht van de toename van het aantal leden in 2018 en geeft een toelichting.

In het jaar 2018 is het ledenaantal toegenomen van 992 naar 1126. Een stijging van 13,5%.

Als deze trend zich in 2019 voortzet zal het aantal leden in de database van de VRZA op 01 januari 2020 boven de 1200 komen.

**5A:** De AVG-regelgeving is ook van toepassing op de VRZA

Hoewel het vanzelfsprekend is dat een afdelingsbestuurder lid is van de VRZA is dit (nog) niet opgenomen in het Basis Afdelingsreglement. (BAR)

Ruud toont de ALV m.b.v. de beamer een aanpassingsvoorstel van artikel 1 en artikel 5 waarmee het bovenstaande is opgelost.

De tekstaanpassing wordt in rood schrift getoond.

De ALV wenst geen schriftelijke stemming, maar stemming met handopsteken.

Voor 100%, Tegen 0%, Onthouding 0%.

Hiermee is de gewijzigde tekst sinds heden van kracht.

Deze aanpassing wordt gepubliceerd in CQ-PA.

**5B:** De ledenwerfactie 2018 was een succes, drie afdelingen vertellen hun ervaringen.

**Afd. Haaglanden:** Bas den Nijsel, PD7BDN informeert de ALV m.b.v. de beamer over wat de afdeling doet en hoe je mensen enthousiast kan maken over de hobby VRZA.

De afdeling geeft persoonlijke aandacht aan geïnteresseerden, is laagdrempelig, kent veel buitenactiviteiten en is actief bezig met de radiohobby tijdens andere lokale evenementen.

Radio-evenementen, afdelingsactiviteiten, het wordt allemaal bekend gemaakt via sociale media waarbij het VRZA-logo duidelijk zichtbaar is. (Facebook, Youtube, Afdelingswebsite.)

Succes-tips: Toon de passie voor de hobby, sta open voor initiatieven, maak een korte registratie voor, tijdens en na een event, wees zichtbaar en toon plezier)

**Afd. Twente:** Henk Subelak, PE2HHN informeert de ALV.

Goede samenwerking met de VERON-afdeling.

VERON leden zijn actief benaderd om ook VRZA-lid te worden.

Het afdelingsclubgebouw is opgeknapt, een meetplaats is in gebruik genomen.

**Afd, Zuid Veluwe:** Andre van Silfhout, PE0AVS informeert de ALV.

Goede samenwerking met de VERON afdeling.

Andre toont de ALV een fotoreportage van de QSO-party 2018.

Naast de radiobijeenkomsten organiseert de afdeling iedere woensdagochtend een koffiekletsbijeenkomst.

Het clubgebouw heeft een materiaalmagazijn, een radioshack, en de afdeling beschikt over een (mobiel) antennepark.

#### **6. Financieel verslag penningmeester.**

#### Financieel verslag VRZA 2019

De penningmeester, Dennis Wobbema, PA3WOB presenteert met behulp van de beamer het financiële jaarverslag en geeft op diverse posten een toelichting. De ALV heeft hierover geen vragen.

#### **7. Verslag kascontrolecommissie.**

Jan Boers, PE2JEB informeert de ALV.

Er zijn geen onregelmatigheden aangetroffen.

De kascontrolecommissie complimenteert en bedankt de penningmeester voor het duidelijke overzicht en de toelichting op de vragen.

De kascontrolecommissie adviseert de ALV om het bestuur (en de penningmeester) decharge te verlenen.

De ALV wenst een stemming.

Uitslag: Voor: 100% Tegen: 0% Onthouden: 0% Hiermee verleent de ALV unaniem de decharge.

De ALV kiest voor de volgende samenstelling voor de kascommissie voor de komende periode:

Jan Boers, PE2JEB en Edwin Voogd, PD1AKD.

Reservelid kascommissie: Tudor Mastwijk, PD2MAC. Voorgesteld wordt om dit verslag te publiceren in CQ-PA. Het bestuur zal zich over dit voorstel beraden.

#### **8. Verslag overige commissies.**

Verslag commissie machtigingszaken (CMZ) VRZA.

Ron Goossen, PB0ANL informeert de ALV..

De Commissie Machtigingszaken heeft tot taak de VRZA te vertegenwoordigen bij het Agentschap Telecom, maar ook andere formele instanties en daarbij de belangen van onze registraties conform het VRZA-beleid te verdedigen.

Een van de belangrijke activiteiten daarbij is het deelnemen aan de halfjaarlijkse Amateur Overleg.

Leden:

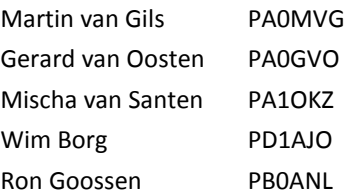

De voorbereiding voor ieder amateuroverleg wordt gedaan is samenwerking met de VERON.

Een greep uit de onderwerpen die zijn behandeld:

- Herijking N-registratie.
- Identificatie van vergunninghouders.
- Licensed shared access. (LSA)
- Zonnepanelen en Wireless Power Transmission.
- Ontwikkeling/toekomst frequentiebeleid. *Dit wordt niet ontwikkeld door AT, maar door het Ministerie van EZ en Klimaat.*
- Jaarlijkse vergoeding. *Dit wordt niet bepaald door AT, maar door het Ministerie van EZ en Klimaat.*

#### **Verslag werkgroep VRZA Cursusredactie**

Sake van der Schaaf, PC7C informeert de ALV Op dit moment zijn 8 van de 15 hoofdstukken te raadplegen via "mijn VRZA" onder het tabblad "Examens en Cursus".

De redactie vraagt feedback en input te mailen naar [cur](mailto:cursus@vrza.nl)[sus@vrza.nl.](mailto:cursus@vrza.nl) 

#### **Verslag geschillencommissie lidmaatschap VRZA**

Jaap Verheul, PA3DTR informeert de ALV.

De geschillencommissie lidmaatschap bestaat uit:

Jaap Verheul. PA3DTR, Karel Spaas, PA3AKF en Wim van Zutphen, PA3L.

In 2018 is geen beroep gedaan op de geschillencommissie. De samenstelling van de geschillencommissie blijft ongewijzigd.

#### **9. Verkiezing en herbenoeming van bestuursleden en overdracht secretariaat.**

Gezinsuitbreiding was het afgelopen jaar aanleiding voor een feestje in huize Wijnnobel.

Hierdoor heeft Floris wat activiteiten moeten matigen waaronder ook de voorzittersfunctie van de VRZA.

Floris blijft wel bestuurslid.

**Ruud Haller** heeft sindsdien het voorzitterschap a.i. uitgeoefend en stelt zich kandidaat voor de functie voorzitter. Alle bestuursleden ondersteunen zijn kandidaatstelling.

De ALV reageert positief en wenst nadrukkelijk te mogen stemmen met handopsteken.

Voor: 100%, Tegen 0%, Onthouden 0%.

Hiermee is Ruud gekozen in de functie van VRZA-voorzitter.

**Henk Smits,** PE1KFC is toegetreden tot het bestuur.

Henk behoeft geen introductie, iedereen kent zijn werk als eindredacteur CQ-PA.

Henk stelt zich kandidaat voor de komende bestuursperiode. De ALV wenst nadrukkelijk géén schriftelijke stemming.

Voor: 100%, Tegen 0%, Onthouden 0%.

Hiermee is Henk een volgende periode bestuurslid VRZA.

**Floris Wijnnobel,** PA1FW is aftredend en stelt zicht verkiesbaar voor een volgende periode.

De ALV wenst nadrukkelijk te mogen stemmen met handopsteken.

Voor: 100%, Tegen 0%, Onthouden 0%.

Hiermee is Floris ook een volgende periode bestuurslid VRZA.

**Ron Goossen,** PB0ANL is aftredend en stelt zicht verkiesbaar voor een volgende periode.

De ALV wenst nadrukkelijk te mogen stemmen met handopsteken.

Voor: 100%, Tegen 0%, Onthouden 0%.

Hiermee is Ron een volgende periode bestuurslid VRZA.

**Gerard van Oosten,** PA0GVO is aftredend en stelt zicht verkiesbaar voor een volgende periode.

De ALV wenst nadrukkelijk te mogen stemmen met handopsteken.

Voor: 100%, Tegen 0%, Onthouden 0%.

Hiermee is Gerard een volgende periode bestuurslid VRZA.

#### **10. Uitreiking erespelden.**

Dick Kroon, PA3GRI is een zilveren speld toegekend voor zijn inzet bij het clubradiostation PI4VRZ/A.

Ron dankt Dick voor zijn inzet, feliciteert hem en reikt hem de erespeld uit.

Dick dankt allen en gaat door met het verzorgen van de uitzendingen van PI4VRZ/A.

#### **11. Uitreiking bekers.**

Helaas is Karin Mijnders, PD0KM verhinderd.

De bekers worden per post bij de deelnemers afgeleverd.

#### **PAUZE**

#### **12. VRZA-Radiokampweek.**

Maarten Bakker, PE7M informeert de ALV over de activiteiten tijdens de afgelopen radiokampweek.

Maarten toont m.b.v. de beamer een PP-presentatie en geeft een toelichting over de faciliteiten die de camping, Streekpark Klein Oisterwijk, Oirschotsebaan 8A , 5062 TE Oisterwijk biedt.

Er zijn nog enkele huurobjecten beschikbaar. (Trekkershutten, Huisjes, Tentvilla's capabana's).

De tenten, caravans en campers van alle deelnemers zullen ook komend jaar bij elkaar staan op het doelgroepenveld.

Deelnemers die niet midden in het gebeuren willen staan kunnen via de camping een plaats boeken op een naastgelegen veld.

Dank aan de VRZA voor de medewerking en de sponsoring.

Ook zin om mee te doen?

Bekijk de VRZA-reportage op Youtube en kijk op de website: [www.radiokampweek.nl.](http://www.radiokampweek.nl)

#### **13. Ballonvossenjacht.**

Maarten Bakker, PE7M informeert de ALV over de activiteit 'Ballonvossenjacht"

Maarten toont m.b.v. de beamer een presentatie en geeft een toelichting.

De organisatie van dit jaarlijkse evenement ligt in handen van Stichting Radioclub 't Gooi

Het commandocentrum is gelegen in de Radiokelder, Franciscusweg 18 , 1216 SK Hilversum.

Afgelopen keer hebben 53 equipes meegedaan.

Dank aan de VRZA voor de medewerking en de sponsoring. Nieuwsgierig?

Bekijk de VRZA-reportage op Youtube en kijk op de website: [www.ballonvossenjacht.nl.](http://www.ballonvossenjacht.nl)

#### **14. DNAT.**

Rina van der Plaats, PA3DZI informeert de ALV over de Deutsch Niederlandische Amateurfunk Tage, een event dat jaarlijks wordt gehouden in Bad-Bentheim, ca. 25 km vanaf Oldenzaal. Afgelopen jaar was de 50<sup>e</sup> keer, dank aan de VRZA voor de sponsoring en de herdenkingsschaal.

Komend jaar is het DNAT van 22/08/2019 t/m 25/08/2019. De DNAT-stadscamping is open vanaf 19/08/2019.

Ook zin om dit mee te maken? Bekijk de VRZA-reportage op Youtube en kijk op de bescheiden website [https://dnat.de/.](https://dnat.de/)

#### **15. Hobbyscoop.**

Mischa van Santen, PA1OKZ informeert de ALV over de activiteiten van Stichting Scoop Hobbyfonds.

Mischa toont m.b.v. de beamer een PP-presentatie en geeft een toelichting.

De uitleg is helder en Mischa geeft een duidelijk antwoord op de vragen die worden gesteld.

Dank aan de VRZA voor het meedenken en de sponsoring. Bent u ook geïnteresseerd?

Kijk op de website: [www.hobbyscoop.nl](http://www.hobbyscoop.nl)

### **16. PI4VRZ/A.**

Ron Goossen, PB0ANL informeert de ALV over ons clubstation.

De uitzendingen worden op dit moment verzorgt vanaf een tijdelijke locatie, het huisadres van Hendrik Jan Fakkeldij, PD1ANM.

Na de zomerstop 2019 zal het radiostation zijn ondergebracht in gebouw J te Radio Kootwijk.

De uitzendingen zijn iedere zaterdag te horen op 80 meterband, 4 meterband en 2 meterband.

De Stichting Scoop Hobbyfonds faciliteert met de zender op 145.250 MHz op 220 mtr. hoogte in de Gerbrandytoren. Meer weten over PI4VRZ/A?

Luister iedere zaterdagochtend, bekijk de VRZA-reportage op Youtube en kijk op de website: [www.pi4vrz.nl](http://www.pi4vrz.nl) 

#### **17. Idzerda Day 2019.**

Ray Kersten, PA7RAY informeert de ALV over dit evenement op 06 november 2019.

Ray toont m.b.v. de beamer een presentatie en geeft een toelichting.

Idzerda heeft in de vorige eeuw aan het begin van het radiotijdperk vanuit de Haag m.b.v. amateurzendapparatuur op 06 november 1919 het eerste omroepprogramma gerealiseerd.

De activiteiten worden verzorgt vanuit het Kurhaus te Scheveningen.

Nazaten van Idzerda en de gemeente Den Haag hebben hun medewerking toegezegd. Uiteraard is hulp welkom.

Meer informatie bij Ray Kersten, mailto [pa7ray@vrza.nl.](mailto:pa7ray@vrza.nl)

#### **18. CQ-PA.**

Henk Smits, PE1KFC informeert de ALV over CQ-PA.

Dit jaar zijn elf nummers verschenen, alle leden hebben dit via het opgegeven e-mailadres ontvangen.

Kopij is altijd welkom, mailto: [redactie@cq-pa.nl.](mailto:redactie@cq-pa.nl) 

#### **19. Begroting 2019.**

Dennis Wobbema, PA3WOB presenteert m.b.v. de beamer een overzicht begroting 2019.

Diverse posten worden door Dennis toegelicht, vragen worden beantwoord. Is de getoonde begroting akkoord?

De ALV wenst een stemming met handopsteken. Voor: 100%, Tegen 0%, Onthouden 0%.

De VRZA gaat goed, het volgende ledenwerfvoorstel 2019 wordt gepresenteerd.

Dit voorstel betreft de periode vanaf 01 januari 2019 t/m 30 november 2019.

- Iedere afdeling die tien nieuwe leden toevoegt aan het afdelingsledental ontvangt een eenmalige extra afdracht van 1000 euro.
- Aanvullende voorwaarden:

De nieuwe leden zijn natuurlijke personen en moeten voor 30 november 2019 de contributiebetaling via automatische incasso hebben geactiveerd.

Een nieuw gezinslid geeft een bijtelling van 0,5.

Discussie ontstaat, de ALV wenst hierover een stemming met handopsteken.

Voor: 57%, Tegen 0%, Onthouden of niet meegestemd 43%. Hiermee is het ledenwerfvoorstel 2019 aangenomen.

#### **20. Contributie 2020.**

De ALV is akkoord met het voorstel de hoogte van de contributie 2020 niet aan te passen. Dit blijft hetzelfde bedrag.

#### **21. Vaststellen datum ALV 2020.**

De ALV is akkoord met zaterdag 11 april 2020, eventuele wijzigingen voorbehouden.

Noteer deze datum alvast in uw agenda.

#### **22. W.v.t.t.k. (Wat verder ter tafel komt)**

Vraag: Hoeveel personen zijn hier gekomen met het OV? Antwoord: Drie.

Vraag: De ALV 2020 ook op deze locatie?

Antwoord: De planning is de ALV 2020 ook te houden op deze locatie. Echter een onverwachte situatie kan eisen dat

we de planning moeten wijzigen.

#### **23. Rondvraag.**

#### **24. Sluiting.**

-

Ruud Haller, PA3RGH spreekt in zijn slotwoord zijn waardering voor het enthousiasme van de leden en ziet vol vertrouwen de komende jaren tegemoet.

Tot ziens bij een volgende VRZA-activiteit.

#### *Deze notulen zijn nog niet definitief.*

*Voorstellen voor aanpassing, wijziging en/of correctie worden behandeld tijdens de ALV 2020.*

*Daarna zal de ALV een besluit nemen over de definitieve vaststelling.*

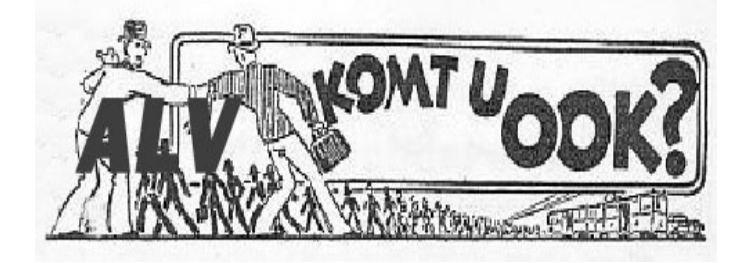

#### **De ledenadministrateur wil het**

#### **volgende aan u kwijt…**

#### **Contributie 2020:**

Op de Algemene Leden Vergadering van 2019 is besloten dat de contributie voor 2020 ongewijzigd blijft. Dat betekent dat de bijdrage voor leden is vastgesteld op 25,-- euro en voor gezinsen jeugdleden op 10,-- euro.

Op 3 december a.s. zullen de nota's voor de contributie voor 2020 verstuurd worden. Wilt u daarom controleren of alle gegevens zoals die vermeld staan in Mijn VRZA (zie de link onderaan dit artikel) nog correct zijn? U kunt inloggen met uw emailadres. Uw e-mailadres en bankgegevens kunt u zelf aanpassen. Voor een wijziging van de overige gegevens kunt u een bericht sturen naar de ledenadministratie. De e-mail en adresgegevens staan onderaan dit bericht.

Heeft u een e-mailadres maar is deze nog niet in Mijn VRZA bekend? Stuur dan een berichtje naar de ledenadministratie, zodat u kunt aanloggen aan Mijn VRZA.

#### **Zelf overmaken of automatische incasso?**

Op de contributienota voor 2020 staat vermeld op welke wijze u hebt aangegeven de contributie te willen voldoen. Dat kan zijn middels een bankoverschrijving of door middel van automatische incasso. U heeft vanaf nu tot en met maandag 16 december de tijd om de gewenste wijze van betaling aan te passen in Mijn VRZA (zie de link onderaan dit artikel). Natuurlijk is de wijze van betaling een keuze die aan u is. Als ledenadministrateur hoop ik dat u kiest voor automatische incasso. Voor mij is de administratieve verwerking van de contributie dan vele malen eenvoudiger dan voor bankoverschrijvingen.

#### **Planning m.b.t. de contributie inning:**

**3 december:** De contributienota's voor 2020 worden door mij per e-mail of per post verstuurd.

**16 december:** De laatste dag om uw gewenste wijze van betaling van de contributie voor 2020 aan te passen in Mijn VRZA.

**27 december:** Afschrijving contributie door middel van automatische incasso, indien u hiervoor gekozen hebt.

**31 december:** Sluitingsdatum betaling contributie, indien u gekozen hebt voor een handmatige bankoverschrijving.

#### **Beëindiging van uw lidmaatschap:**

Natuurlijk hoop ik dat u de VRZA in 2020 blijft steunen, maar mocht u onverhoopt toch besluiten het lidmaatschap van de VRZA te beëindigen? Stuur dan vóór 1 december a.s. een bericht naar de ledenadministratie. Het is niet verplicht, maar ik stel het zeer op prijs als u een reden voor de beëindiging wilt aangeven, met name als het punt(en) betreft waar het bestuur lering uit kan trekken.

Let op: Met ingang van 1 december wordt uw lidmaatschap automatisch voor een jaar verlengd, dus tot en met 31 december 2020.

Met vriendelijke groet, Ron Goossen PB0ANL, Ledenadministrateur Het Kasteel 584 7325 PW Apeldoorn

# **WWW.HAMSHOP.NL**

zaterdag 2 november 2019 van 9.30-17.00 uur in de IJsselhallen te Zwolle!

**Bezoek onze stand op de** 

**RADIO AMATEUR (DVDRA)** 

**AG VOOR DE** 

# Wij hebben deze dag weer ALaanbiedingen! vele KN **PINNEN** (((CC <mark>Ja Graag</mark>)<br><mark>Ja Graag</mark>

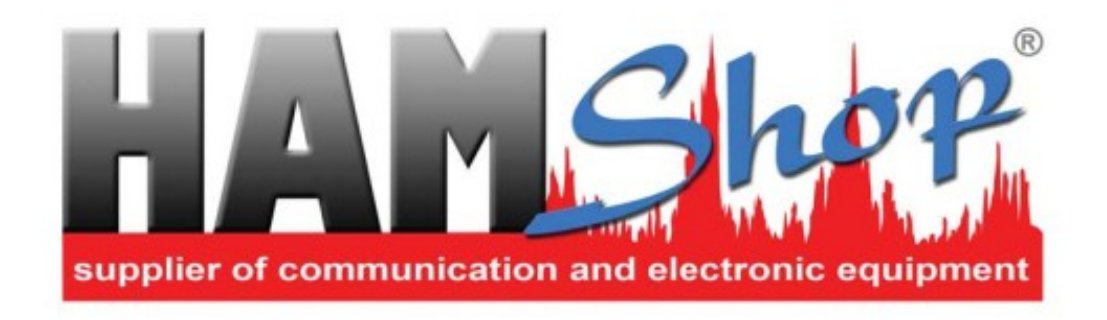

# is dealer van o.a. de volgende merken:

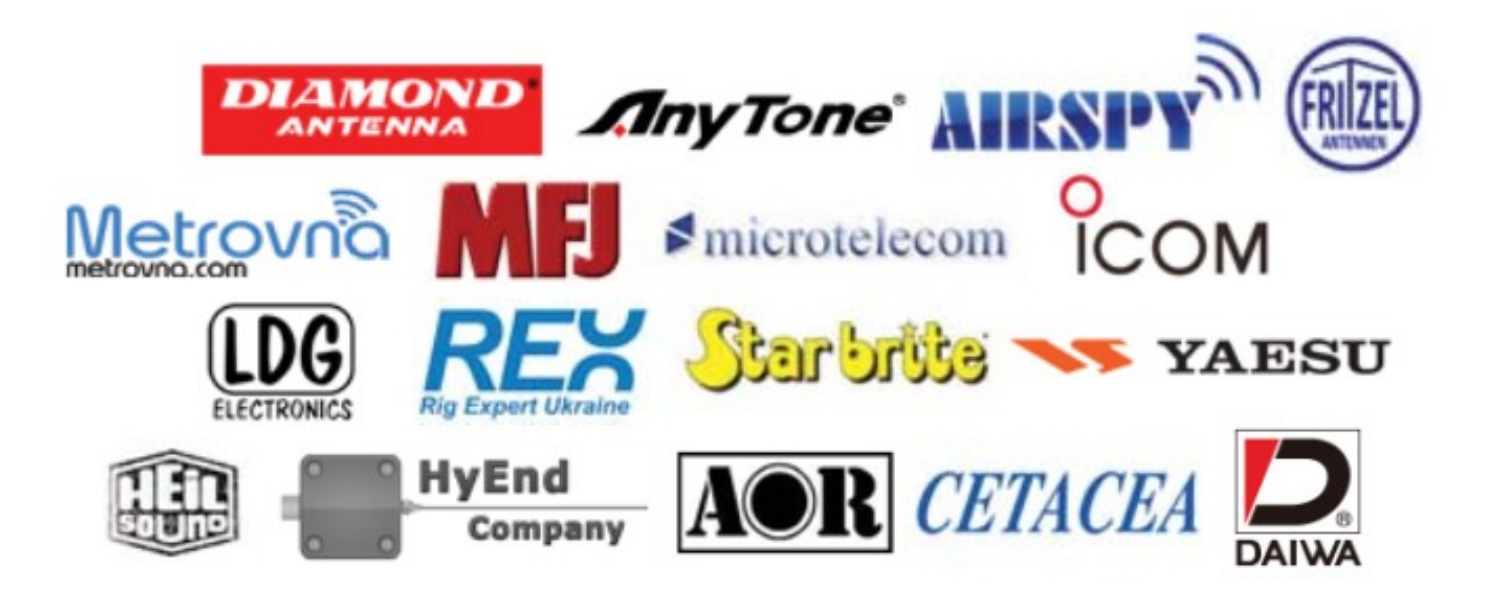

Industrieweg 36-02 | Maarssen | 0346-243655 | info@hamshop.nl

## *Maak van de basis LIMA-SDR transceiver een volwaardige transceiver door de selectiviteit en het HF te verhogen met het project van DJ0ABR, 10Watt, optioneel naar 100Watt. (deel2)*

*Auteur, PA3CVI Vrij vertaald in het Nederlands, naar een ontwerp van DJ0ABR.*

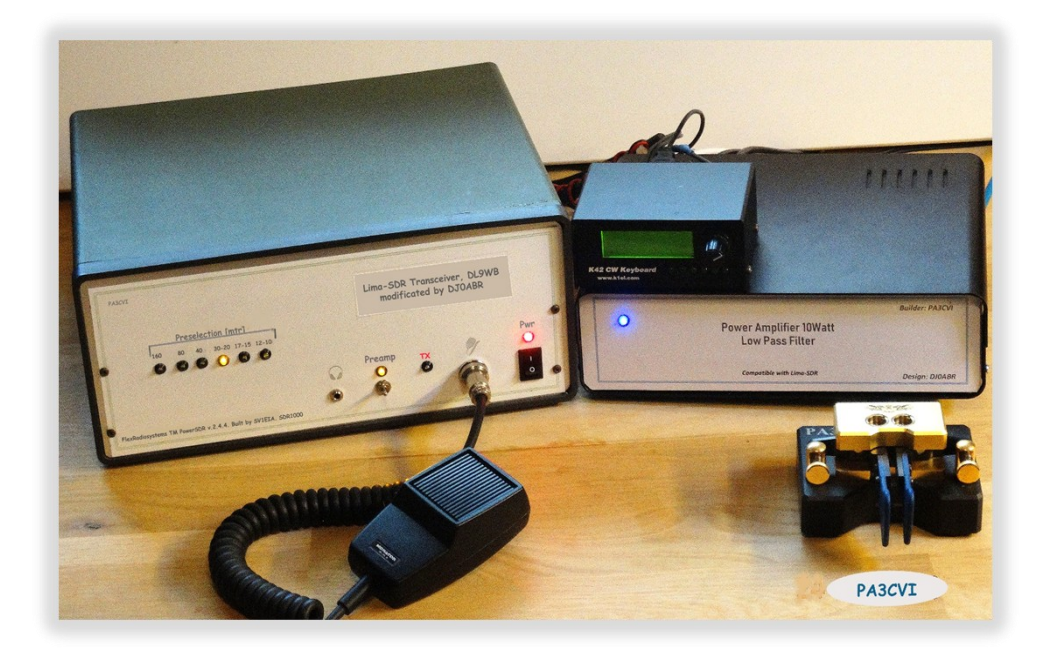

*Eindhoven, 31 juni 2019*

#### **6. Power Amplifier, 10 Watt.**

Na de Preselector is de 10Watt HF Power Amplifier aan de beurt. Hieronder is het PA-schema afgebeeld, fig. 39.

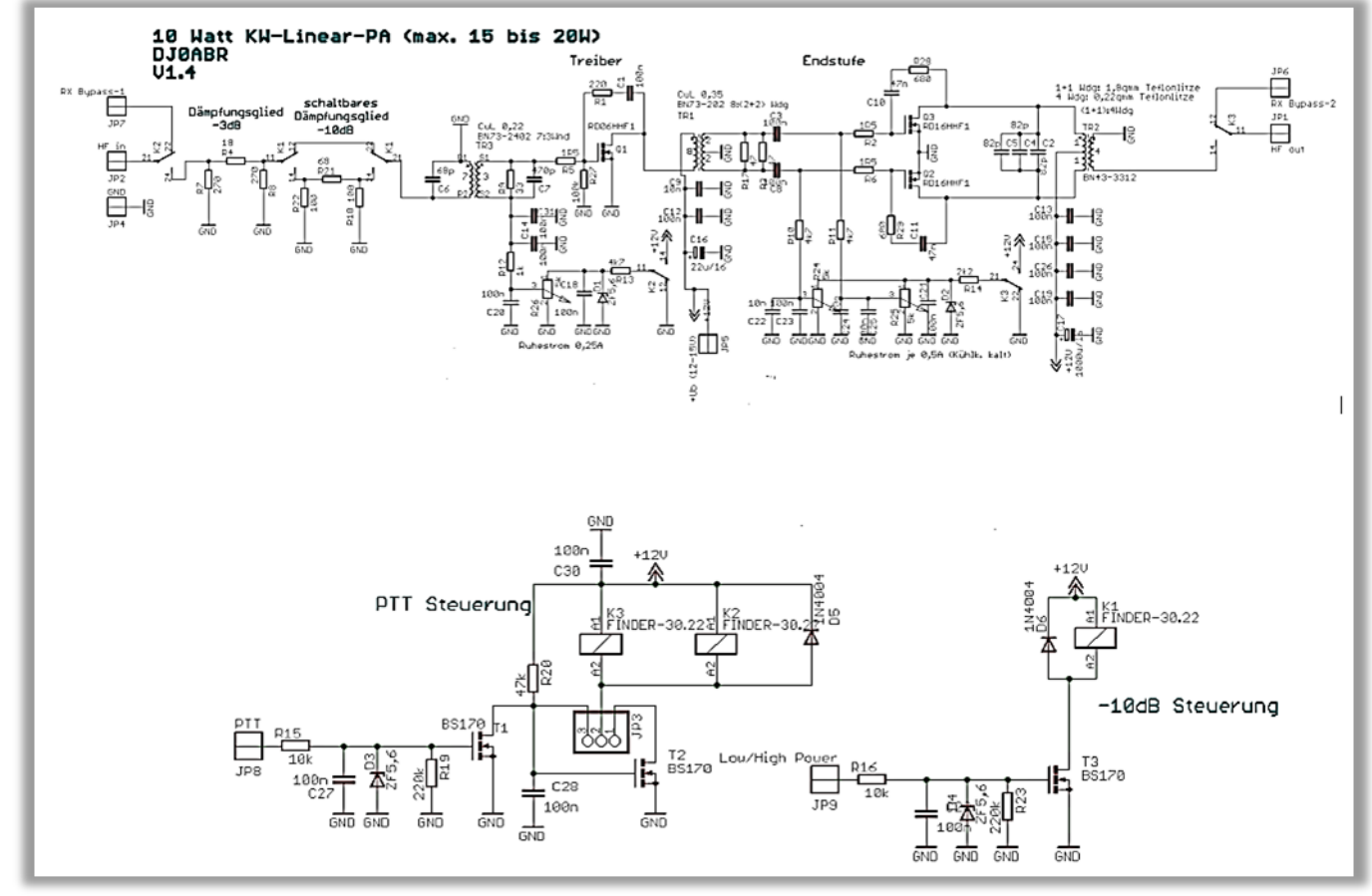

*Fig. 39, PA-schema.*

*De PA is niet rechtstreeks aan te sluiten op de Lima-SDR transceiver, deze heeft een te groot uitgangsvermogen om deze PA aan te sturen. De Lima wordt via een Preselector aangesloten op de PA, zie "Bouwbeschrijving Preselector en modificaties aan de Lima RX en TX".*

#### **Beschrijving van de schakeling.**

#### **6.1. ingangsverzwakker.**

Deze vrij configureerbare verzwakker R4, R7, R8 wordt gebruikt om deze aan te passen aan de stuurzender. Met de voorziene -3dB dempingsverzwakker, is de PA bij uitstek geschikt voor de U02 Preselector. Als je ze wilt gebruiken voor andere transceiver, kun je de verzwakker ook veranderen.

#### **6.2. schakelbare verzwakker.**

Voor QRP-toepassingen moet je de geluidskaartuitgang ver terugnemen. Dit vermindert dan wel het signaal, maar helaas niet de storende drager. Voor QRP, is het beter deze verzwakkers in te schakelen en met de geluidskaart alleen de fijnafstelling af te regelen.

#### **6.3. ingang aan de driver.**

TR3, R9 en C7 koppelen het stuurvermogen in de drivertrap met de RD06HF1 Mosfet.

De ingang wordt met een SWR-meetbrug aan een HP Analyzer gehangen en deze componenten geoptimaliseerd voor de beste SWR. Van 160m tot 10m is ongeveer dat 1:1,3 tot 1:1,7. Bij gebruik van een nog een verzwakker verbetert dat nog steeds. C6 en C7 compenseren de dubbel-gat kern en zorgen voor een soepel frequentieverloop.

#### **6.4. uitgangstransformator.**

TR2 past de output naar 50 ohm aan. Om de harmonischen over het gehele frequentiegebied draaglijk te houden moet een compensatie plaatsvinden. Dit doen C2, C4 en C5. Er is ongeveer 250pF voor nodig. Aangezien deze condensatoren relatief warm (vooral op 10m) worden zijn 3 stuks 82PF condensatoren gebruikt die het vermogen verdelen.

#### **6.5. transformatorwikkeling.**

**TR3:** een kleine BN73-2402 dubbel-gat kern. Eenvoudig te wikkelen: 3 wdg aan de ene kant en 7 wdg anderzijds. Gewoon na elkaar wikkelen, niets verdraaien. Draad: koperdraad 0.22.

**TR1:** een BN73-202 dubbel-gat kern. Eerst 2 wdg wikkelen, dan een langere stuk draad laten staan voor de midden aftakking en meteen de tweede 2 wdg wikkelen. Daarna de andere kant 8 wdg wikkelen. Draad: koperdraad 0.35mm2. Gewoon in volgorde wikkelen niets verdraaien.

**TR2:** primaire zijde (kant van Mosfets): hier 2 windingen met verzilverde Teflonlitze (1,8 mm2). Na een winding maak je een tap voor de midden aftakking door de isolatie enigszins te verwijderen om daar een stuk draad aan te solderen.

De secundaire wordt gewikkeld met 4 slagen met verzilverde Teflonlitze (0,22 mm²).

#### **6.6. Mosfets bevestiging.**

De print wordt met 5mm afstandsbusjes gemonteerd:

**\*** Je zet de transistoren van onder in de gaten; daartoe worden de pennen van de transistoren onder een rechte hoek naar boven gebogen.

**\*** Met de los ingestoken transistors monteer je de print gemakkelijk op het koellichaam.

**\*** Teken nu de drie gaten voor de transistors op het koellichaam af. Verwijder nu de print, boor de 3 gaten en tap ze M3 draad.

**\*** Nu voorzie je de transistors met koelpasta en monteer de print, transistors slechts losjes verbonden (niet gesoldeerd).

**\*** De volgende foto's laten zien hoe het gebruik van 3mm soldeerlip een extra aarding wordt gemaakt.

**\*** Als de transistors goed zijn afgesteld en handvast aangeschroefd, soldeer dan de transistorpennen aan de print. Daarna draai je met de schroeven de transistors stevig vast.

#### **Instelling en modificaties.**

#### **6.7. ruststromen.**

De Driverstap versterkt de 40mW aan de ingang naar ongeveer 1 watt aan de TR1. De optimale lineariteit ik (DJ0ABR), gemeten bij een ruststroom van 250mA.

De push-pull eindtrap wordt per transistor ingesteld op 0.5 A, met een koud koellichaam. Bij warm koellichaam stijgt deze stroom tot ongeveer 0,7 A.

Bij volle belasting (15 Watt) neemt de hele eindtrap ongeveer 2,5-3,0 A. Dit is ongeveer 50% efficiëntie. Bij niet optimaal afgestemd antennes, kan het energieverbruik soms oplopen tot 3.5A.

#### **6.8. afregeling ruststromen.**

De ruststromen worden ingesteld m.b.v. de 3 potentiometers, die afgebeeld zijn in de afdruk van de printplaat, sporenzijde, met de componenten erop gesoldeerd.

Let op: de begin-instelling van de potmeters moet zodanig zijn dat de weerstand in de Gate leiding 0 Ohm is.

*De instelschroeven van alle drie de potentiometers moeten zolang rechtsom gedraaid worden, totdat de deze waarde bereikt is.*

Nu eerste de TX-aansluiting op een regelbare voeding zetten en deze opdraaien tot ca. 2.7V.

De Mosfetvoeding op ca 14 Volt aansluiten.

- 1. potmeter 1: (linksom draaien): instelwaarde 0.25A
- 2. potmeter 2: (linksom draaien) totale voeding stroom 0.75A (0.5A voor Q2)
- 3. potmeter 3: (linksom draaien) totale voeding stroom 1.25A (0.5A voor Q3)

#### **6.9. PTT.**

Met de soldeerbrug jumper SJ1, kun je kiezen of de PTT bij het verzenden naar massa of naar plus geschakeld wordt.

Bij de Lima SDR gaat de PTT naar +3 V, bij de meeste andere stations naar massa.

PS: Voor de Lima moeten, vanaf de bovenzijde van de printplaat gezien, de *linker* twee pennen van de jumper verbonden worden.

#### **6.10. PTT-aansluiting naar de Lima.**

De PTT-output van de Lima-RX print heeft een vrij hoge impedantie. Daarom kan de spanning op de Lima PTT-uitgang (normaal ca. 3V) onder bepaalde omstandigheden zover naar beneden zijn getrokken, dat het spanningsniveau niet meer volstaat om de PA op de TX te schakelen. De PTT-lijn moet bij het verzenden van een niveau van ten minste 2.8V hebben. Bij ontvangst is dit niveau 0V.

Als dit niveau dus niet wordt bereikt, dan moet op de printplaat van de RX-Lima de weerstand R23 (4.7 K) worden vervangen door een 1K weerstand, fig.40. Daarmee wordt het niveau van de PTT-lijn zeker 3V behaald.

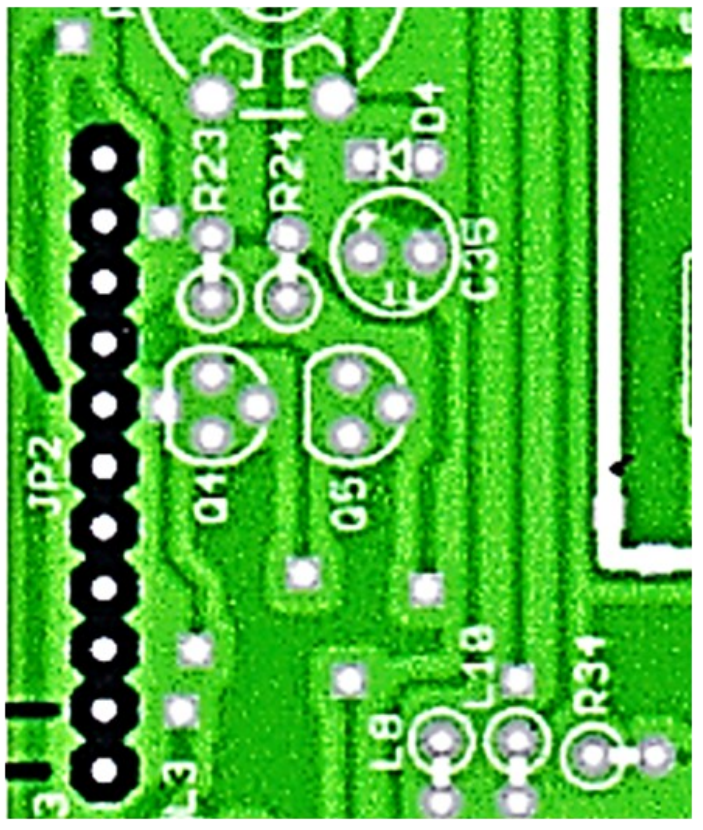

*Fig. 40, R23, RX print*

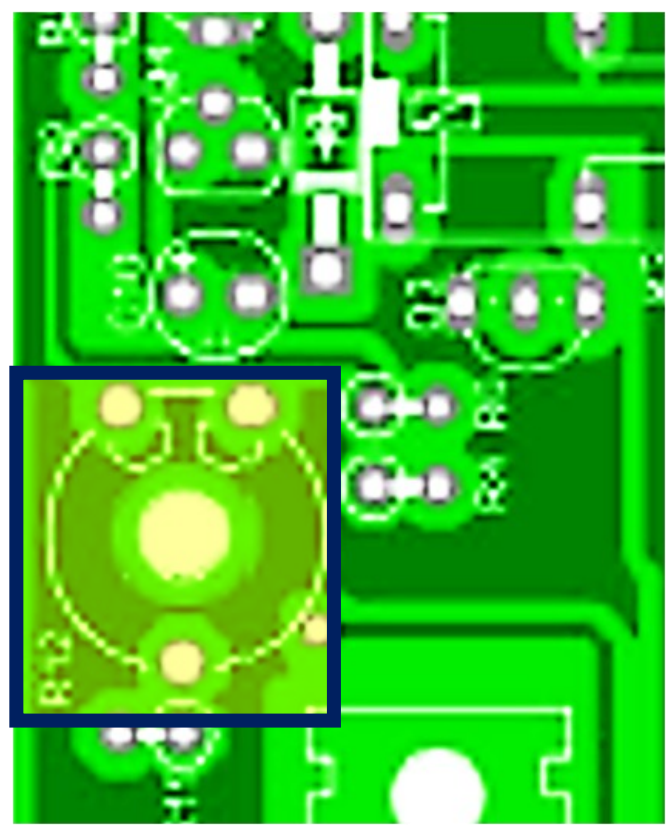

Bovendien is het echter noodzakelijk dat de op de Lima-TX print aanwezige potentiometer R12, fig.41, niet tegen de aanslag staat, zoals in de Lima documentatie wordt beschreven, maar een klein stukje er vandaan wordt gedraaid, omdat anders de PTT-lijn nog meer zal worden belast. Met deze potentiometer stel je dus een kleine vertraging van de PTT in. Dit is een goede zaak, een vertraging van ongeveer 1/4 seconde heeft bewezen in de praktijk goed te functioneren.

*Fig. 41, R12, TX print*

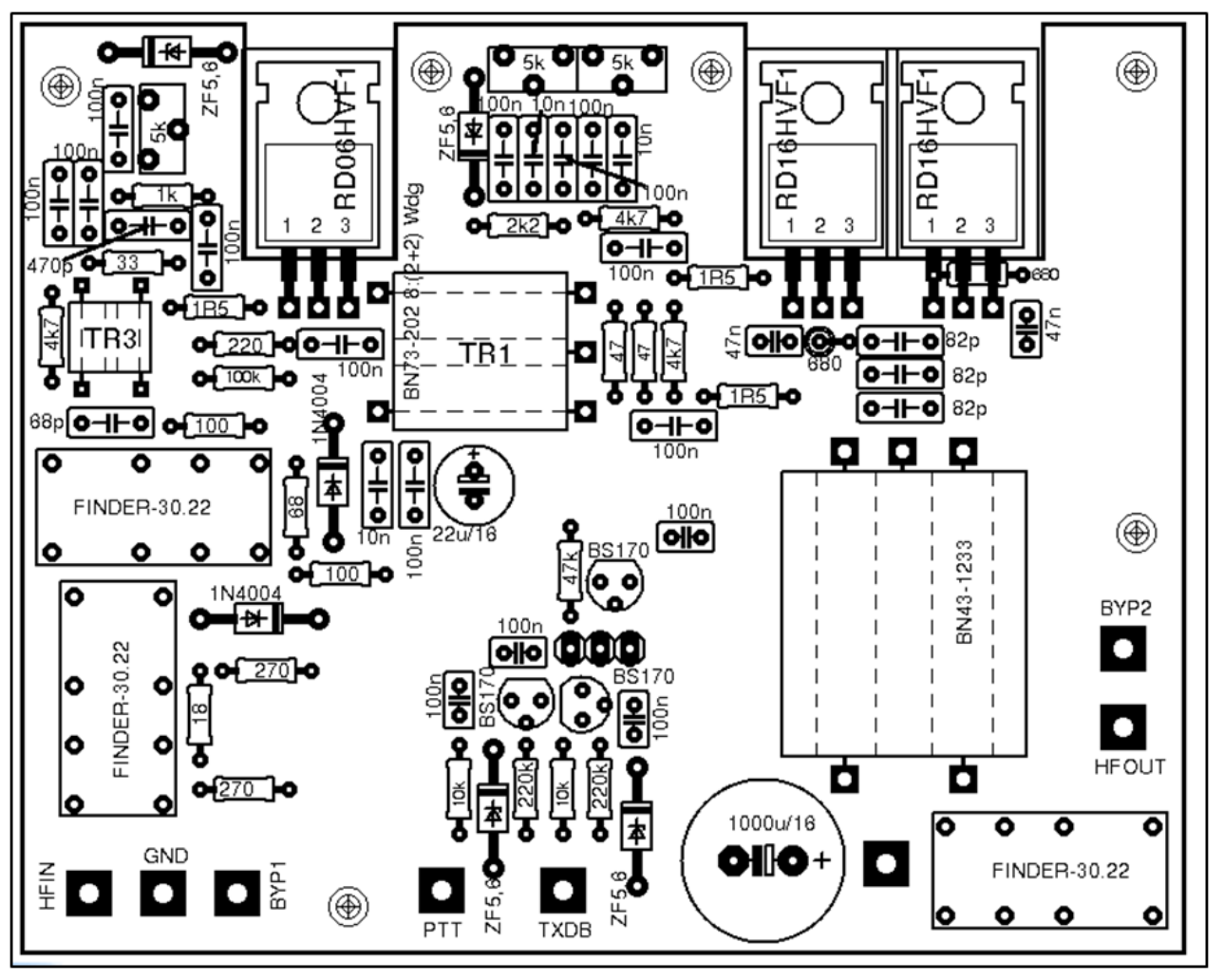

*Fig. 42, bezettingsschema.*

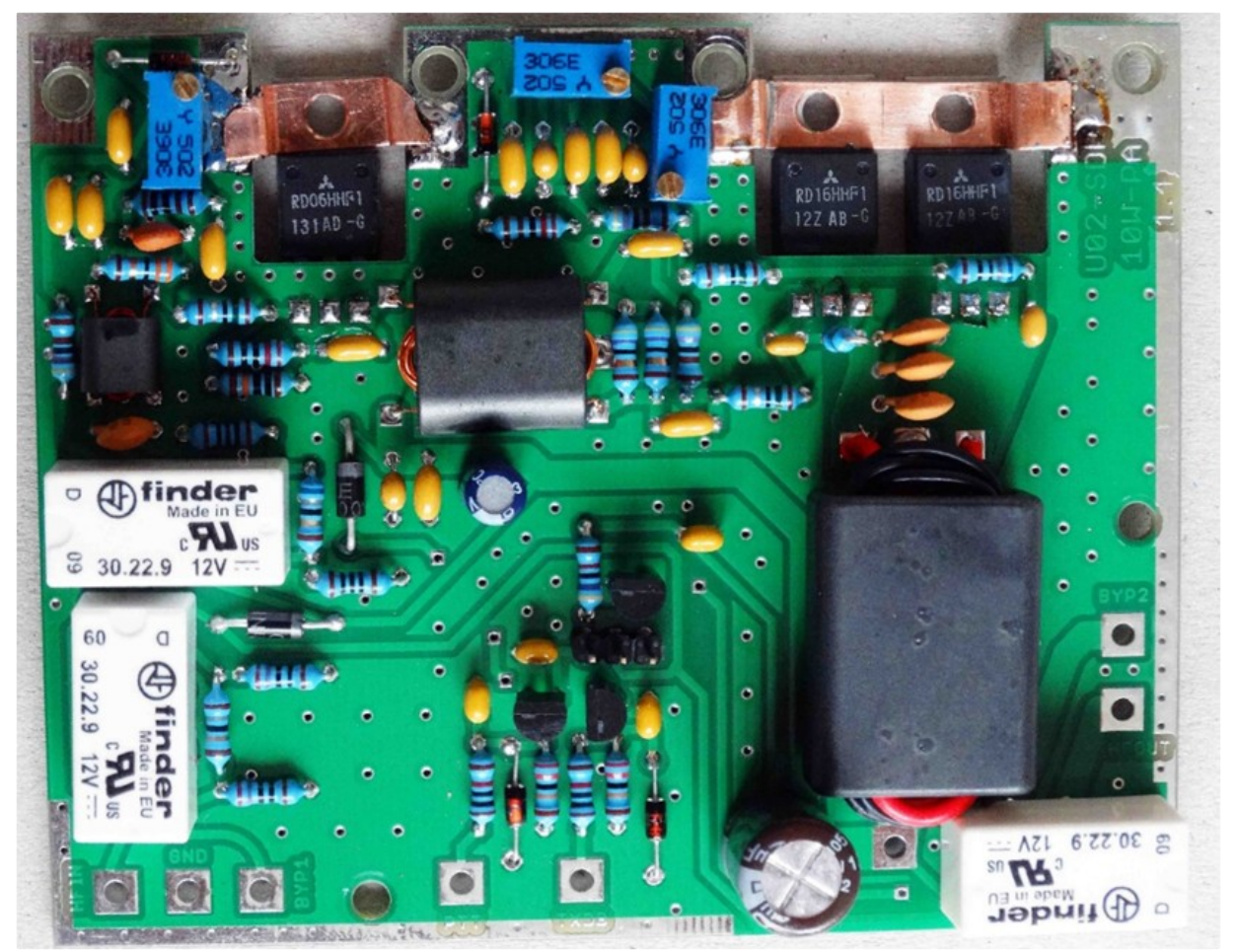

 **6.12. Soldeerzijde van de PA print.**

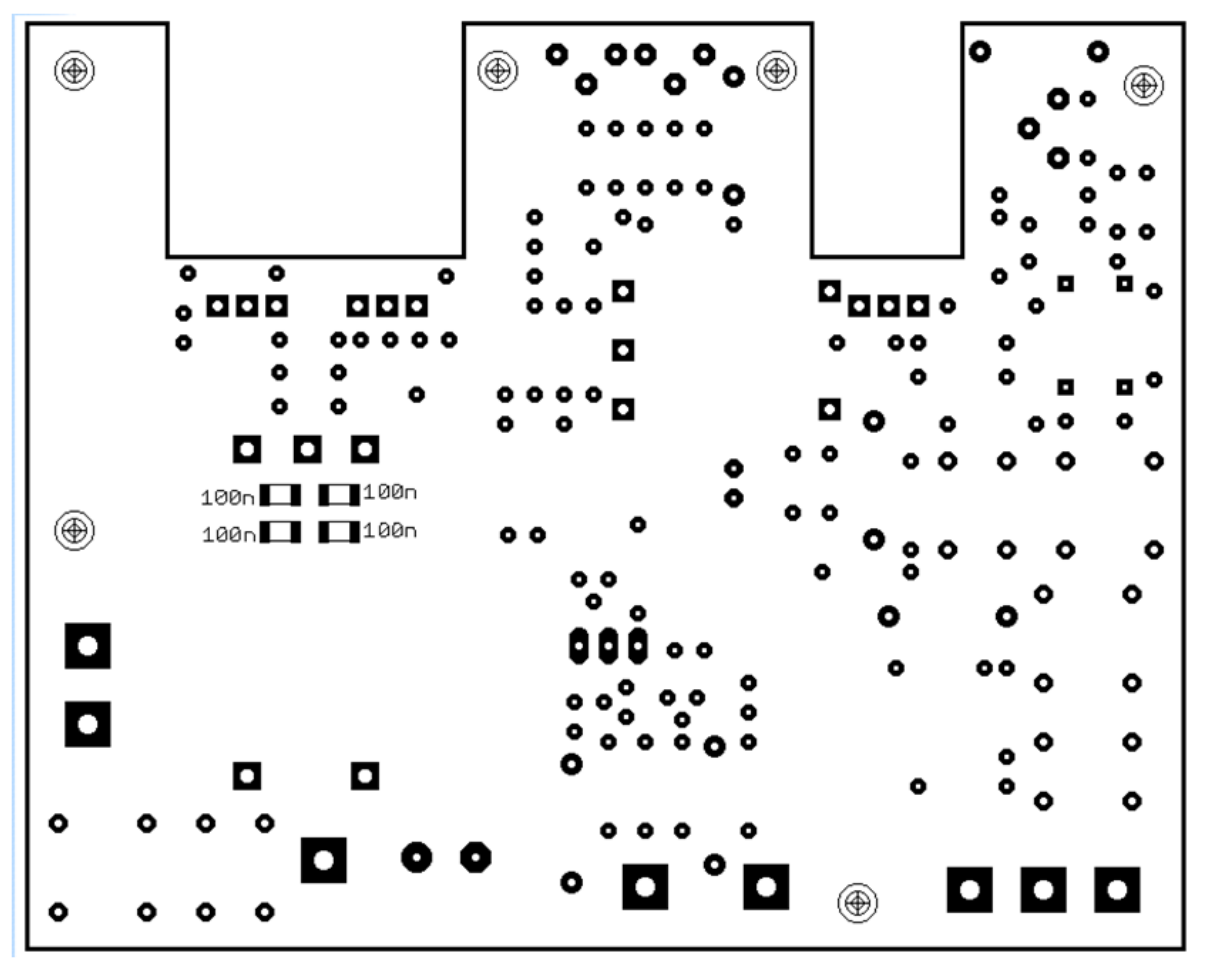

*Fig. 43, soldeerzijde.*

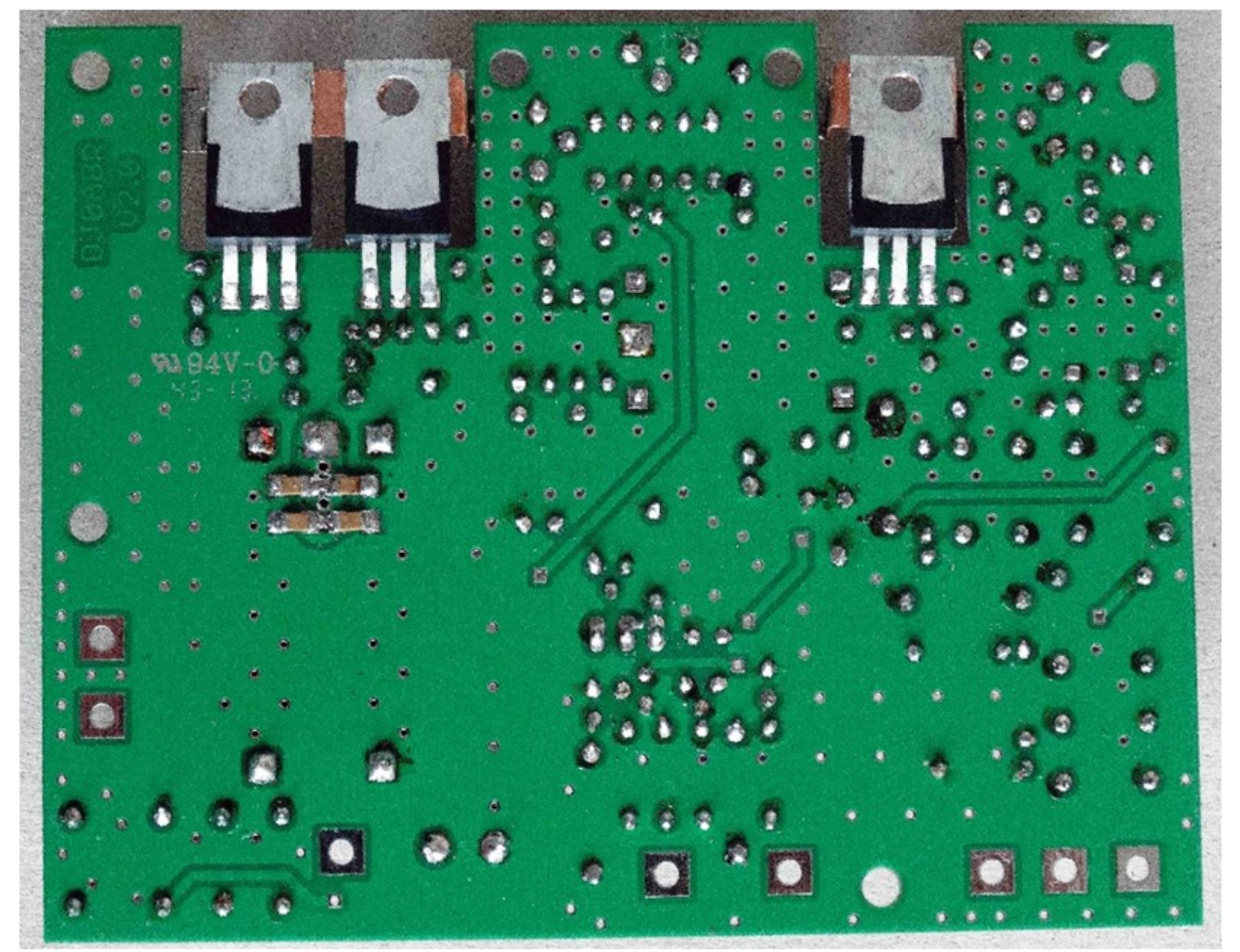

*Fig. 44, soldeerzijde PA-printplaat, Mosfets zichtbaar.*

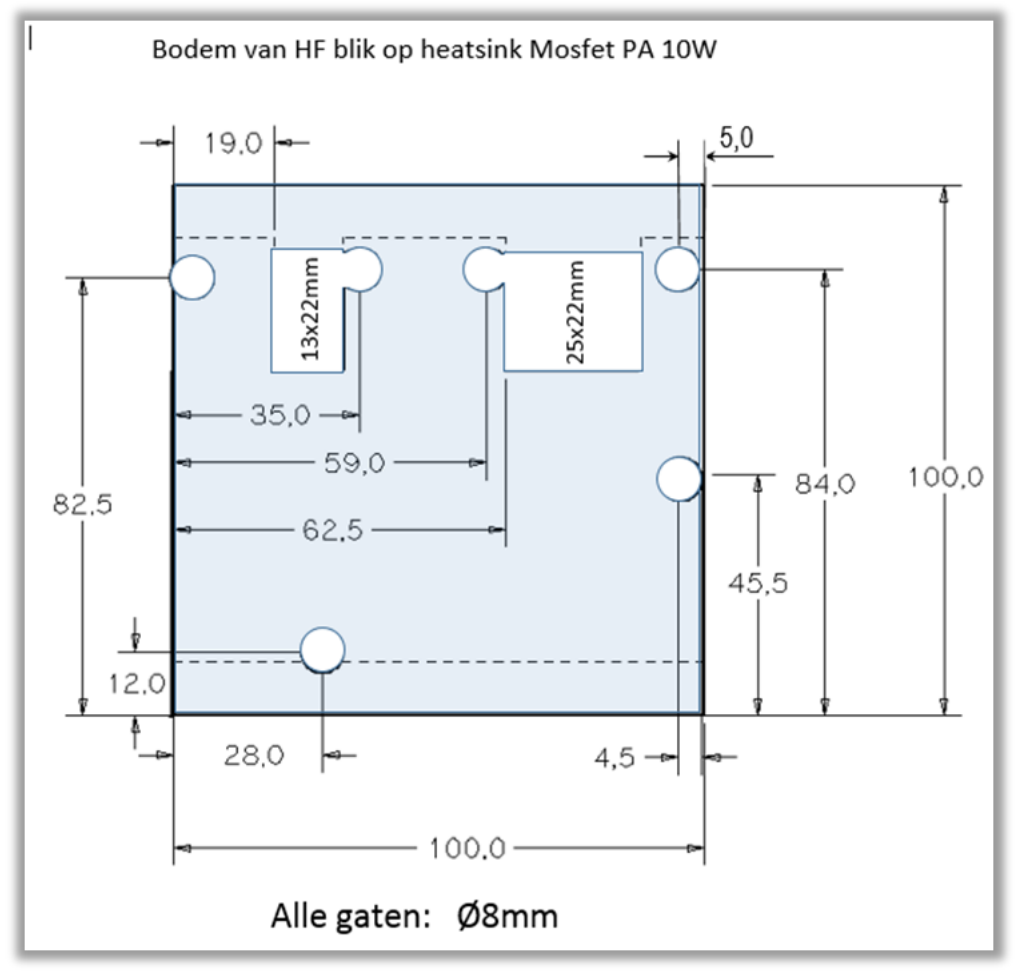

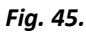

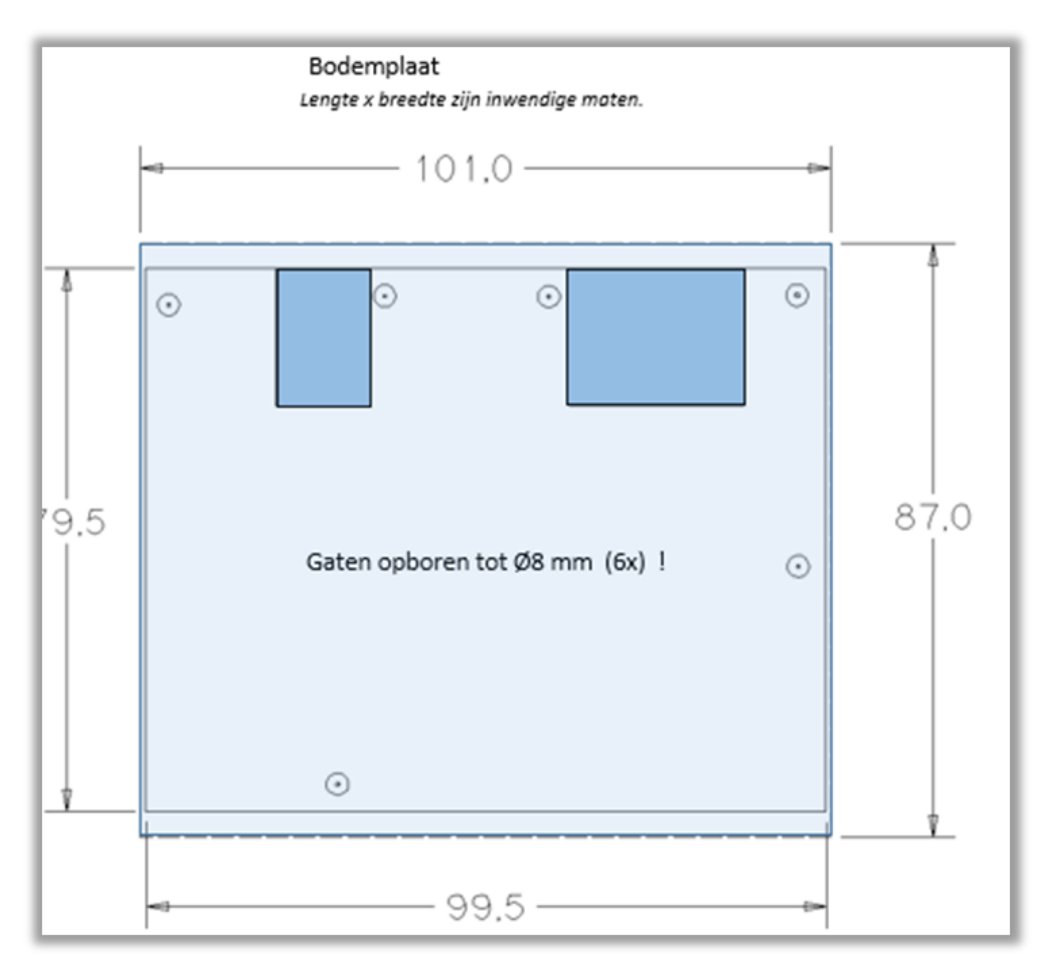

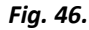

**6.14. bezette print, componentzijde**.

 $\Box$ 

I

Mosfett PA 10Watt, soldeerzijde. **DJOABR** 

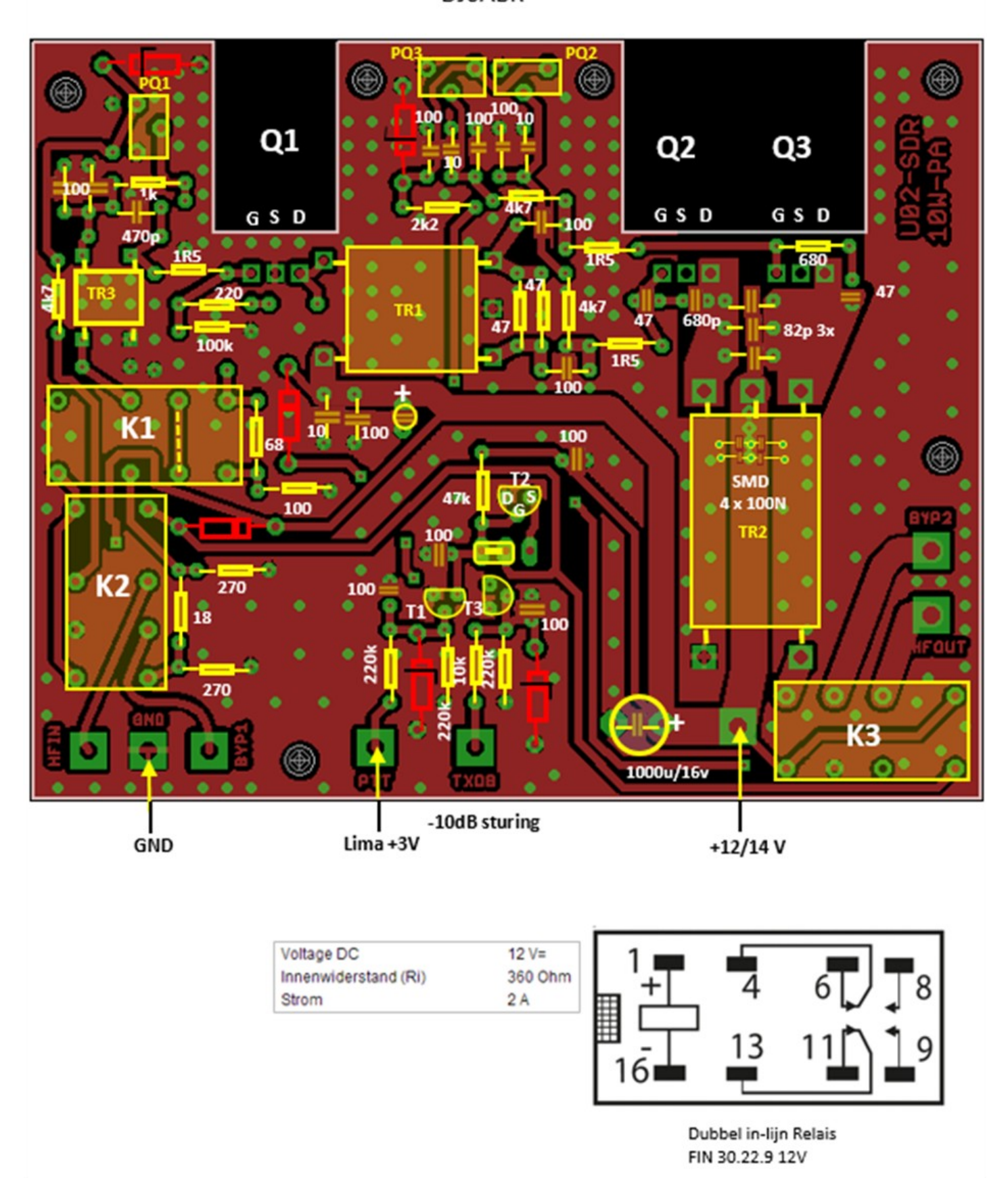

22 CQ-PA oktober 2019

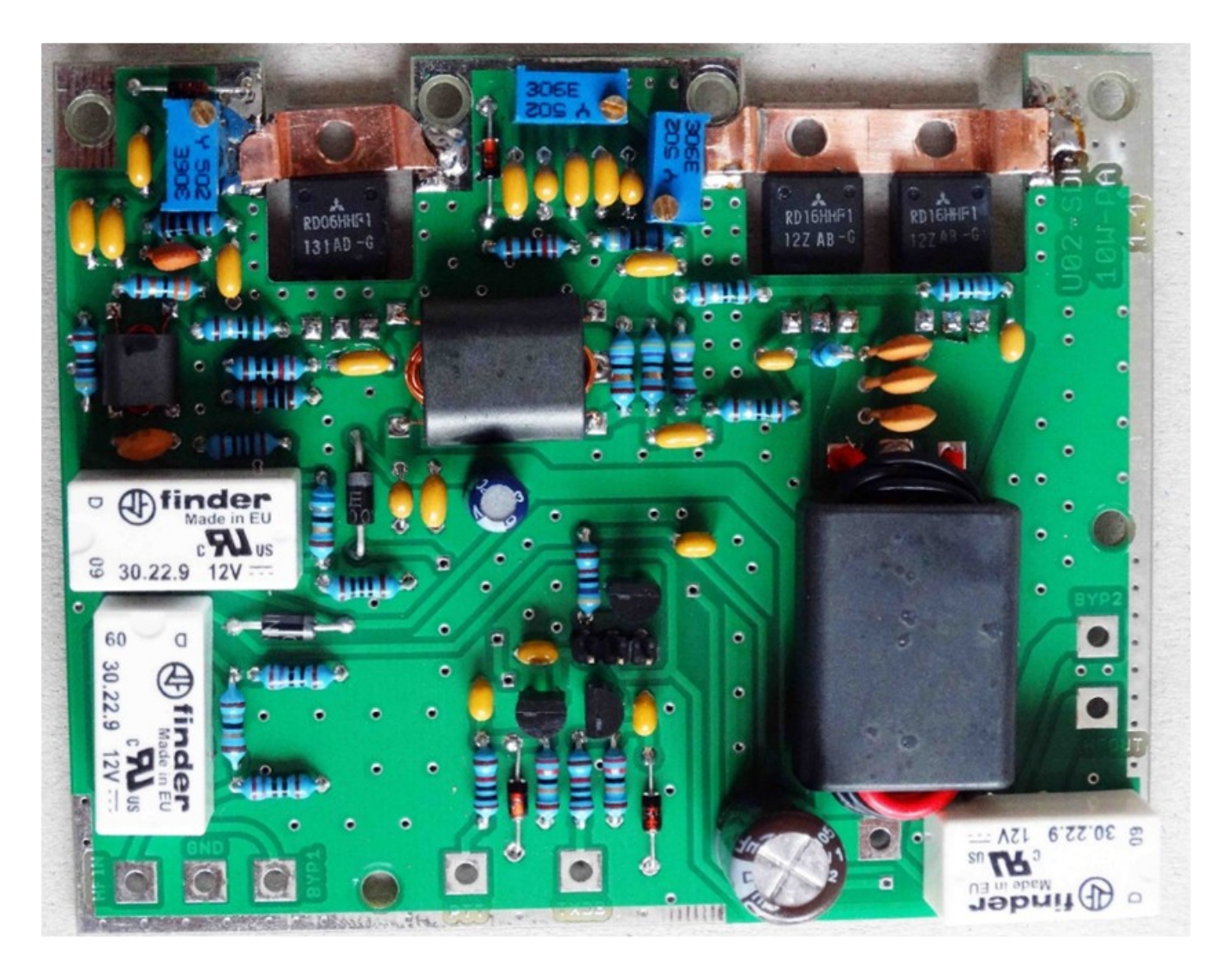

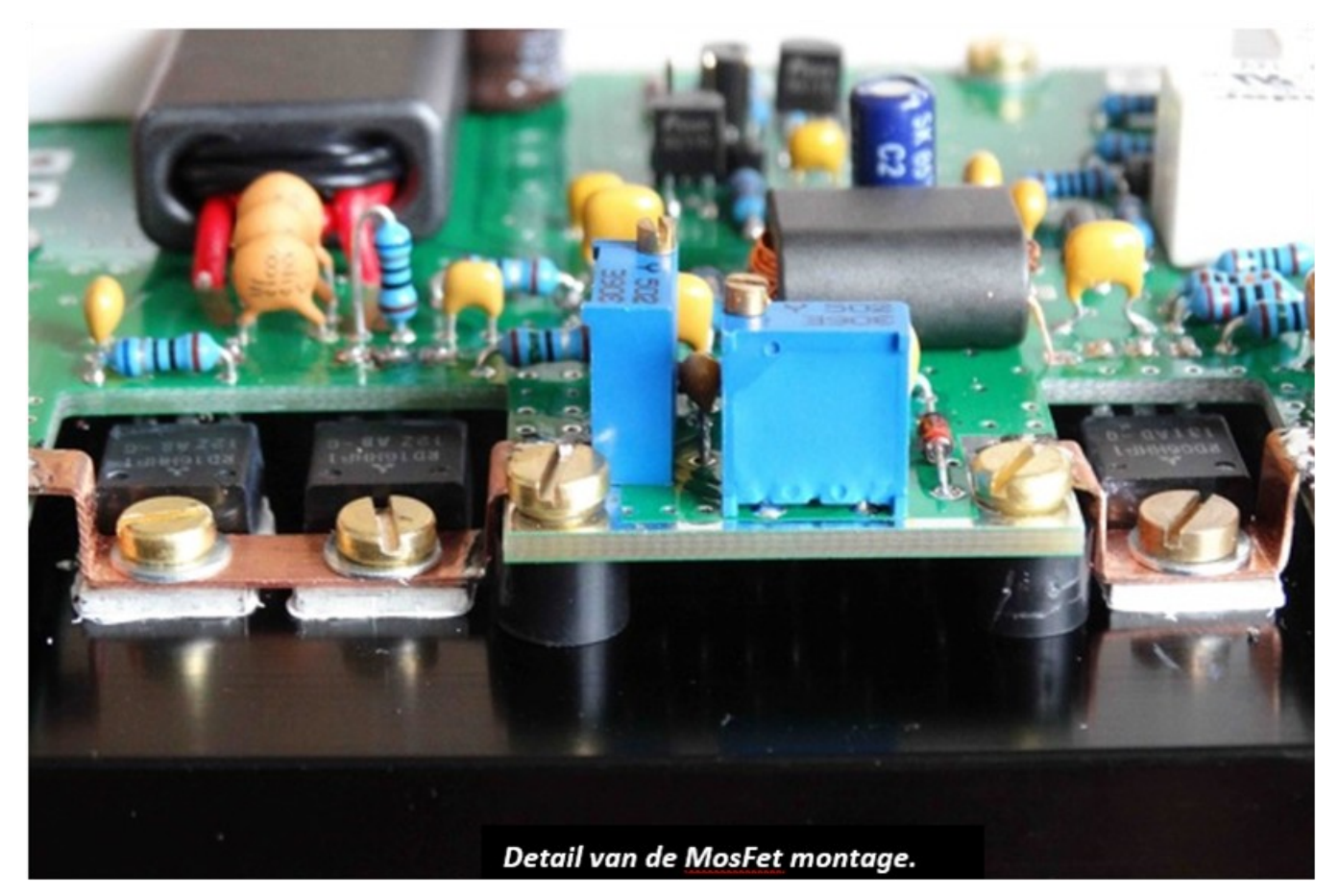

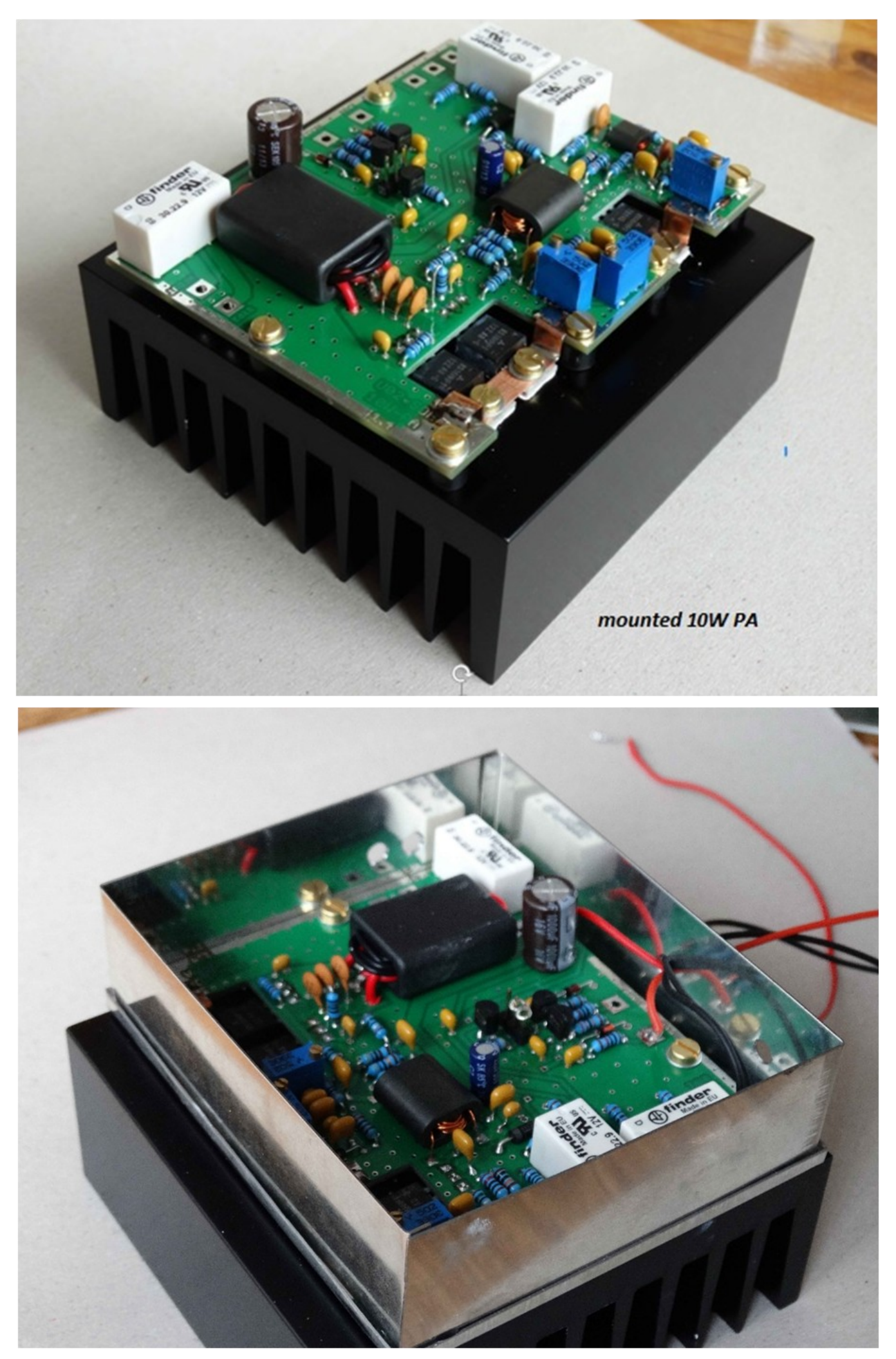

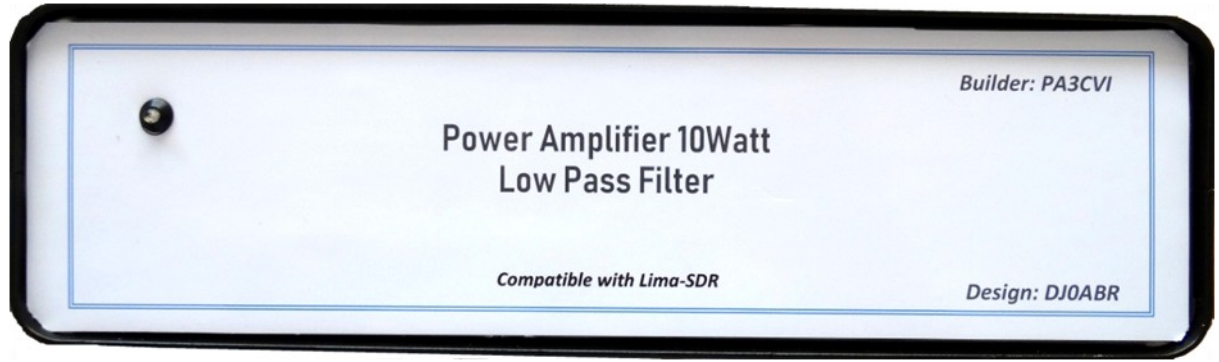

*Fig. 48, Voorfront behuizing, PA en LowPass Filter.*

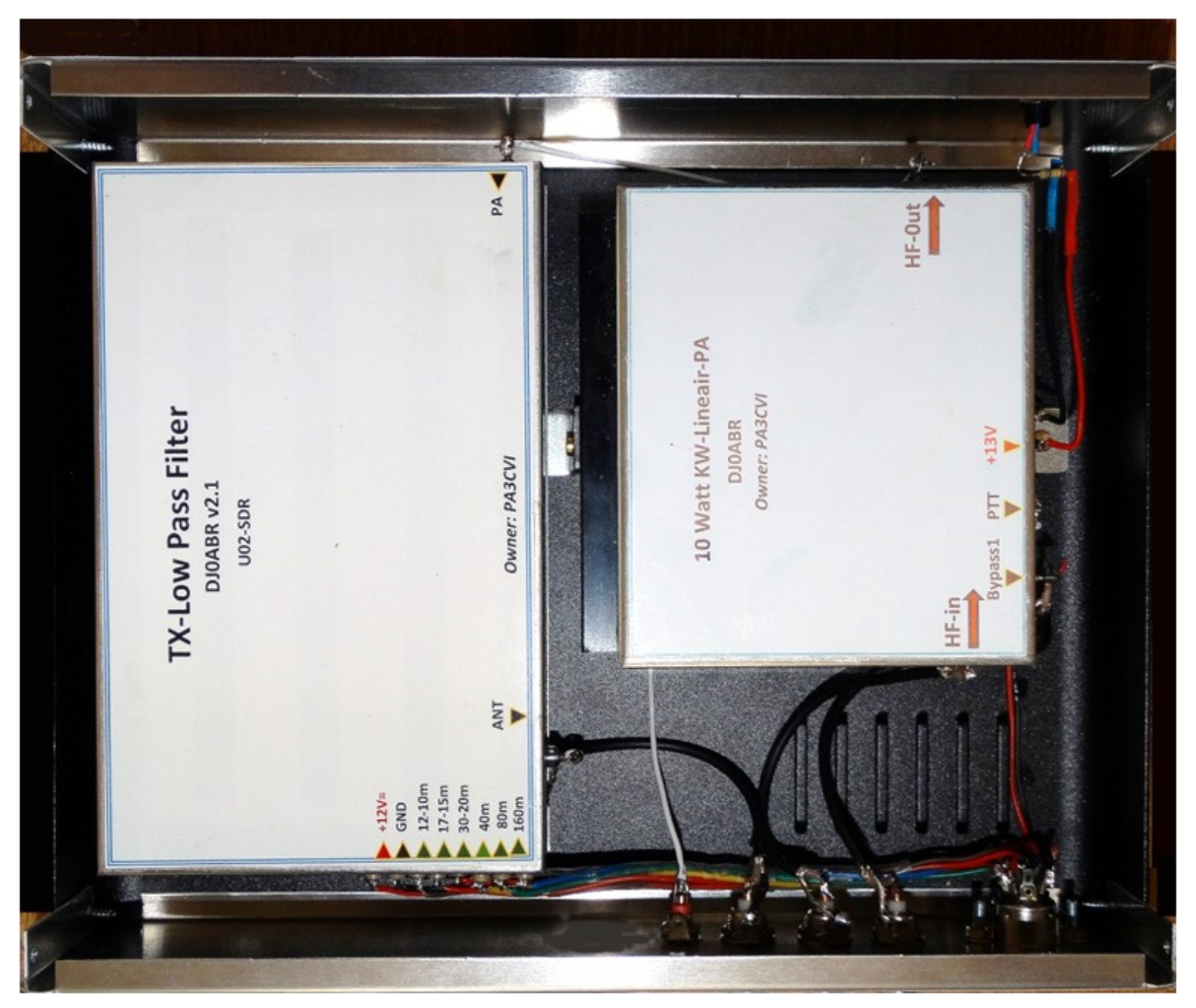

*Fig. 49, Bovenaanzicht LowPass Filter en PA, ingeblikt.* 

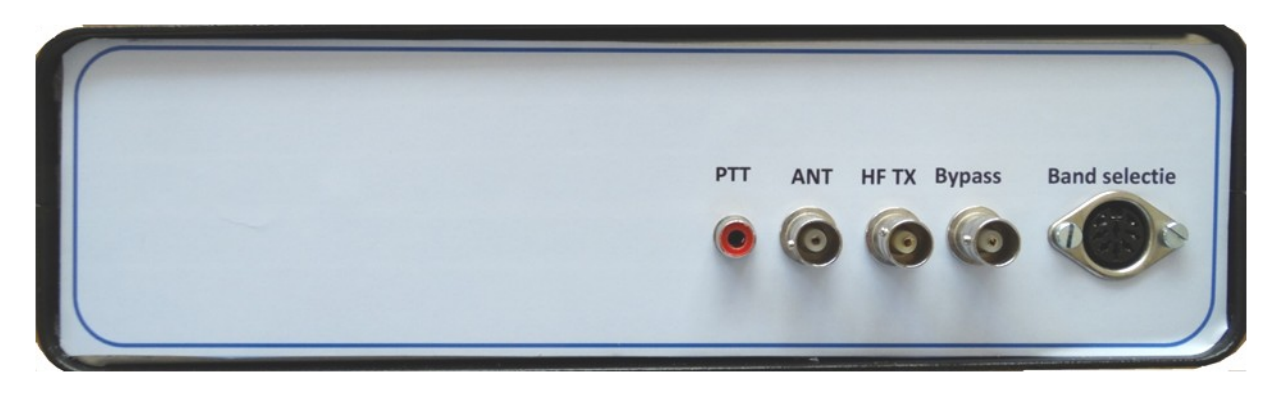

*Fig. 50, Achterzijde LowPass Filter en PA-behuizing.* 

#### **6.16. Aansluiten op de Lima-SDR, aansluitschema's.**

Zoals te zien in het blokschema's, fig.51en 52, zijn de volgende aansluitingen noodzakelijk.

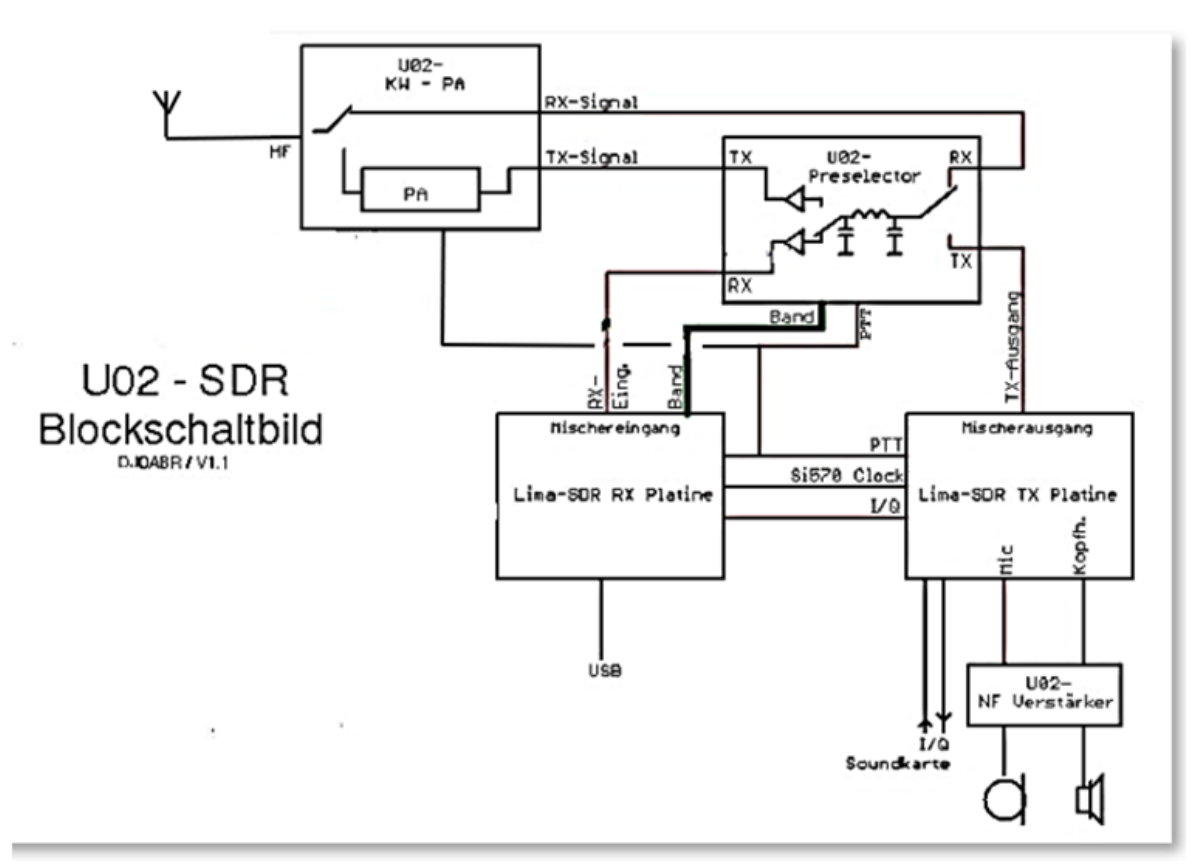

*Figuur 51, blokschema van de Lima SDR transceiver.*

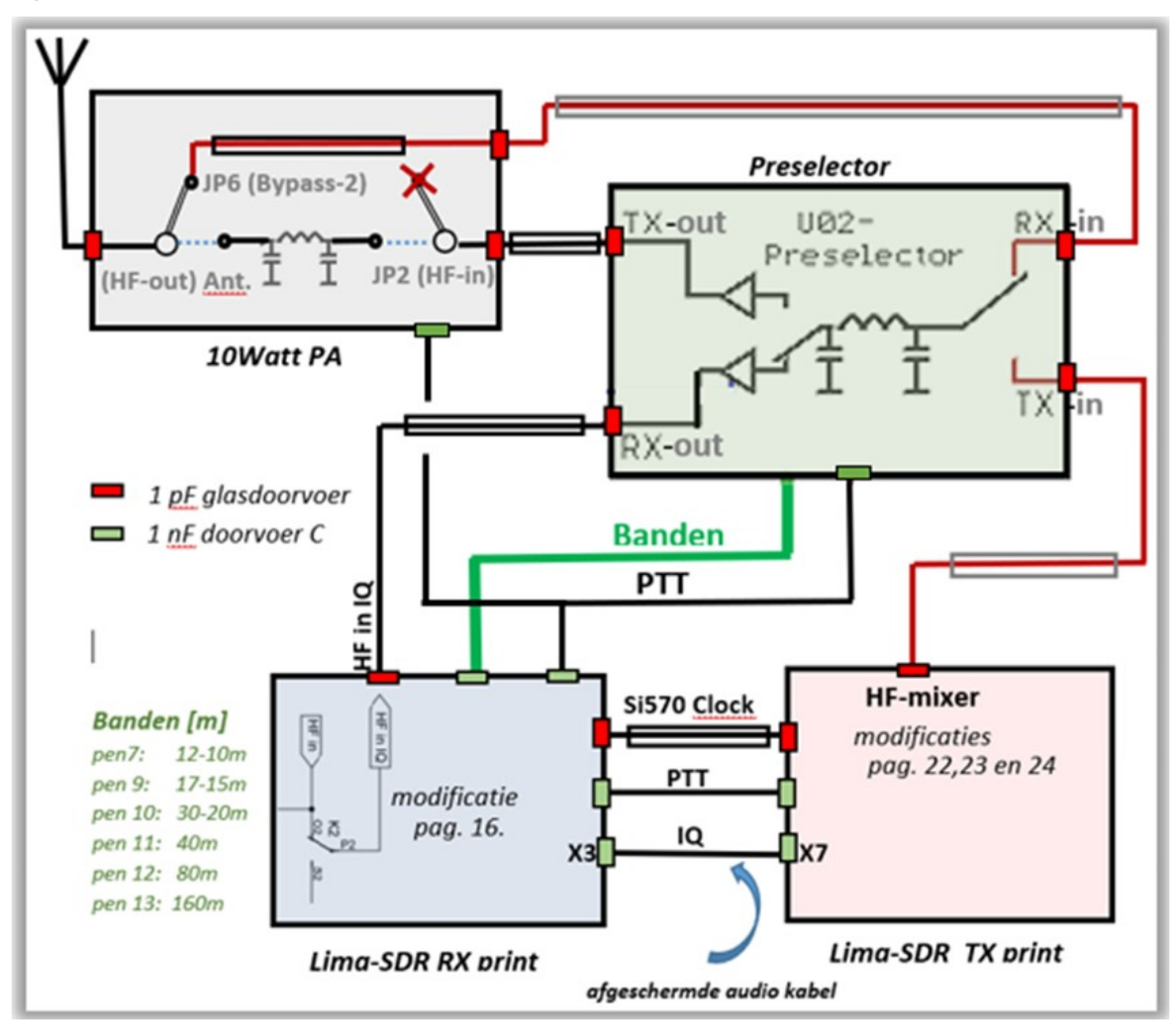

*Fig. 52, uitgebreid blokschema van de Lima SDR transceiver.*

**a)** zoals eerder is vermeld heeft de LIMA-SDR RX print een 74H-C138 die de bandomschakeling verzorgt. De uitgangen van deze IC gaan naar de RX-Preselector print en verder naar de TXlaagdoorlaat-filter print. Bandfilter 7 is voor ontvangst beneden 1MHz. Wie dat gebruikt moet nog moet verschillende diodes in Lima-RX inbouwen, wordt later beschreven.

**b)** de PTT-lijn tak je af van de 11-pinscontactstrip tussen de Lima-RX en Lima-TX print en verbindt deze met de PTT-ingang van de RX/ TX Preselector print en verder naar het TXlaagdoorlaatfilter en 10Watt PA.

#### **Belangrijk:**

De PTT-lijn van de Lima-RX print heeft een hoge impedantie, waardoor er voldoende spanning voor een toereikende PTTschakelaar moet komen aan de Lima-TX (zender print) de potentiometer R12 moet een klein beetje geopend en mag niet in geen geval tegen de aanslag staan, anders werkt de PTT niet. Zo krijg je een extra lichte PTT-vertraging, die ook heel voordelig is.

**c)** de stuurlijn voor de RX-voorversterker (AM) schakel ik met een wip-schakelaar tussen de massa en de +12V om zo de voorversterker in- en te uitschakelen.

**d)** de HF-leidingen verbind je met dunne Teflon 50 ohm coaxiale kabel (bv RG316) zoals getoond in het blokschema.

#### **Opmerking:**

Preselector print voert de RX-ingang en TX-uitgang afzonderlijk uit. Daarmee sluit het perfect aan bij de eindtrappen, waarbij je deze coaxiaal kabeltjes direct kan aansluiten (de eindtrappen hebben het RX/TX-relais voor de antenne). Als je een verbinding met QQRP (met 40 mW) aan de antenne wilt maken, kan de Preselector rechtstreeks aansluiten op een antenne. Om dit te doen heb je echter een extern RX/TX-relais nodig.

#### **7. Mogelijke problemen en oplossingen.**

## **7.1. Storingen op de PC via USB-verbinding.**

#### **Oplossing:**

Interferentie kan optreden in beide richtingen, van SDR naar de PC (vooral bij hoge vermogen) en van de PC naar de SDR (straling):

Vooral op de hogere banden (15, 12, 10 m ...) krijg je al gauw doorvoer storingen en door veel verticale lijnen in de waterval grafiek merkbaar. Trekt men de USB-stekker uit het SDR print, dan zijn deze storingen verdwenen. Dit is een zeker teken van stralingbeïnvloeding van de PC naar de RX print.

Onderdrukking van storingen die zich voortplanten door de gehele kabel, zelfs op het beeldscherm zichtbaar, die niet worden opgeheven door de afscherming. Men monteert bijvoorbeeld ferriet staven zo dicht mogelijk op de USB-kabel bij SDR-

behuizing. Het is zelfs beter om van een ringkern gebruik te maken waarbij de USB kabel een paar keer wordt omwonden. De ringkern oplossing is alleen effectief, als men de SDR heeft geïnstalleerd in een HF tochtvrije behuizing en de kabel van de behuizing naar de RX-printplaat kort houdt.

#### **7.2. Bij het zenden met hogere vermogens (> 5W) crasht USB -interface plotseling.**

Dit is bijzonder onaangenaam omdat de PTT dan blijft hangen en de SDR op blijvend zenden staat.

#### **Oplossing:**

Onderdrukking van asymmetrische storingen, worden overgedragen door de binnenste geleiders van de USB-kabel en hebben de ommanteling als massa, zodat ze dus worden afgeschermd. Echter, zodra de USB-kabel eindigt en wordt door geleid in de RX print kan deze interferentie uitstralen en gemakkelijk de paar cm naar de nabijgelegen Mixer overbruggen. Een oplossing is alleen mogelijk als men de USB-stekker naar het RX print niet gebruikt, maar met aparte draden uitvoert naar de externe USB-steker van de RX print. In dit geval voert de USB D + en D- lijnen door ferrietkernen, over hoe langere afstand des te beter. De Ferriet buisjes van Reichelt (Best.Nr:. DFP 7.5) zijn zeer geschikt. Daarnaast soldeer je nog een 1nF keramische C van D + en D- naar massa. Dit alles zo dichtbij en zo kort mogelijk bij het RX print. De + 5V leiding van de USBkabel laat men weg, deze is niet nodig en transporteert ook storingen. Bij 20 tot 12m, kreeg ik de storingen vrijwel volledig weg. Op 10 meter zijn nog reststoringen aanwezig, maar zijn niet hinderlijk.

#### **7.3. PTT werkt niet op de TX PA's. Oplossing:**

De PTT-output van de Lima-RX print heeft een vrij hoog impedantie. Derhalve kan de spanning op TX (ongeveer 3 V) verminderen en wel zover dat deze niet langer de PA kan schakelen. De PTT-lijn moet minimaal een niveau van ten minste 3V hebben (heeft bij ontvangst 0V).

Indien dit niveau niet wordt bereikt, moet op het de Lima-RX print de weerstand R23 (4.7K) door een 1K weerstand worden vervangen. Het niveau van de PTT lijn is dan zeker te 3V. Daarnaast is echter wel nodig dat de potentiometer R12 niet op het Lima-TX niet op aanslag staat, maar een klein daar vandaan worden gedraaid. verwijderd, anders wordt PTT lijn daardoor ook nog verder belast. Deze potmeter zo instellen dat een geringe vertraging optreedt in de PTT lijn. Dat is een goede zaak, een vertraging van ongeveer 1/4 seconde heeft zich in de praktijk als goed bewezen.

## **7.4. Windows 7 (64-bit) problemen.**

#### **Oplossing:**

In Windows 7, vooral voor de 64-bits versie van Microsoft, heeft Microsoft de bemoeizucht voor de blijkbaar incompetente gebruiker weer ten top gedreven.

Voor de sturing van de SDR moet de SI570 driver worden geïnstalleerd. Deze wordt met de Lima printen meegeleverd. Als je probeert om deze te installeren, weigert Windows7 (64bit) dat, omdat een handtekening nodig is. Gelukkig is er een achterdeur om de driver te installeren.

Je start Windows, en meteen bij de start op F8 drukken. Nu komt er een zwart scherm, met een selectie van herstel en diagnose-opties. De onderste regel heet, Disable Driver Signature Enforcement.

Selecteer deze optie en druk op de Enter-toets. Nu zal Windows opstart en zal de installatie aanvaarden.

Deze truc is alleen vereist voor de 64 bit versie. De 32-bits versie van Windows klaagt nog steeds bij het ontbreken van een handtekening, maar daar begint de installatie toch.

Waarschuwing: deze truc met de F8-toets moet worden gedaan op het moment dat je Windows start, anders zal de installatiemogelijkheid weer worden uitgezet!

Na deze ervaring moet ik (DJ0ABR) het gebruik van Win7-64bit voor SDR afraden, het is omslachtig. Met de 32-bits versie gaat dat veel makkelijker.

#### **8. Instellingen.**

#### **8.1. RX-niveauregeling met Power SDR.**

Power SDR kan het niveau van het ontvangen signaal met een grote nauwkeurigheid op dB aangeven. Dat had ik (DJ0ABR) niet verwacht, maar het is echt mogelijk. De voorwaarde daarbij is een zuiver calibrering over het hele niveau. De stappen zijn als volgt:

#### **8.2. Input niveau (microfoon of Line-in-niveau) instelling:**

Het volume van de geluidskaart ingang heeft weinig invloed op de signaalsterkte van het ontvangen signaal. De reden daarvan is waarschijnlijk dat de Power SDR het ontvangst niveau ten opzichte van de ruis niet meeneemt? Ik weet het niet precies, maar dat kan worden gemeten.

Voor de juiste instelling van de geluidskaartinvoer is daarom het niveau van het ontvangen signaal slechts van beperkt belang. Het is belangrijk dat de geluidskaart niet wordt overbelast. Je moet het niveau zolang opdraaien dat de geluidskaart de signalen nog zuiver kan verwerken.

Men legt een niveau aan van ongeveer -30dBm (1uW, komt overeen met 20mVss bij 50 Ohm, (mVss = millivolt piek tot piek) aan de ontvangeringang. Bij voorkeur met een generator of alternatief met een zender met geschikte verzwakkers. Hier moet je op zoek naar een oplossing. Met dit niveau op de ontvanger stel je het opnameniveau van de geluidskaart zo in, dat deze nog ruim onder het maximumvan oversturing blijft (factor 3-4 keer). Voor iedereen die een 202 EMU geluidskaart bezit heeft is dat makkelijk, omdat deze kaart twee groene ledjes heeft die kort voor oversturing oplichten. Men stelt het opnameniveau zo in, dat de twee ledjes nauwelijks oplichten.

Bij andere geluidskaarten moet je de ingangsspanning van de geluidskaart meten met een oscilloscoop en zo instellen (volgens de handleiding van de geluidskaart) dat het maximale niveau niet bereikt wordt. Wie geen meetmogelijkheden heeft, stel dan in op ca. 2/3 van het maximale niveau, dat is niet ideaal maar beter dan geen instelling.

#### **8.3. Ontvangst niveau-instelling in PowerSDR.**

Nadat de geluidskaart is ingesteld, moeten we aan de Power-SDR laten weten waar de referentie-niveaus zijn, alleen dan kan het SDR vermogen juist worden weergegeven.

We voegen aan de ontvanger een ingangssignaal van precies - 60dBm. (1NW 0,625mVss overeenkomt met 50 ohm) aan. In Power SDR stemmen we af op dit signaal, dat goed is te horen. Nu komen we in het menu Instellingen: *General – Calibration*, fig.53. (zie volgende bladzijde)

In *Level Cal* stellen we de frequentie van het testsignaal in en als *Level* -60dBm. Nu drukken we op "Start" en Power SDR zal naar dit niveau kalibreren.

Vanaf nu kan Power SDR elk niveau nauwkeurig weergeven van bijna -120 dBm tot -40 dBm tot dB. Het exacte bereik hangt af van de kwaliteit van de geluidskaart.

Pas na deze instelling is de SDR echt gevoelig en het maken van QSO's nog leuker!

#### **8.4. TX zendvermogen en het RX volume:**

Deze twee instellingen in *Windows* gebruiken we dezelfde regelaar (de Power-SDR-regelaar, zie foto hierboven). Daarom stellen we eerst alleen de vermogen met deze regelaar in. Voor het volume van de luidspreker hebben we andere opties.

#### **a TX Zendvermogen.**

De voorwaarde bij de hieronder beschreven procedure is, dat het hele niveau van de geluidskaart tot aan de antenne correct is. Deze voorwaarden zijn beschreven in **Deel 6. Geluidskaart.**

#### **b U02 mic voorversterker.**

Hier gaat het om een potentiometer. Met deze deze potentiometer stelt men de voorversterker zo in, dat de geluidskaart goed- maar niet overstuurd wordt. Dus, als je bijvoorbeeld hard in de in de microfoon fluit, dan stelt men met de potentiometer op het print een LF-niveau op de geluidskaartingang in van een 1 Vpp (dat moet op elke geluidskaart Line-in getolereerd zijn). Deze LF fluittoon gaat vervolgens naar de geluidskaart en verder in de PowerSDR.

Power SDR genereert het gemoduleerde I/Q-signaal en geeft deze door aan de Line-Out van de geluidskaart en verder naar de SDR zender.

In PowerSDR ga je nu op zenden en verdraai je de "Drive" regelaar met de klok mee, dus vol vermogen. De Mixer Regelaar PowerSDR stelt men zo in, dat zender SDR (zie foto boven), precies het volle uitgangsvermogen (dwz 10 watt of 100 watt, afhankelijk van de eindversterker) levert aan de antenne.

Van nu af aan, stel je het zendvermogen alleen met met de Drive regelaar in PowerSDR in. De Windows-geluidskaart instellingen verandert men niet meer!

#### **c RX volume.**

Om het volume van het ontvangst aan te passen, moet je NOOIT proberen om regelaars in Windows te verstellen, omdat je dan een van de moeizaam verkregen instellingen teniet doet.

Als eerste draai je in Power SDR de regelaar "AF" rechts om op maximaal volume. Op het print U02 mic / LS versterker, draai je de volumepotmeter zodanig, dat een ontvangen station hard, maar niet vervormd, uit de luidspeaker komt.

Nu kun je in PowerSDR het geluid met de AF knop zodanig instellen dat het geluid aangenaam in de oren klinkt.

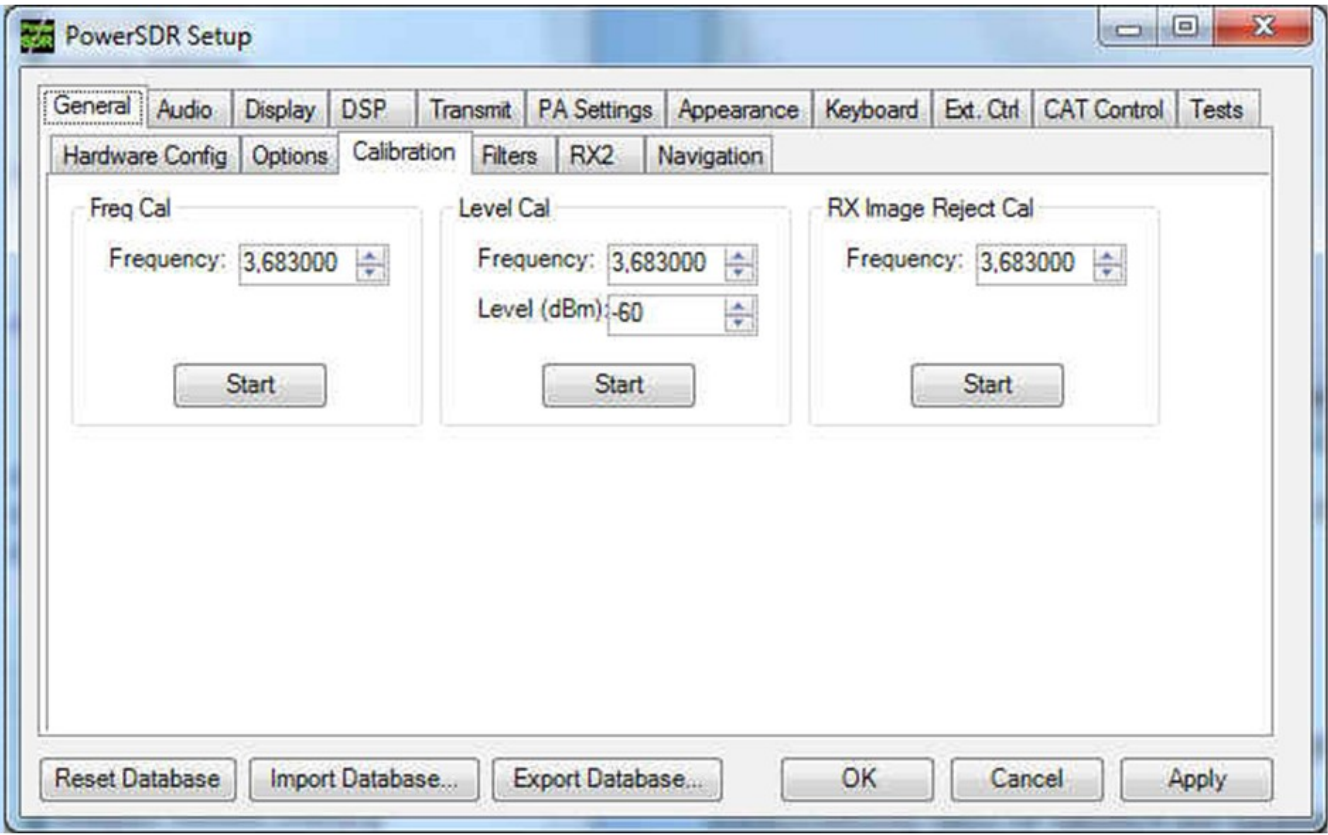

*Fig. 53, PowerSDR kalibratie venster.*

#### **8.5 Schakelen van hoge stroomsterkten, PA 100Watt.**

**H**et in- en uitschakelen van lage stroomsterkten van de voedingsspanning is geen probleem. Als we de 10Watt PA toepassen, is een commerciële schakelaar nodig die een maximale stroomsterkte van 4 Amp, kan schakelen. Bij een 100Watt is dat niet meer mogelijk. Er kunnen tot maximaal stroomsterkten van 30A optreden, teveel voor elke schakelaar of elk relais (of je bouwt een schakelaar die deze hoge stroomsterkte wel aankan). Na veel overleg en de meest avontuurlijke ideeën, kwam plotseling de inspiratie, hoe dat op een elegante manier wel kan.

Je laat de PA's aangesloten op + 12V en schakelt met een 3A schakelaar alleen alle andere componenten uit. Dit werkt goed omdat de Lima-SDR , die op de PTT lijn bij TX op "+"gaat en bij RX aan Massa ligt. Als de PTT op RX staat, worden de Mosfets van de PA's door de ruststroom aansturing gesperd. In dit geval loopt er geen stroom meer (zelfs geen fractie van een mA). Het is daarom mogelijk om de PA blijvend op + 12V aangesloten te houden en alleen de rest van de componenten aan- en uit te schakelen. Zodra men uitschakelt wordt de PTT-lijn stroomloos en is de transceiver zeker uitgeschakeld.

#### **8.6 Voeding en aansluitkabel.**

De voeding moet de gebruikelijke spanning van + 13.8V hebben. De unit werkt ook op + 12V, maar de PA's (vooral de 100W PA) kunnen de volledige power alleen met 13.8V produceren.

De voeding moet minimaal 5A geven bij de 10Watt PA, voor de 100 Watt PA werking moet een 30A voeding worden gebruikt.

Als voedingskabel tussen de voeding en de TRX wordt voor de 10Watt PA een 2,5 qmm kabel gebruikt. Voor 100W PA die je nodig hebt voor optimaal gebruik, adviseer ik een 6 qmm kabel. Tegen de tijd dat de verlichting van de display flikkert bij modulatie, moet men een dikkere kabel nemen. Als het je lukt om 13.8V zonder aanzienlijke verliezen aan de PA toe te voeren dan heb je voldoende vermogen, je kunt zelfs een vermogen van 150 Watt of meer verwachten bij een goede modulatie.

#### **9. Geluidskaart.**

Een *evenwichtige aanpassing van de transmissieniveaus is bijzonder belangrijk* bij SDR zenders. De eerste regel voor een storingsarme ontvangst is:

#### **Het volume van de geluidskaart moet zo hoog mogelijk worden ingesteld!**

De reden hiervoor is eigenlijk begrijpelijk. Stel je voor, de gevoeligheid en de versterking van de zender zou zo groot zijn dat je alleen met minimale geluidskaart niveau met de zender kan werken. In het geval zal het kleine nuttige signaal aanzienlijk versterkt worden, en daarmee alle ongewenste aangrenzende uitzendingen, rest-dragers, spiegelfrequenties etc. Het resultaat is een zeer verstoord zendsignaal.

In het andere geval, als de geluidskaartuitgang zeer hoog is ingesteld, dan moet de totale versterking van de zender laag zijn. Hierdoor wordt nauwelijks ruis versterkt en de signaal-ruisverhouding is dan zeer goed.

Om het een en ander te optimaliseren, heb ik (DJ0ABR) een niveau plan opgesteld, waarin alle ongewenste storingen onder het vereiste 40dB blijven, gecreëerd. De volgende informatie is afgestemd op het maximale uitgangsvermogen van U02, 10 Watt eindtrap, maar zijn een vergelijkbaar analogie met andere versterkers. De metingen wordt het best uitgevoerd in 30m of 20m band. Heeft men geen oscilloscoop die minstens 60 MHz kan meten, dan wordt de 40m band gekozen.

#### **9.1. Uitgangsniveau van de geluidskaart: 1,7 Vpp (volt piek tot piek).**

Dit niveau wordt bereikt wanneer mijn (DJ0ABR) EMU-202 geluidskaart op ongeveer 2/3 volle schaal is afgesteld. De begrenzing naar boven vloeit voort uit de volgende levelwaarde:

#### **9.2. I/Q signaal aan de ingangspinnen van de 4066 TX Mixer: 3 Vpp (volt piek tot piek).**

Deze spanning wordt gecontroleerd met een oscilloscoop (alle 4 ingangen van 4066). Bij geluidskaart spanning van 1,7Vss heb ik hier 3Vpp gemeten en het signaal was nog steeds een schone Sinus. Het verhogen van het uitgangsniveau van de geluidskaart laat zien wanneer de signalen in de begrenzing komen. Bij mij lag de begrenzing op 3Vpp, dat dus de maximale spanning.

Bereik je de 3Vpp niet, dan wil dat wil zeggen dat het signaal eerder in de begrenzing gaat, en moeten we de impedantie converter herzien (zie TX-aanpassingen).

#### **9.3. Mixer output: 3 dBm.**

Aan de uitgang van de mixer, op de kruising van C25 / C49, moet een HF niveau van +3 dBm (2 mW) staan. Met een oscilloscoop (als deze snel genoeg is) kan men een spanning van ongeveer 0,9Vss meten, hetgeen overeenkomt met 2 mW op 50 ohm. De uitgang moet natuurlijk op 50 Ohm afgesloten zijn. Het signaal op de oscilloscoop, ziet er echter sterk "versnipperd" uit, omdat hier alle naastbij gelegen storingen nog steeds op volle kracht aanwezig zijn en de spanning alleen maar geschat kan worden.

#### **9.4. Uitgangsniveau van de U02-voorkeuzeschakelaars.**

De U02 Preselector heeft een TX Driver stap en verhoogt het signaal naar +17 dBm (50mW).

Op 12m en 10m, is het niveau lager, wat normaal is en wordt gecompenseerd door de eindtrap. In Bij 50mW kan men een HF spanning van ongeveer 4,4 Vpp meten. Hier meet men al een schone Sinus, aangezien het signaal werd gezuiverd door de Preselector.

Als dit niveau niet wordt bereikt of overschreden (begrenzing), kan men de verzwakker op het U02-Preselector print aanpassen (weerstanden: R15, R16 en R17). In mijn apparaat, zijn de waarden optimaal.

#### **9.5. Uitgangsniveau van 10W – PA.**

De + 17dBm van de Preselectoren zijn het ingangssignaal van de 10W-PA. Aan de ingang van de PA bevindt zich een verzwakker. Met de opgegeven montage kan ik de volgende uitgangsniveaus met schoon signaal bereiken:

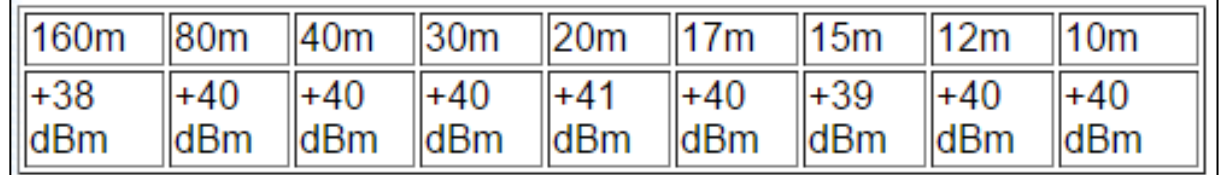

(+40 DBm betrekking hebbend op 10 watt, en een spanning aan 50 ohm van ongeveer 65Vss)

Het is mogelijk om met een hoger ingangsniveau enkele Watts te winnen, maar dat gaat ten koste van de lineariteit. Beter een schoon signaal met 10 watt en een verminkte output van 13 watt.

Als deze waarden niet worden bereikt, kan men dat met de verzwakker van de 10W-PA (weerstanden: R7, R7 en R8) worden aangepast.

### **10. Mijn PowerSDR instellingen.**

#### **Algemeen.**

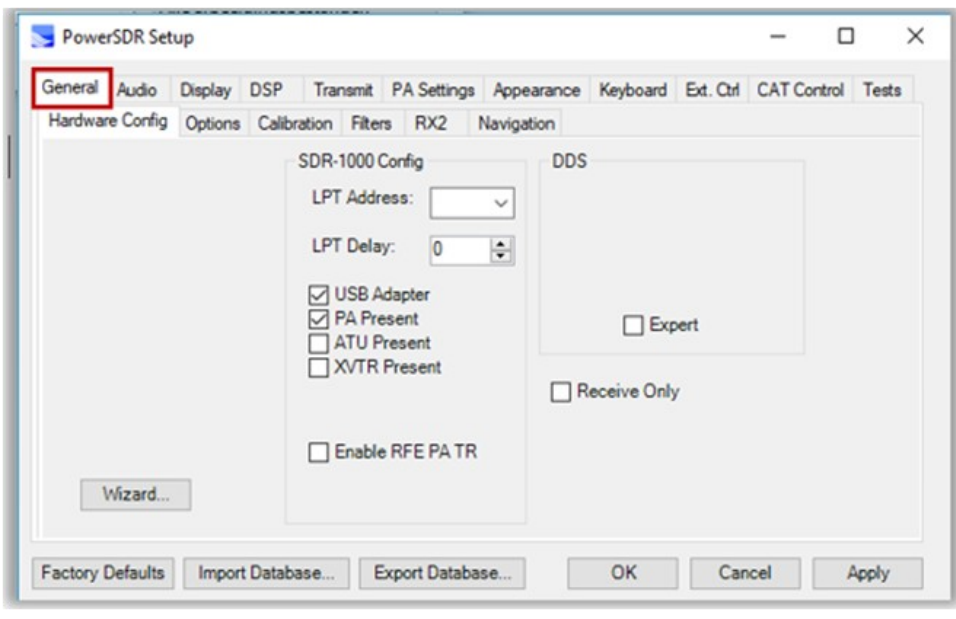

**General-Hardware Config**

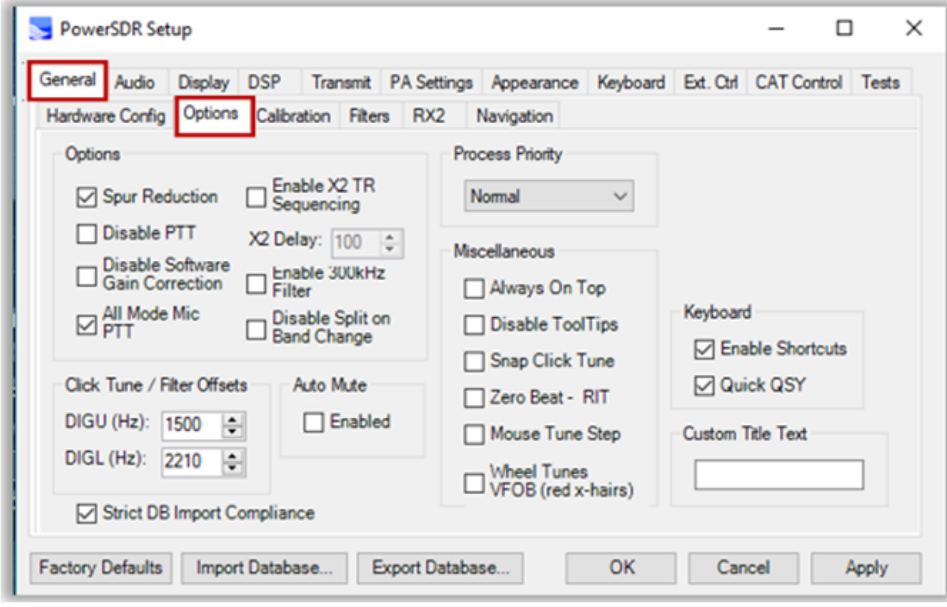

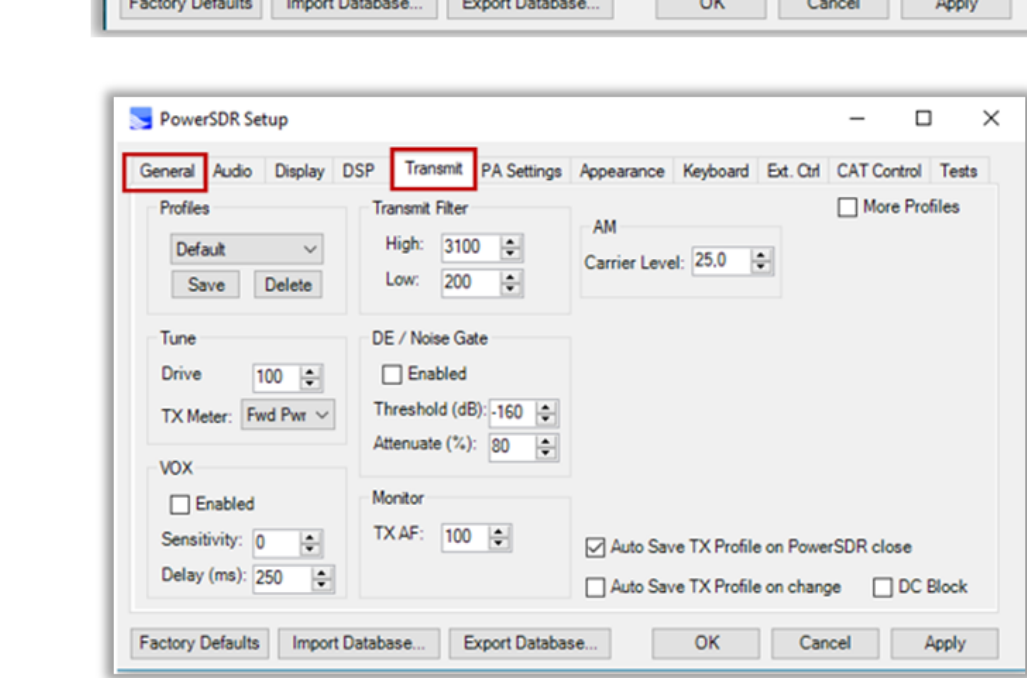

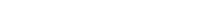

**General-Options**

**General-Transmit** 

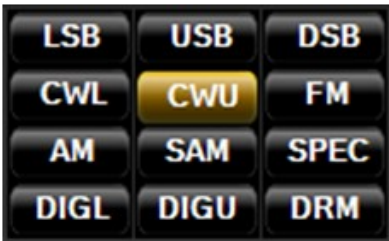

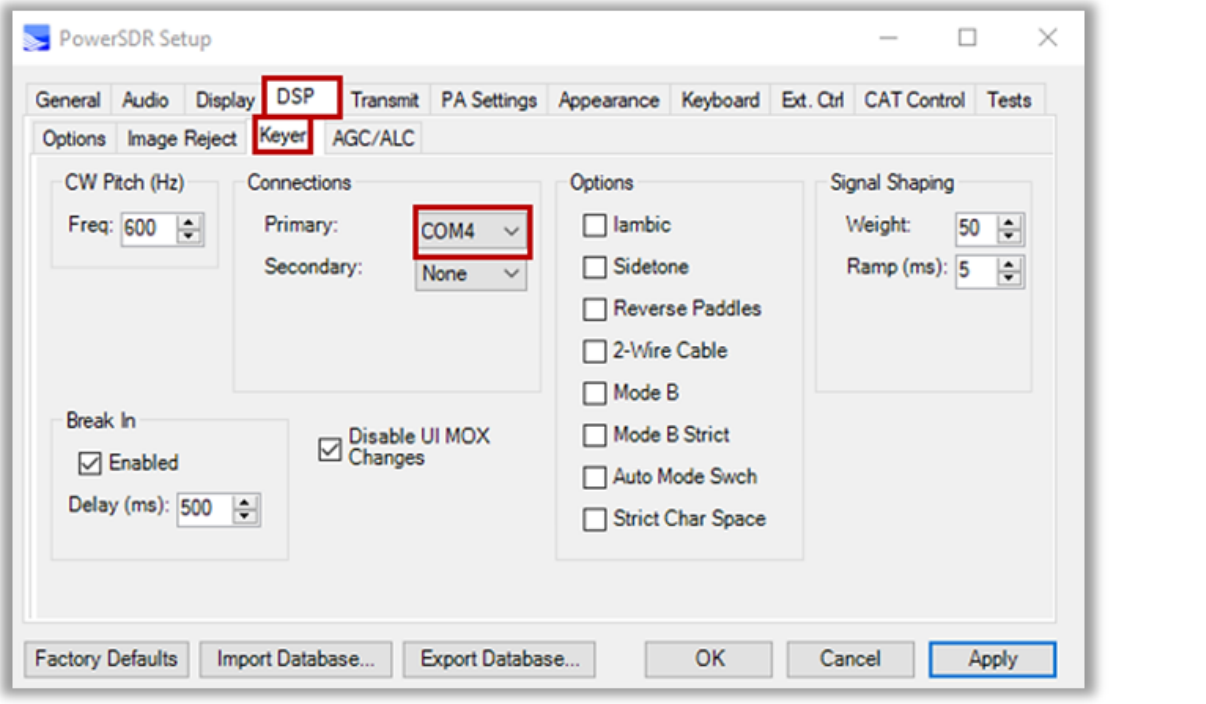

**DSP-Keyer**

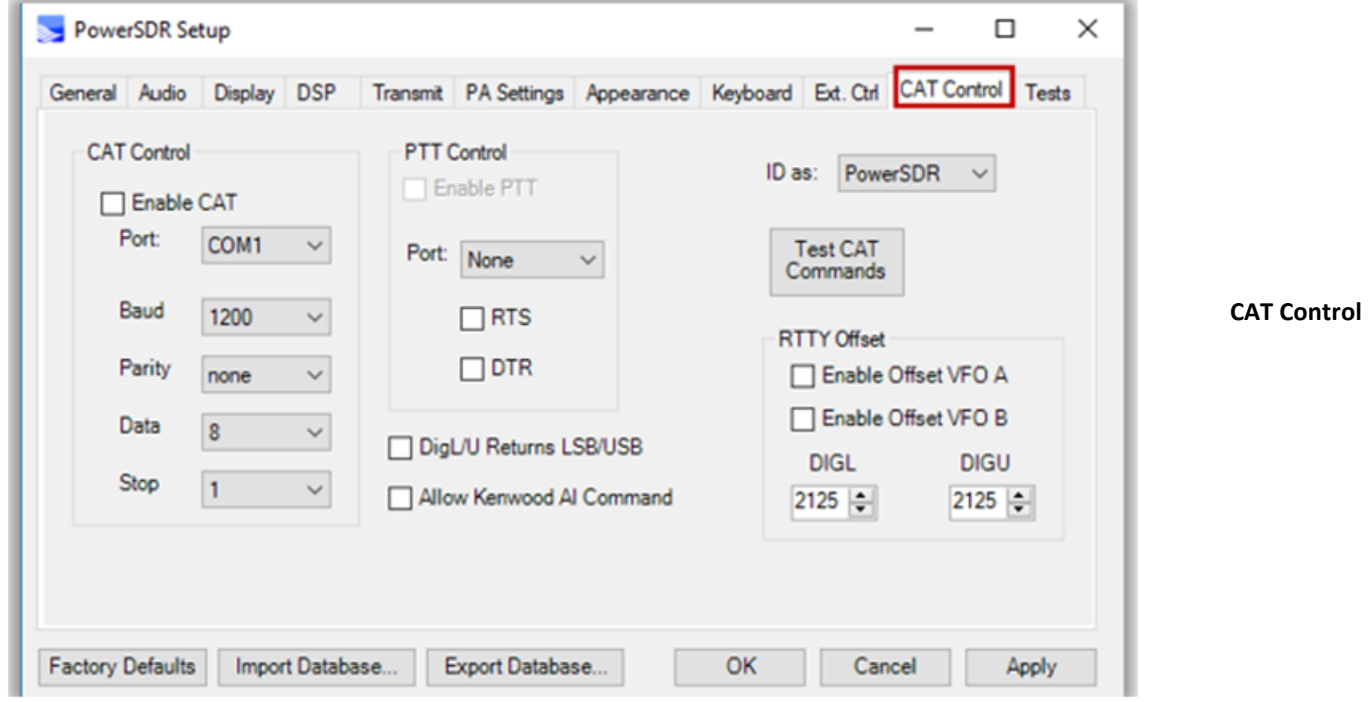

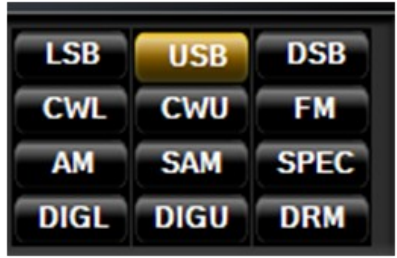

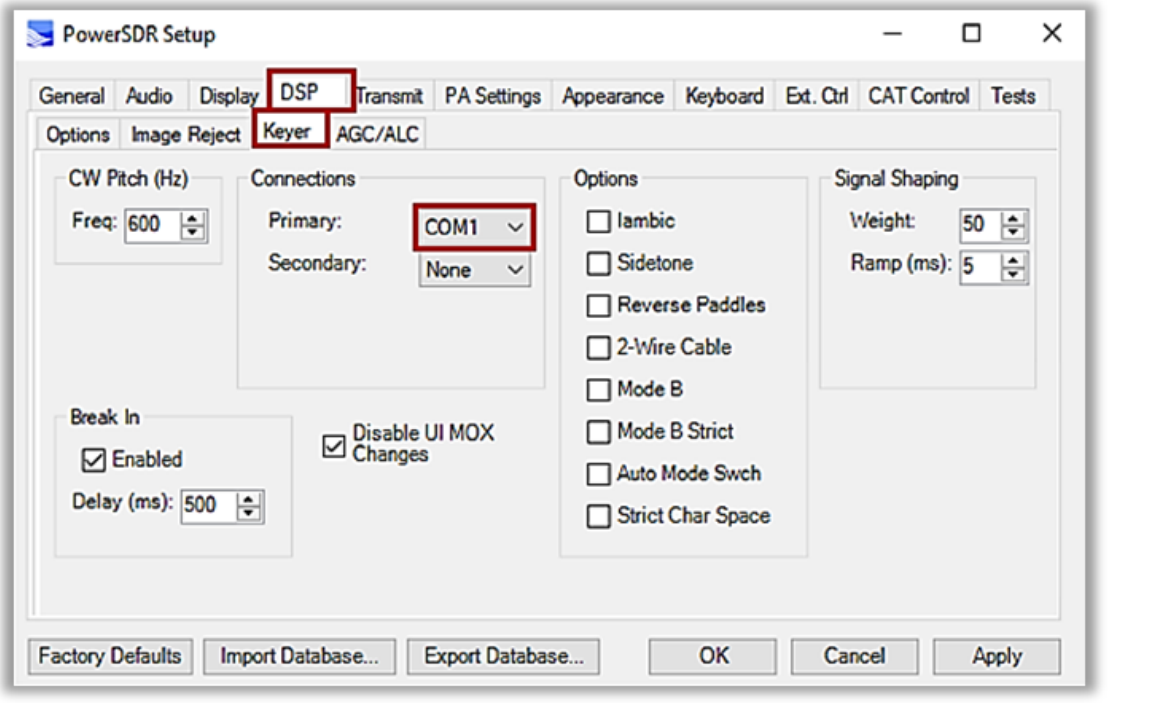

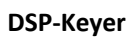

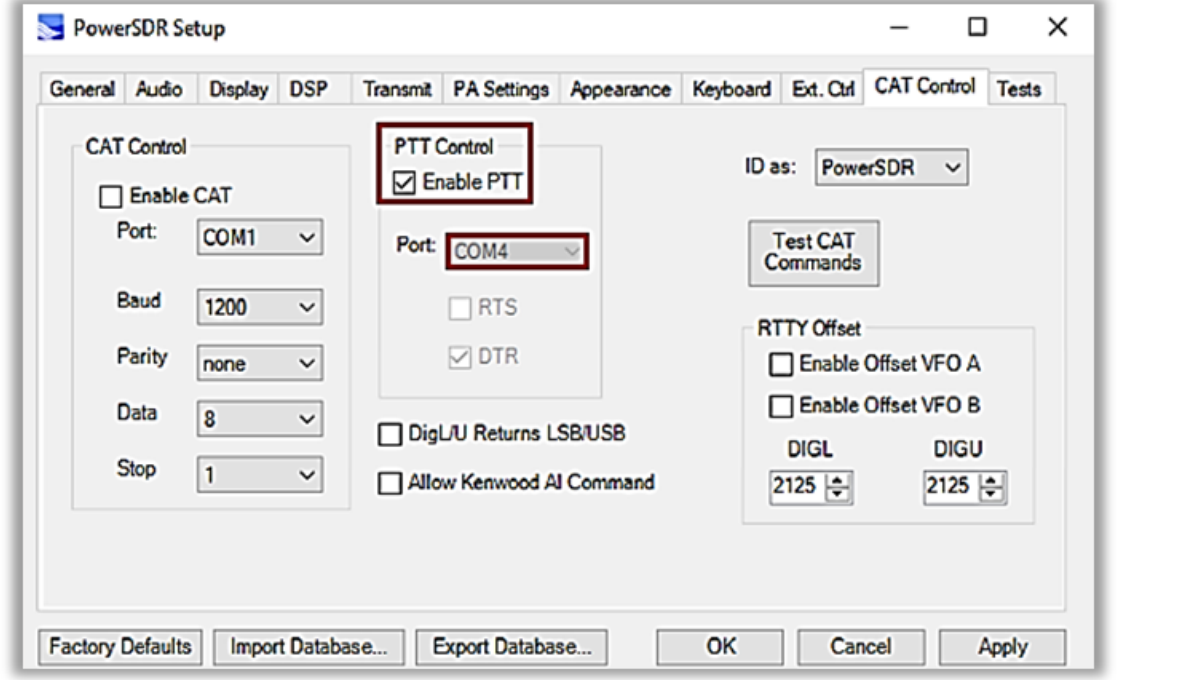

#### **11. Low Pass Filter.**

*Versie: 1.1 Auteur en ontwikkelaar: DJ0ABR OVV-U02 en prototypetester: DH5RAE*

#### **Algemene informatie:**

SDR-zenders hebben sterk geconditioneerde systeemconforme harmonischen. Ook de eindversterkers genereren harmonischen. Dus het is logisch om een effectief low-pass filter tussen zender en antenne te plaatsen. Dit project vertegenwoordigt een multiband (160 m - 10 m) laagdoorlaatfilter en toont alle stappen naar de succesvolle replica.

De bandomschakeling is compatibel met de Lima SDR en wordt daar automatisch uitgevoerd. Gemeten waarden van het patroon van de eerste reeks:

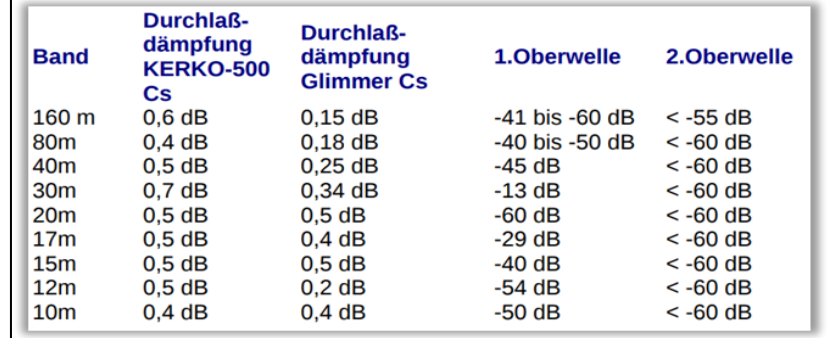

#### **11.1. Proef printplaten.**

Bij twee proef printplaten, zijn de waarden ongeveer 10% afgeweken. De harmonische dempingswaarden waren in alle gevallen beter, vaak niet meer meetbaar. De reproduceerbaarheid is ook afhankelijk van de structuur, spoelwikkeling enz. Uit. Als het op tienden van een dB aankomt, moet het filter met een analysator door gemeten worden.

#### **11.2. Opmerkingen over de onderdelenlijst.**

Je verkrijgt alle componenten als onder "filtercondensatoren" en "andere componenten" beschreven. De meeste onderdelen zijn verkrijgbaar bij Reichelt. De blikbehuizing krijg je bij Schubert-Gehaeuse.de, de kleidingen met doorvoercondensatoren, zijn eveneens verkrijgbaar bij Schubert. Vergeet alsjeblieft niet (staat niet in de onderdelenlijst): voor de 74HC04 een 14-pins IC-aansluiting te gebruiken. Voor het oprollen van de toroïdale kernen is CuL-draad 0,65 mm en 0,85 mm vereist.

De filtercondensatoren van Reichelt KERKO-500 zijn geschikt voor vermogens tot 20 watt.

Onze voorbeeld apparaten werken ook met 100 watt. Dan kom je tot de limiet van deze condensatoren. Het harmonische vermogen wordt omgezet in warmte in het filter, dat de Cs verwarmt, waardoor ze hun capaciteit veranderen. Dit zou niet het geval moeten zijn voor de SSB-mode.

Probleem: wie langere uitzendperioden op vol vermogen wil maken (SSTV, PSK31 enz.), die zouden moeten overwegen om C's van hogere kwaliteit te installeren. De stuklijst bevat in de bijlage de alternatieve lijst met mica-condensatoren. De kosten zijn echter 10x hoger dan de standaard C's. Op dit moment werken we bij onze 100W PA's met de goedkope standaard C's.

#### **11.3. Assemblage en testen:**

Bouw eerst het relaiscircuit en test dat, daarna komen de filterbanken.

#### **Stap 1: Het relaiscircuit uitrusten.**

De volgende componenten zijn gesoldeerd:

- \* alle Finder relais
- \* ULN2003
- \* houder voor de 74HC04
- \* Spanningsregelaar 78L05
- \* 10uF Elco
- \* 1uF Elco
- \* 100nF condensator

\* zes 47k SMD-weerstanden \* zes 1nF SMD-condensatoren

De 74HC04 is **NIET** aangesloten!

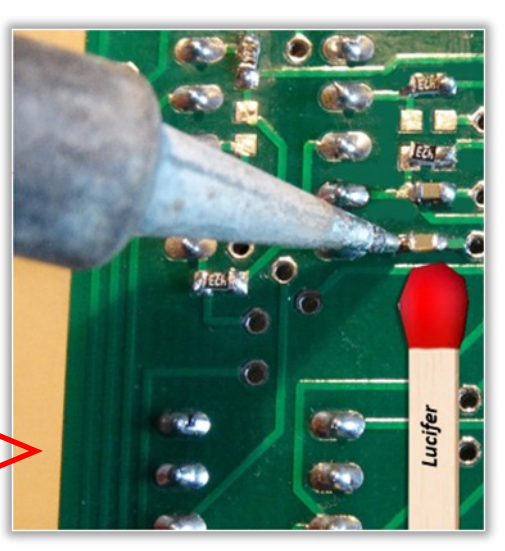

**Stap 2: Controleer het relaiscircuit.** *Fig. 54, gebruik een dunne soldeerpunt.*

Voor de stroomvoorziening gebruik je een voeding van ongeveer 12 volt uitgangsspanning. Het is logisch om een voeding te gebruiken met stroombeperking, er kunnen dan geen extreme stromen plaats vinden. Na zorgvuldige optische inspectie van de soldeerverbindingen en de componenten (zijn de IC's goed geïnstalleerd?) sluit je de print aan op de voeding en meet de spanning tussen pin-7 en pin-14 van de socket voor de 74HC04. Er moet een spanning zijn van ongeveer 5V (4.8V tot 5.2V is goed). Het stroomverbruik is nog steeds minimaal en onder de 30 mA.

Dan de printplaat weer van de voeding scheiden. Plaats nu de 74HC04 in de socket en schakel de voeding opnieuw in. Als de print correct is uitgerust, zal geen enkel relais inschakelen.

Verbind nu de bandingangen 1 tot 6, de een na de ander met aarde (GND = Minus de voeding).

**LET OP:** zet de bandingangen *nooit* op + 12V! Als je dat doet, vernietig je de 74HC04 en moet je deze vervangen! Dus je verbindt de poort voor Band-1 met GND. Je kunt het relais van band-1 duidelijk horen klikken en het stroomverbruik neemt toe. Met een zoemer kunt je nu eenvoudig controleren of de relais sluiten. Je kunt de meetpunten vinden in tabel 3 en de figuren, 52 en 54.

#### **11.4. Doormeet punten van de Relais,** *zie tabel 3.*

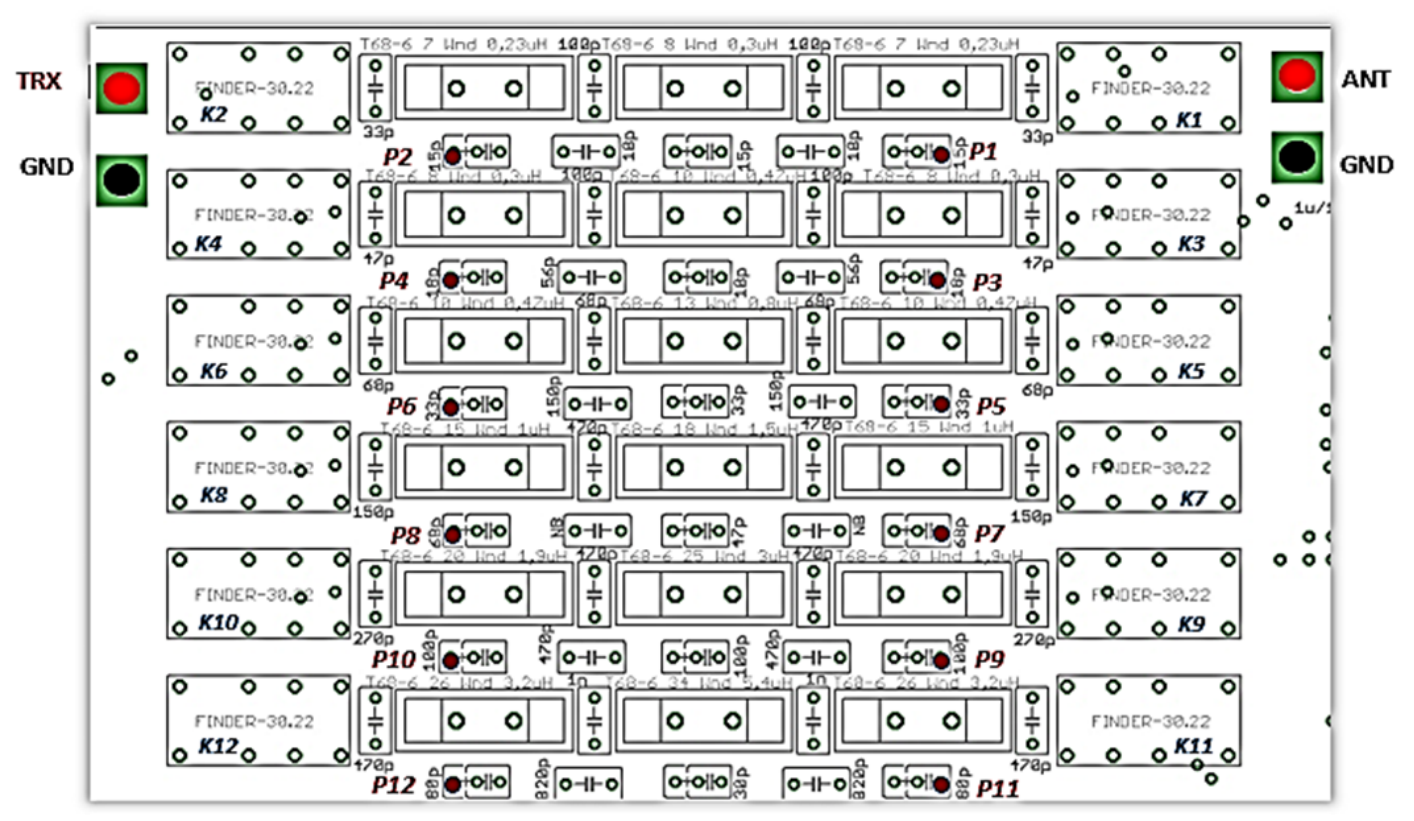

*Fig. 55, doormeetpunten componentzijde*

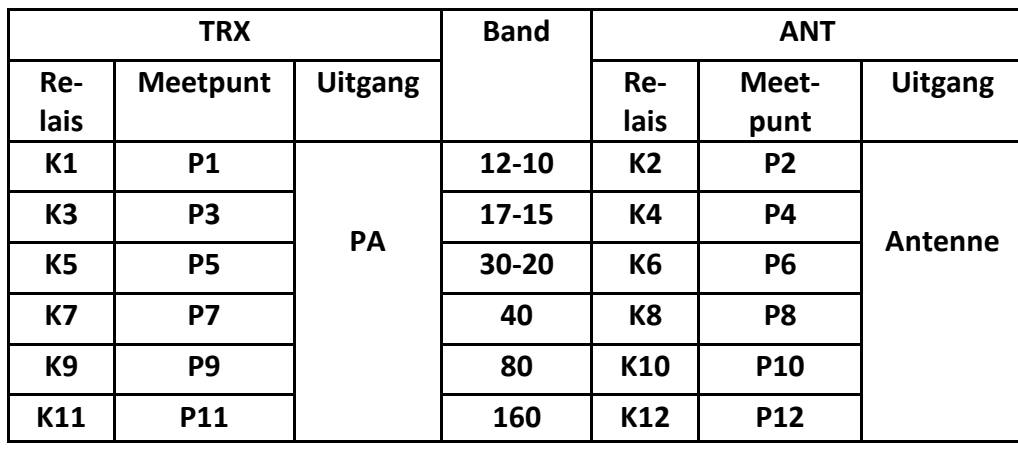

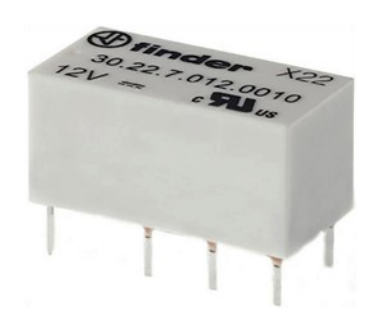

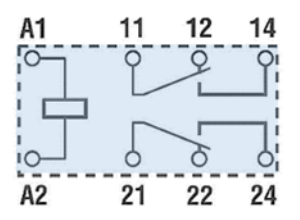

*Fig. 56, Finder relais.*

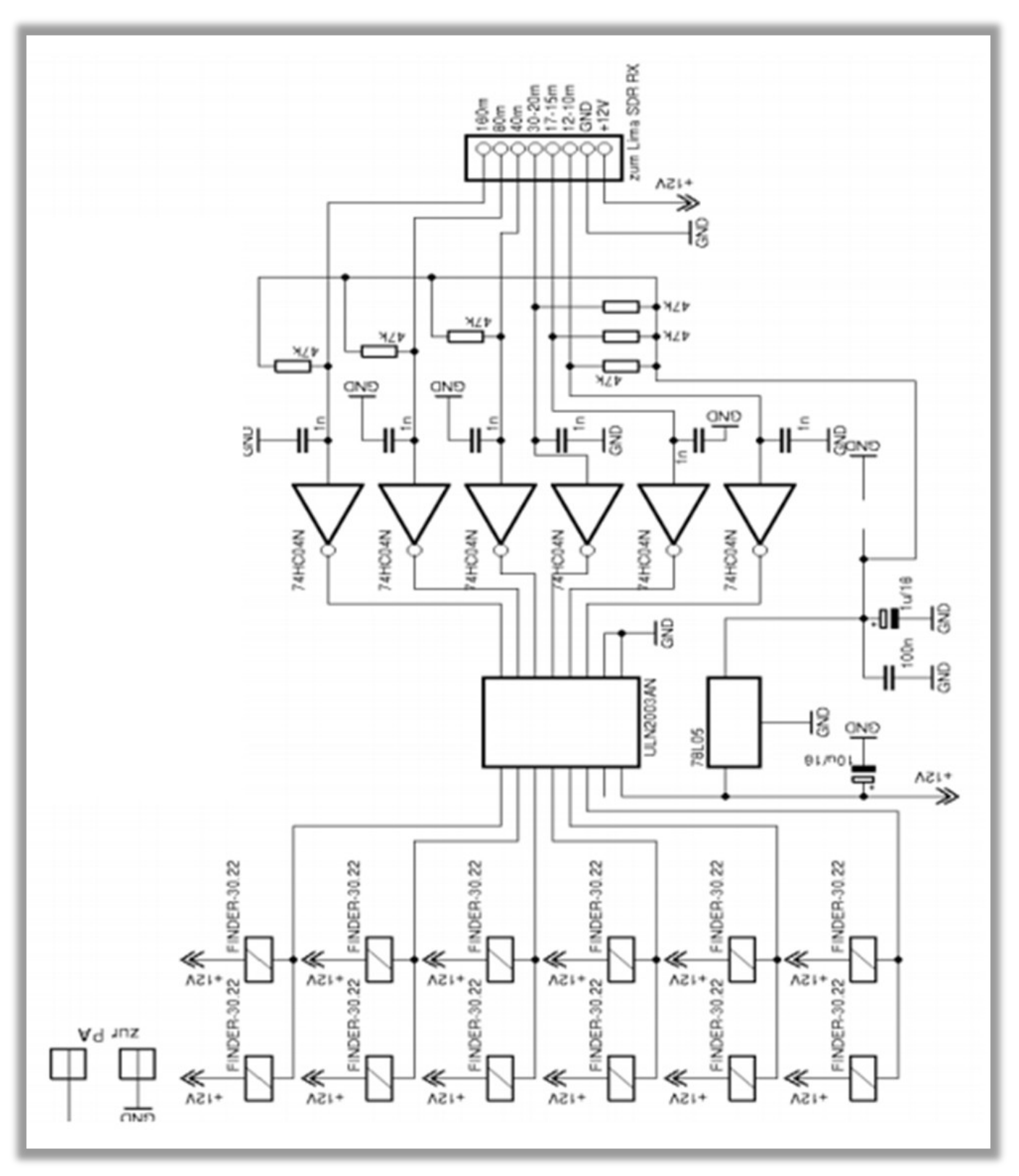

*Fig. 57 TX LowPass Filter, DJ0ABR*

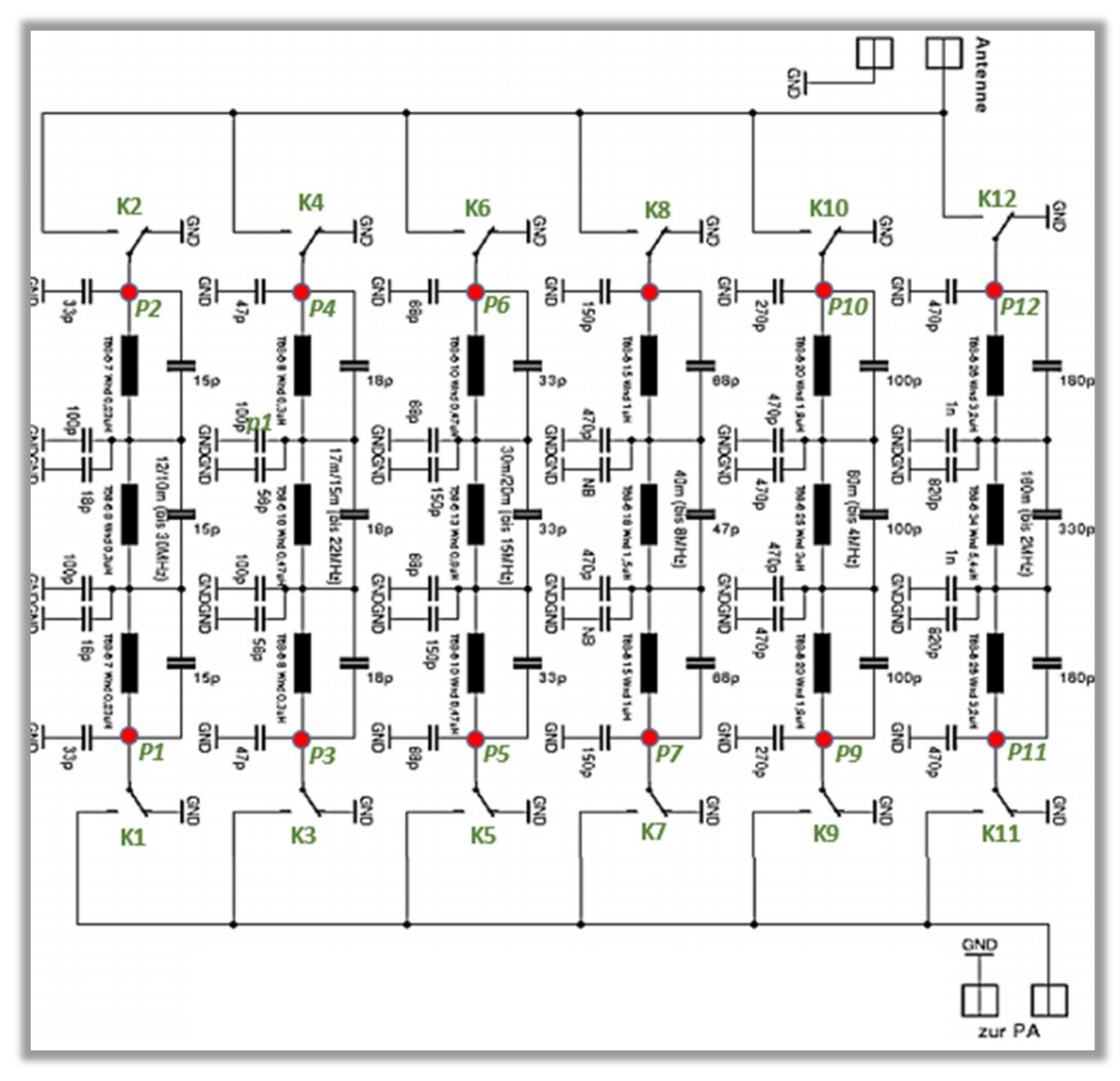

*Fig. 58, meetpunten, TX LowPass Filter schema.*

#### **Stap 3: Assemblage en testen van het laagdoorlaatfilter.**

Eerst bewikkel je de ringkernen.

Het aantal windingen wordt weergegeven in het schakelschema. Wikkel de draad gelijkmatig over de hele kern, zonder overlappingen. Voor de tapes 10-20m gebruik met 0,85 mm CuL-draad, voor de banden 40 tot 160 meter moet je de 0,65 CuL-draad gebruiken, alle windingen overlappingsvrij om de kern.

Als eerste de condensatoren solderen omdat het anders wat lastig is de C's tussen de kernen in de print te steken. Alleen die condensatoren monteren, die zijn gemarkeerd met een waarde. De andere vrije C's met het label NB worden niet aangebracht. De condensatoren in het midden van het filter, die naar de Massa gaan, waren in de meeste filters gesplitst met 2 condensatoren. Door dit door DH5RAE voorgestelde maatregel zou het transmissieverlies met maximaal 0,5 dB kunnen verminderen, verbeterd worden.

Voor de functie van het filter moet het aantal winden exact goed zijn! Nu kun je alle ringkernen in solderen.

#### **NB:**

Door de draden aan de binnenkant van de kern te tellen heb je het juiste aantal windingen vastgesteld.

#### **11.5. Verbinding met de Lima SDR, ingangen voor automatische bandselectie.**

De LIMA-SDR RX-kaart heeft een 74HC138 die de bandschakelsignalen schakeling verzorgt. De uitgangen van dit IC gaan naar de preselector van het RX-bord. Deze lijnen worden opgepikt en naar de bandkeuze-ingangen van de TX Lowpass-Filter print geleid.

#### **11.6. Voeding.**

Het TX Low-Pass filter print wordt gevoed met 12V.

#### **11.7. HF invoer/ uitvoer.**

Hier sluit je zowel de antenne als de transmitteruitgang aan, zie het blokschema, fig.59.

#### **Opmerking over de 5 diodes in de beschrijving van de Lima RXwijzigingen:**

Deze zijn alleen nodig als je geïnteresseerd bent in ontvangst van lange en middellange golven. Als je alleen normaal wilt werken op de Amateurbanden 160 tot 10 meter, dan heb je ze niet nodig. Installeer geen diodes. Dan gaat de 160m tapeingang rechtstreeks naar pin 13 van de 74HC138.

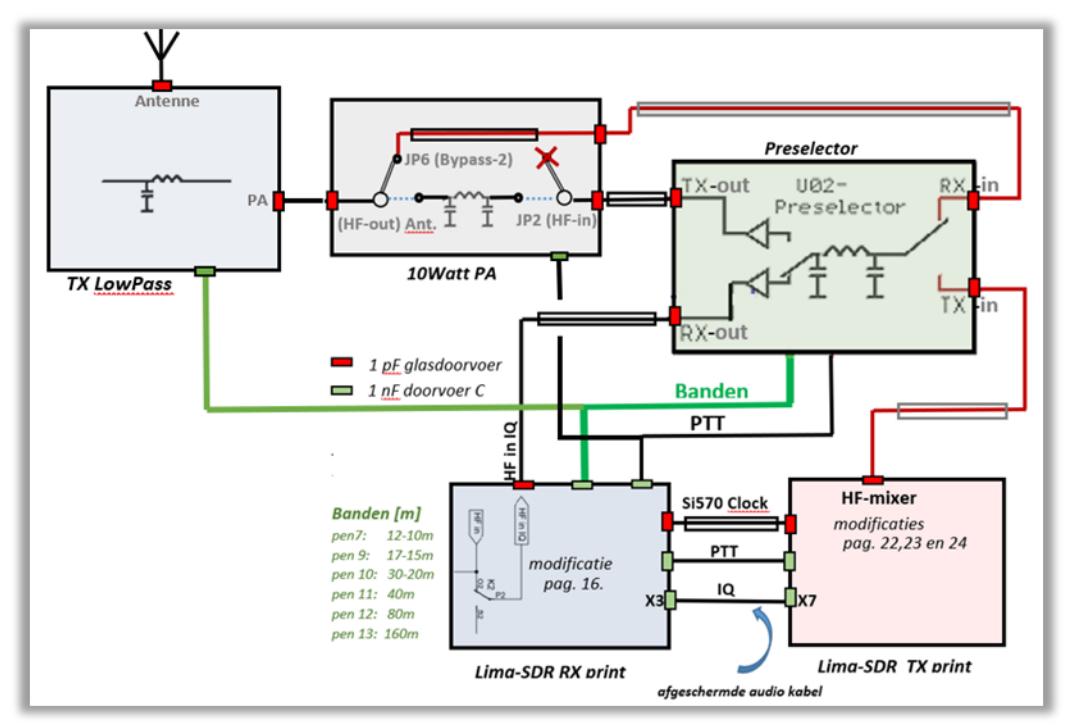

*Fig. 59, Schema aanvulling met TX LowPass Filter.*

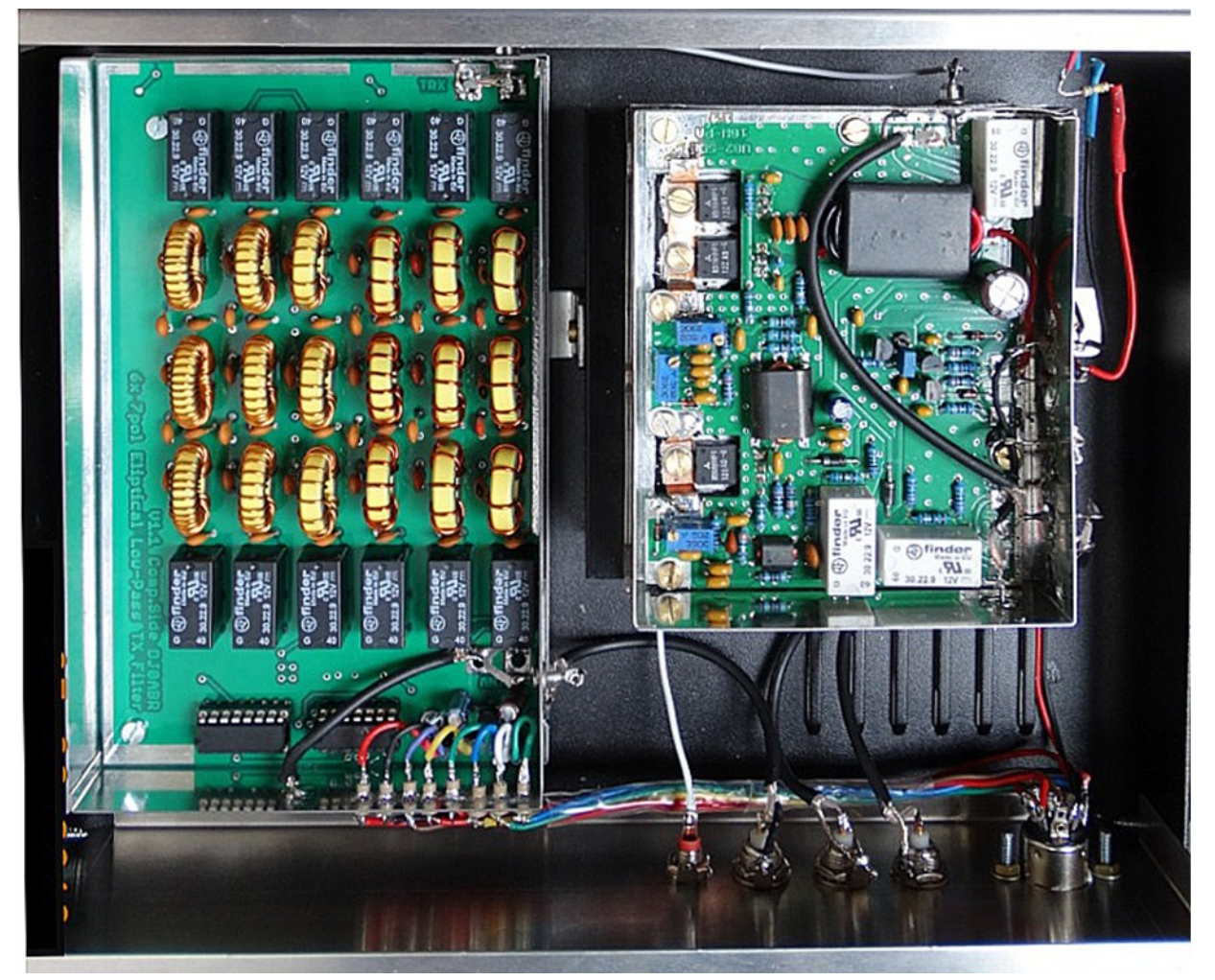

*Fig. 60, Bovenaanzicht PA en TX LowPass Fiter in behuizing.*

#### **10. Deksel opschriften.**

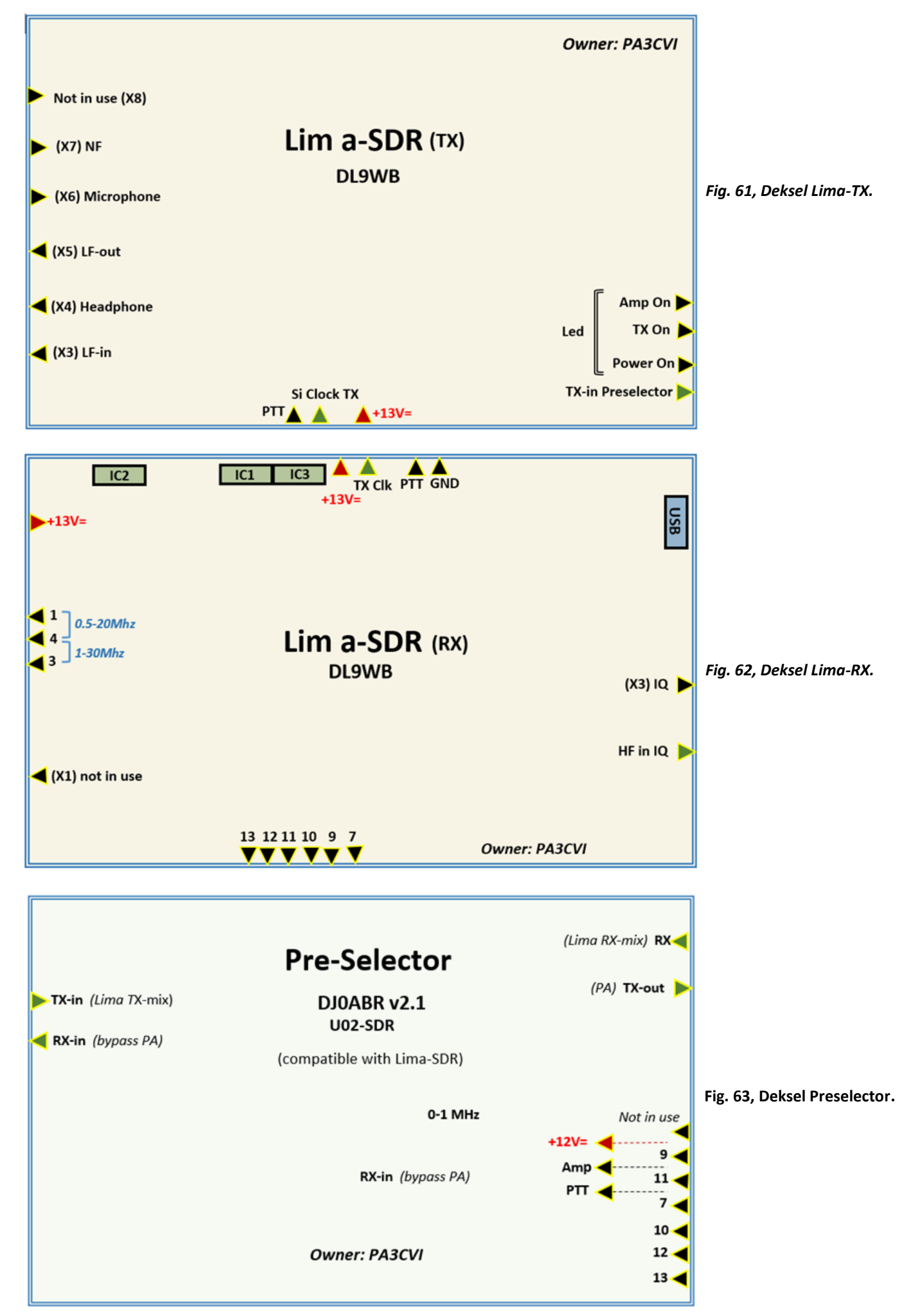

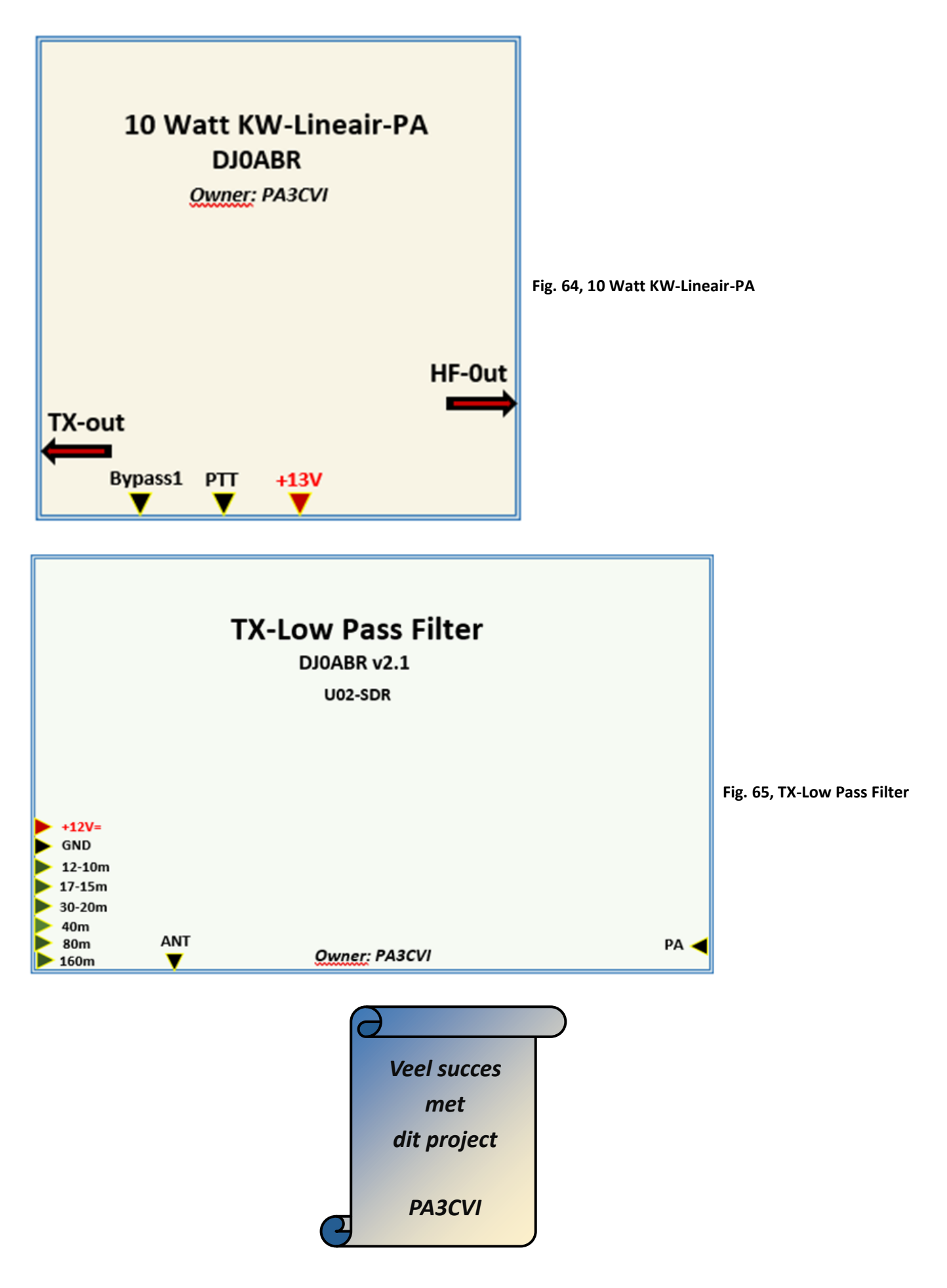

Het hele verhaal is ook in PDF te downloaden via [deze link](https://www.vrza.nl/files/diversen/VRZA-Lima.pdf)

#### **Friese elfsteden contest 2019**

De VERON afdeling A-14 Friesland-Noord nodigt iedereen van harte uit mee te doen aan de 35-ste Friese 11 stedencontest 2019.

Ook dit jaar zullen vele groepen en diverse OM's zich weer inspannen om alle plaatsen te bezetten. De datum van deze contest is zondag 17 november.

Op de 80m band natuurlijk alleen in de contest segmenten.

Op 2m zien we graag dat de Friese stations meer gebruik maken van horizontale richtantennes. Met alleen een verticale rondstraler bereikt u niet de stations in de rest van Nederland die u graag willen werken.

Mocht je willen nalezen hoe de contest in z'n werk gaat? In het reglement staat alle informatie. En heb je vragen? Mail gerust met de organisatie maar lees eerst even de meest gestelde vragen (FAQ's) en hun antwoorden op [www.pi4lwd.nl](http://www.pi4lwd.nl)

Contact voor de bezetting en [organisatie:pe1cda@veron.nl](mailto:organisatie:pe1cda@veron.nl) Namens de gehele organisatie een goede contest gewenst! VERON Afdeling A-14 Friesland-noord.

Tom PA2IP en Peter PE1CDA.

#### **REGLEMENT 35e FRIESE ELFSTEDEN CONTEST 2019**

**Periode:** Zondag 17 nov. 2019, 11.00 - 14.00 uur lokale tijd. **Banden:** 80 m (contestdeel) en 2m band. Mode: SSB en FM

**Secties:** 2 m stations buiten R-14, 2 m stations in R-14, 80 m stations buiten R-14, 80 m stations in R-14. Alle secties single band - single transmitter. (evt. multi-operator, maar 1 zender per band)

**Uitwisselen:** Call, Rapport + regionummer en QTH.

**Punten:** Stations in de eigen regio : 1 punt.

 Stations buiten eigen regio: 5 punten. Buitenlandse stations : 2 punten. Ieder station mag per band maar eenmaal gewerkt worden en verbindingen via omzetters e.d. zijn niet geldig.

 Operators/medewerkers van een station mogen tij dens de contest alleen onder de call v/h betreffende station werken.

**Multiplier:** Elke gewerkte Friese stad en de klunplaats.

- **Steden:** Leeuwarden, Sneek, IJlst, Sloten, Staveren, Hindelopen, Workum, Bolsward, Harlingen, Franeker en Dokkum. **Klunplaats** : Bartlehiem.
- **Score:** Het totaal aantal punten maal de behaalde Multi pliers. (elke stad/klunplaats telt als multiplier maar één maal, maximaal dus 12)
- **Logs:** Voor iedere band een APART log met daarin: Tijd, call, ontv. + geg. rapport + regionummer, QTH en punten. De logs moeten voor iedere band ook een aparte score berekening bevatten. De logs moeten voor 1 decem ber 2019 binnen zijn.

**E-mail:** pa2ip@amsat.org Per post kan ook: Friese Elfsteden Contest, Buorren 91, 9081 AP Lekkum.

Waarin het reglement niet voorziet beslist de organisatie. Binnengekomen logs worden vermeld op: [www.pi4lwd.nl](http://www.pi4lwd.nl) onder "11st.contest"

Coördinatie bezetting v/d steden:

Peter, PE1CDA, [pe1cda@veron.nl](mailto:pe1cda@veron.nl)

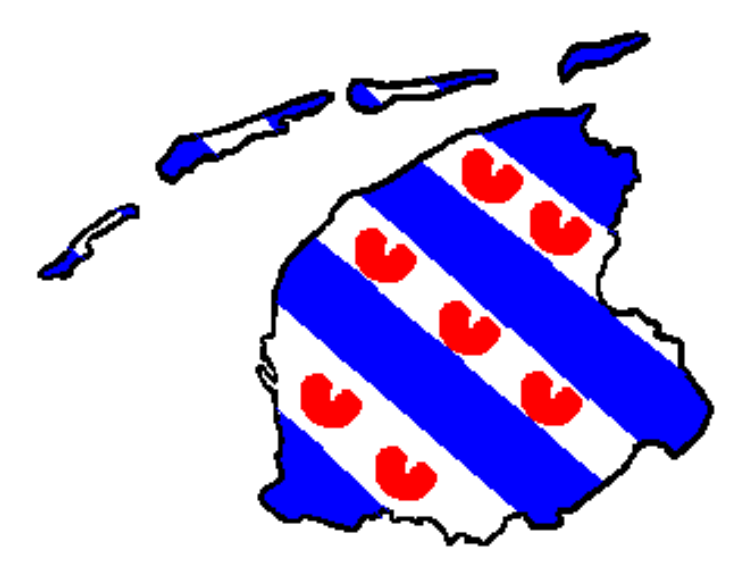

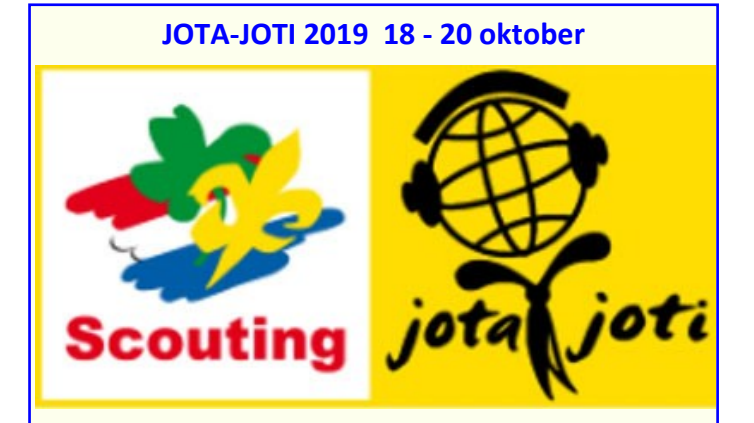

Ieder jaar wordt tijdens het derde volle weekend van oktober wereldwijd de **JOTA-JOTI** gehouden. **JOTA-JOTI** staat voor Jamboree On The Air en Jamboree On The Internet. Scouts van over de hele wereld ontmoeten elkaar dit weekend via de amateurradio en het internet.

De JOTA-JOTI 2019 vindt plaats van 18 tot en met 20 oktober.

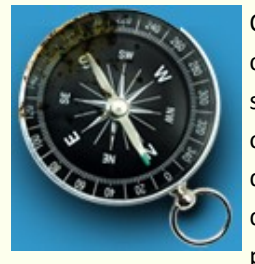

Ook staat de JOTA-JOTI bekend als communicatieweekend waarin verschillende technieken worden gebruikt om te communiceren. Scouts kunnen daarnaast bezig zijn met techniek tij-

dens dit weekend. Een populaire activiteit is het

solderen van elektronica bouwpakketjes. Ook het bouwen van een JOTA-toren is een voorbeeld waarin techniek en amateurradio samen komen tot één activiteit.

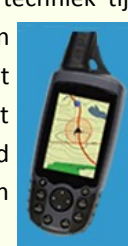

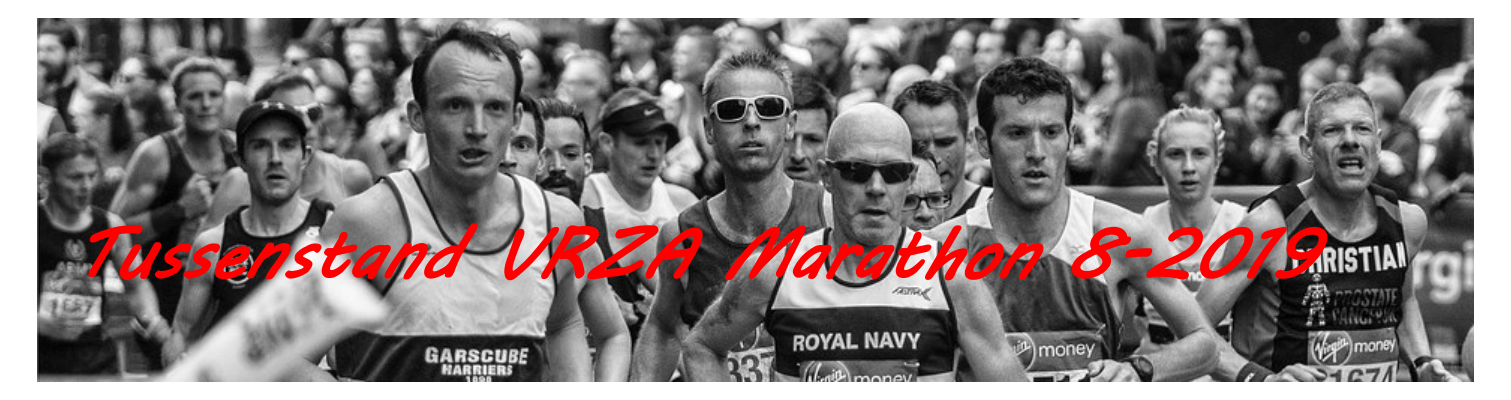

Hallo allemaal,

Hierbij treffen jullie de tussenstand van de VRZA Marathon 2019 per 20 september aan. Weer een aantal verschuivingen

Mocht je meer informatie willen, of willen meedoen aan de VRZA Marathon nodig ik je uit om de website [https://](https://www.vrza.nl/wp/wedstrijden/vrza-marathon/) [www.vrza.nl/wp/wedstrijden/vrza](https://www.vrza.nl/wp/wedstrijden/vrza-marathon/) [marathon/](https://www.vrza.nl/wp/wedstrijden/vrza-marathon/) te bezoeken.

Mochten jullie vragen hebben, stel deze gerust, graag met een zo duidelijk mogelijke onderbouwing.

*Met vriendelijke groet, Marjolein Wobbema – PD1MWK VRZA Marathon manager*

#### **HF Phone Landenwedstrijd**

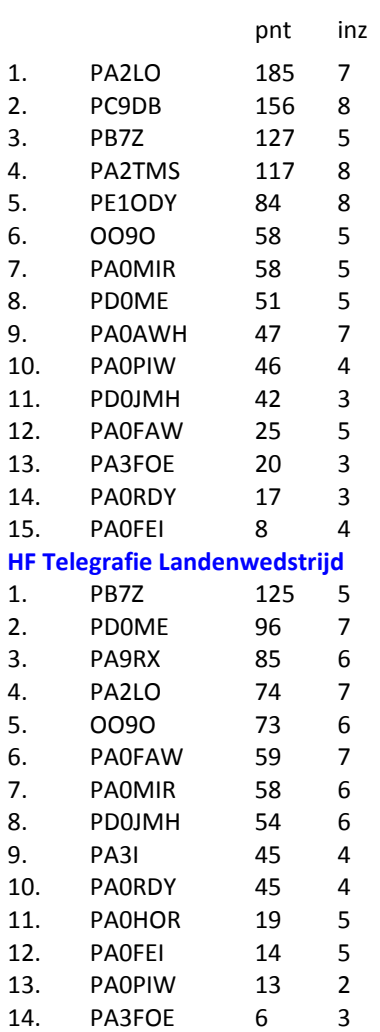

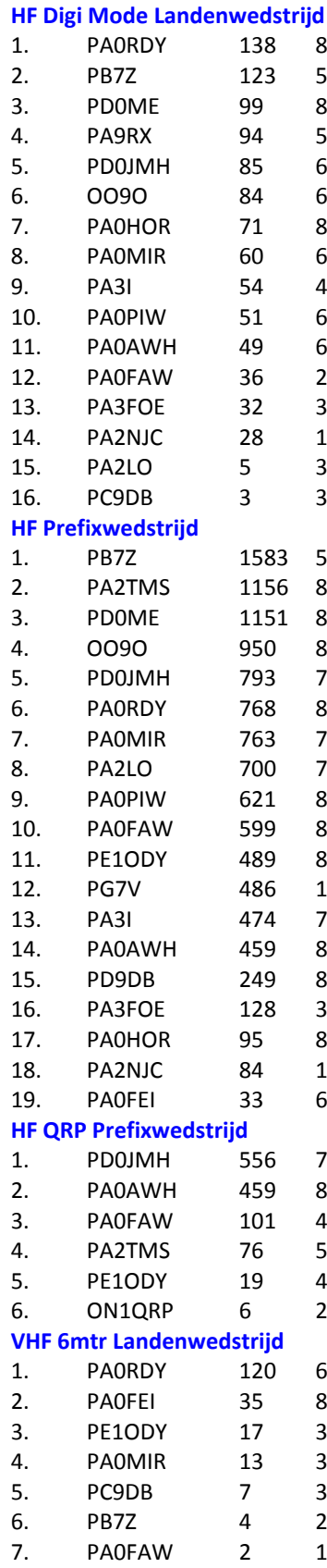

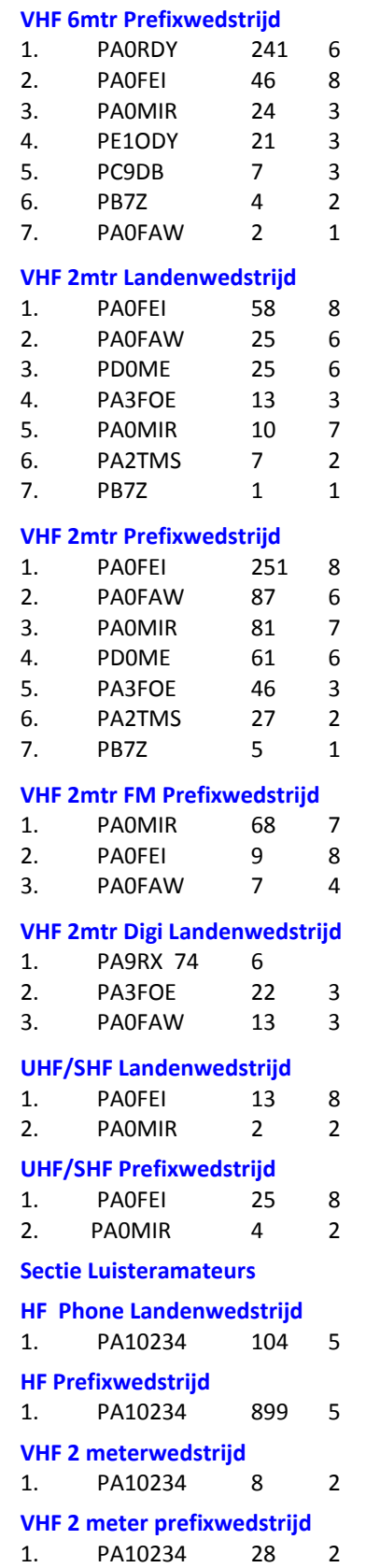

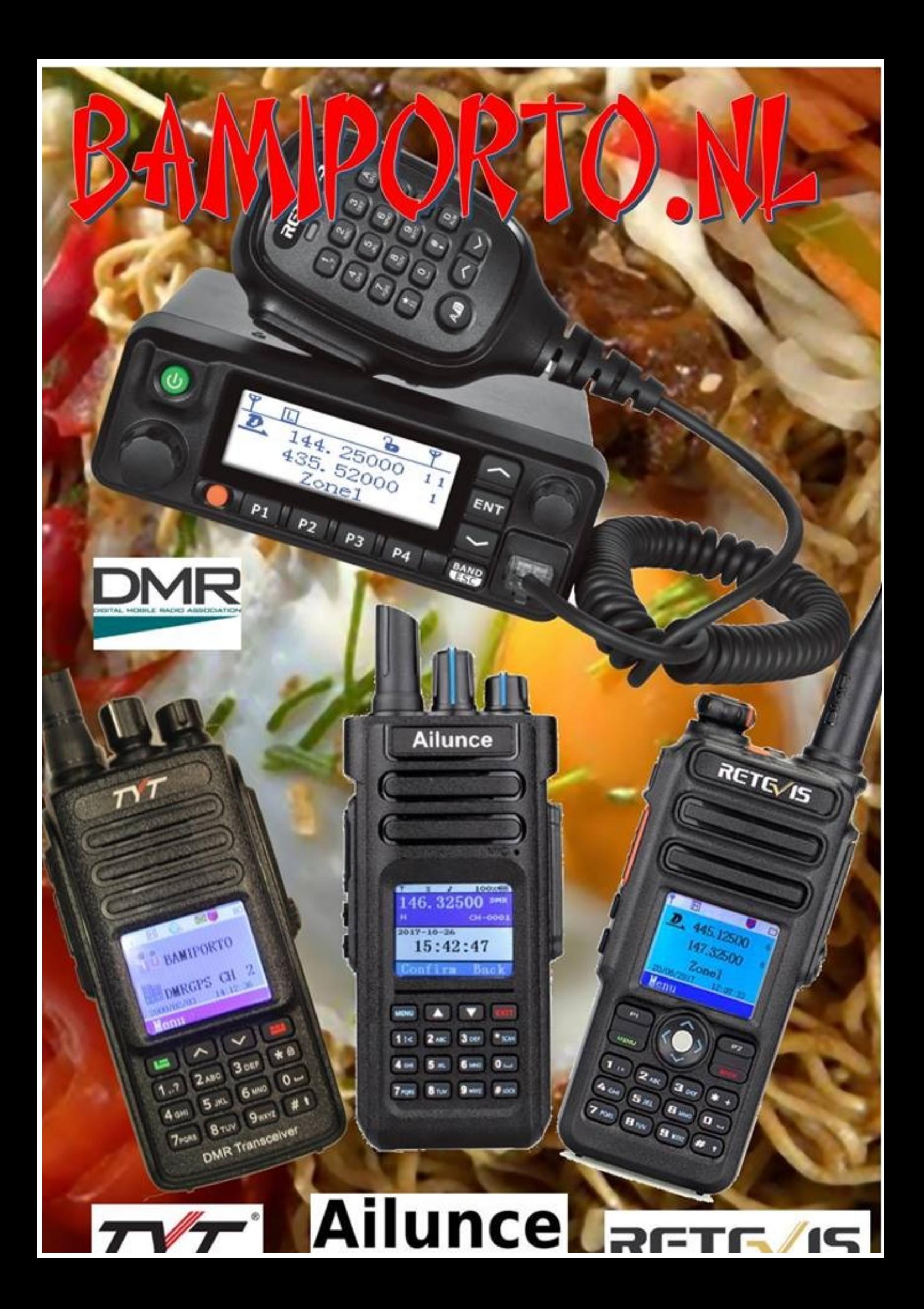

# Ham Ads

**DXCC Most Wanted List top 30 per 1 oktober 2019**

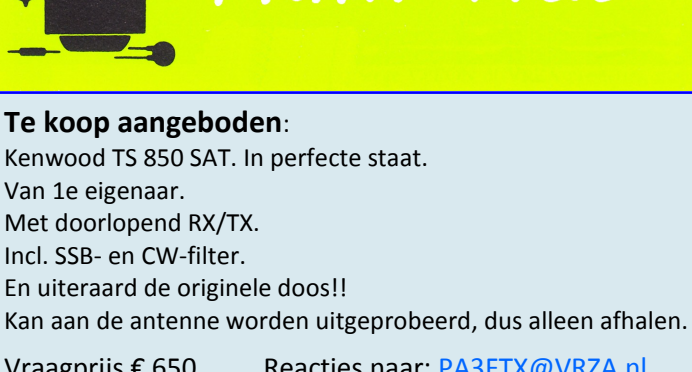

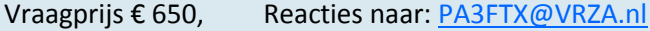

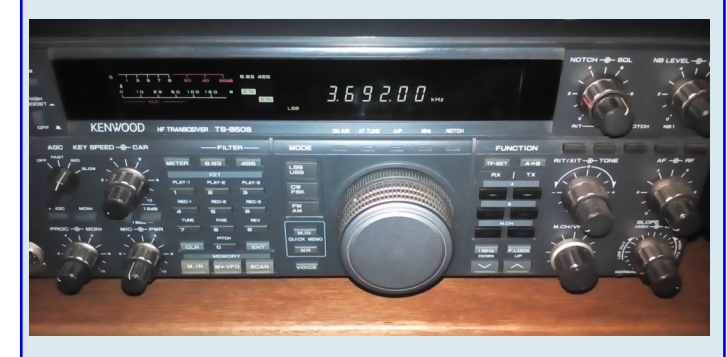

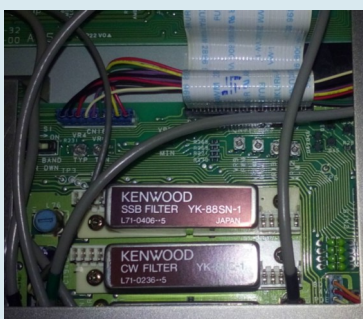

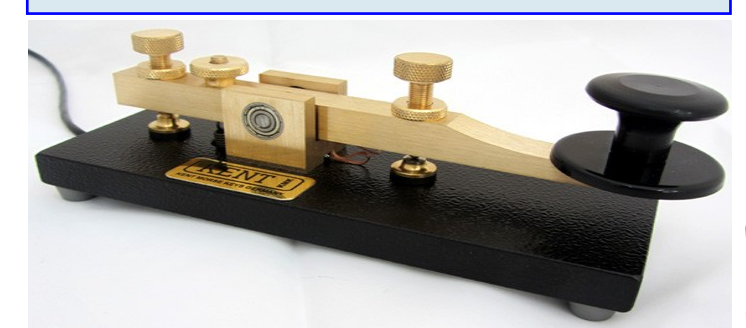

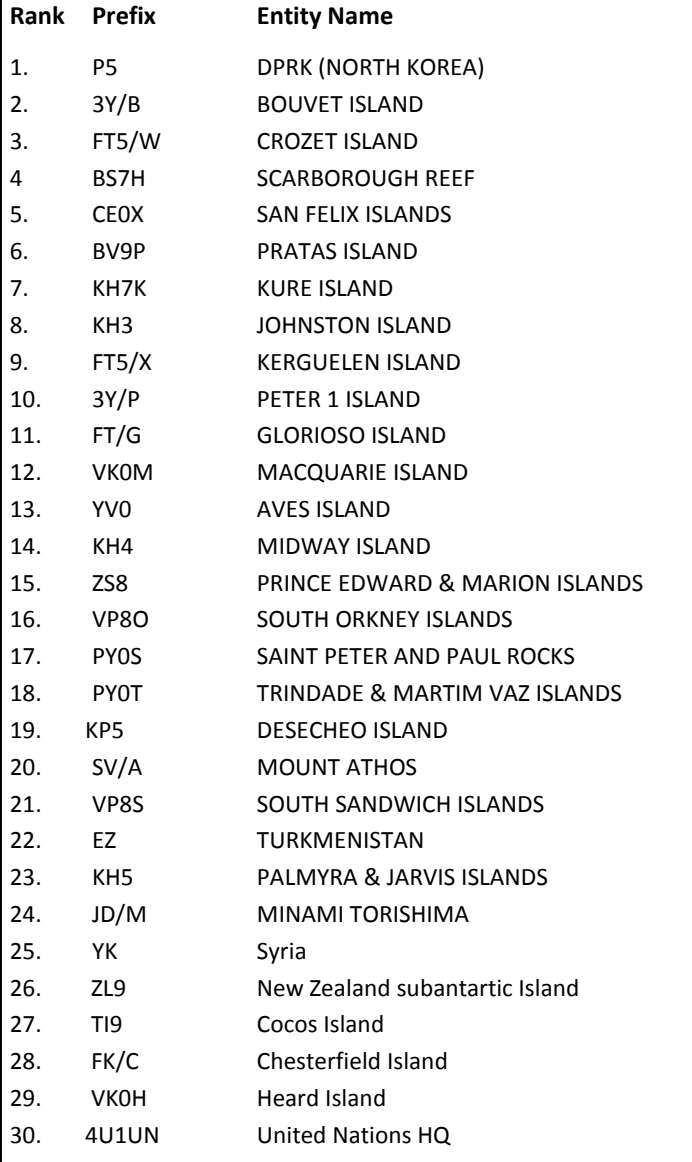

#### Meer te vinden op : <https://secure.clublog.org/mostwanted.php>

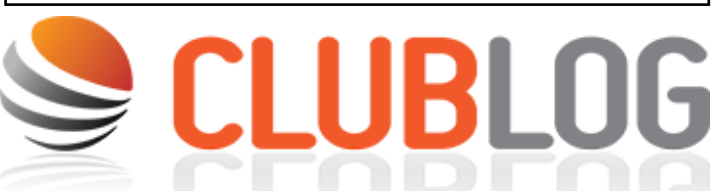

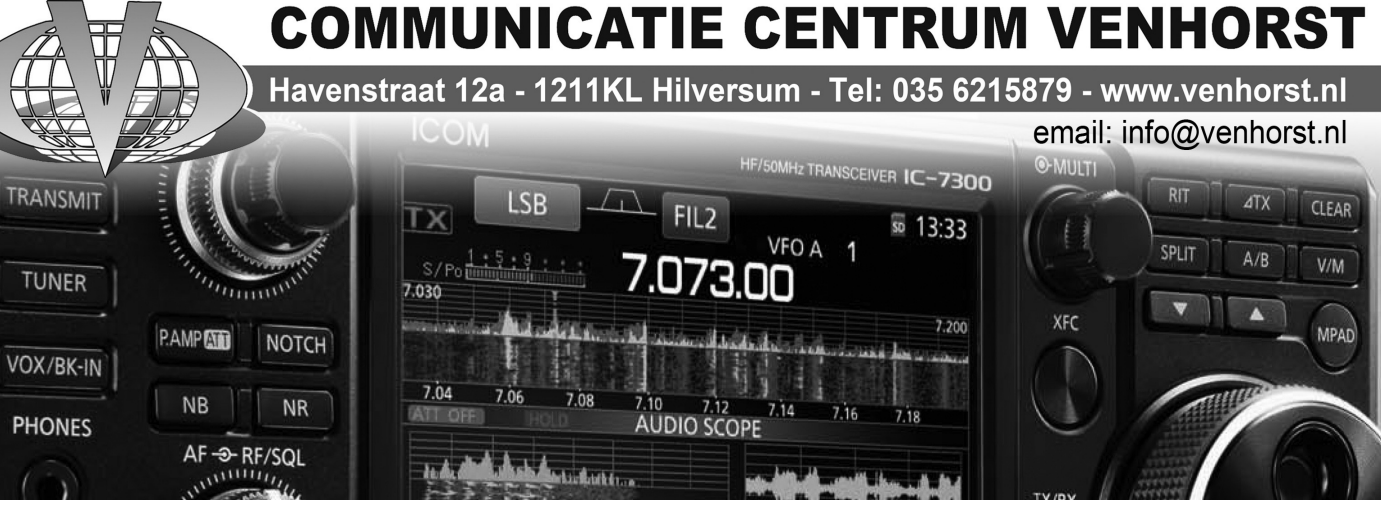

44 CQ-PA oktober 2019

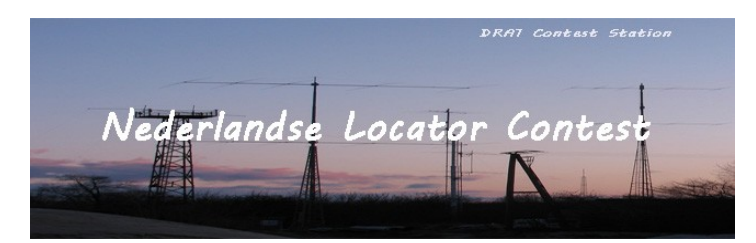

#### **Uitslag 165e NLC september 2019**

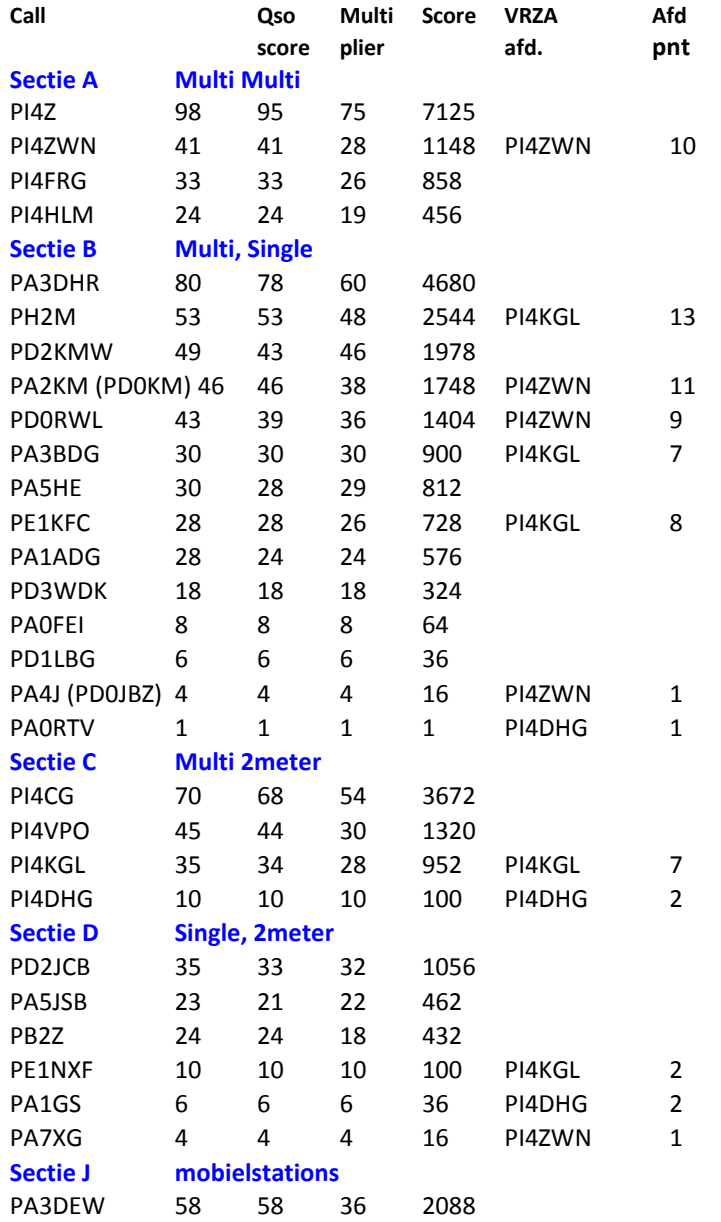

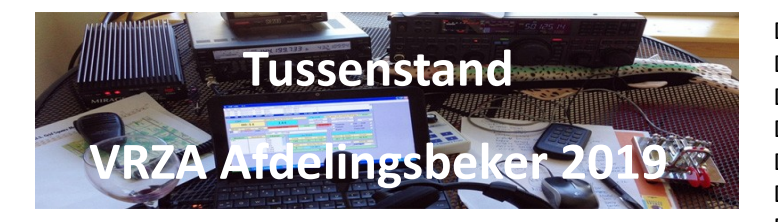

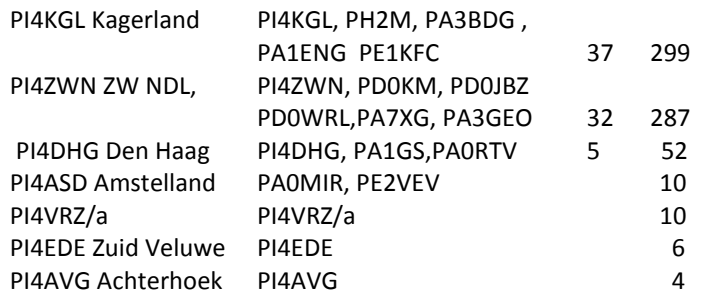

PI4ADH Helderland PI4ADH 4<br>PI4FLD Flevoland PH0DV 1 PI4FLD Flevoland PI4VNL Nrd Limburg PI4VNL 1

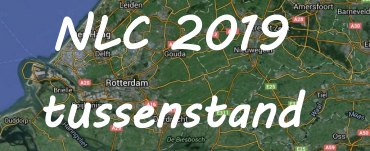

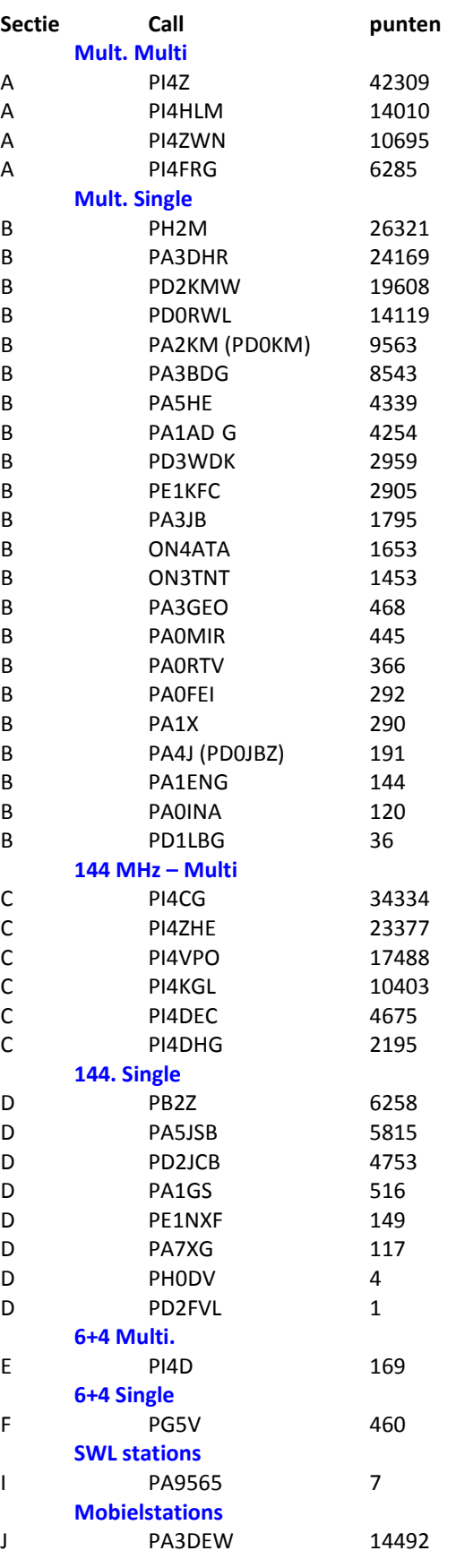

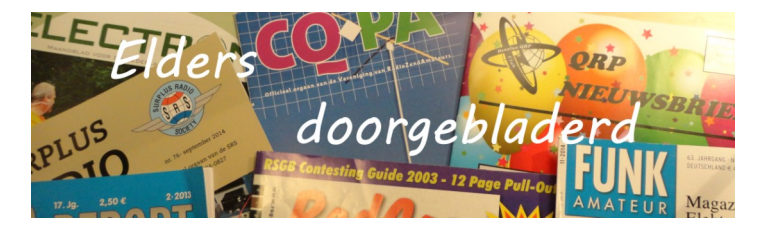

**CQ Amateur Radio october 2019** Satern and the Patriot North 2019 Exercise: by Scott Ruesch, W9JU; Amateur Radio + American Legion = Everybody Wins: by Laura Edwards; Arizona Radio Club Support Wildland Fire Response: by Dan Shearer, N7YIQ; The Huntsville Kidfest: by Rich Moseson, W2VU; CQ Classic: First Experiments with Transistors: by Harold Reed, W3EJP; CQ Review: The Kits and Parts "Organic 5Watter": by

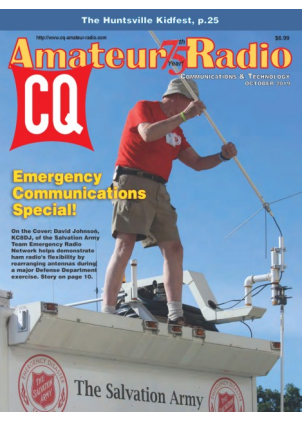

Jack Purdum, W8TEE; QRP: The Saber-V A Sabertooth Wire Antenna that is Not as Vicious as it Sounds!: by R.Scott Rought, KA8SMA; <http://www.cq-amateur-radio.com> [CQ Communications, Inc, 25 Newbridge Road Hicksville, NY 11801, Tel (+1)516- 681-2922; 800-853-9797]

#### **Practical Wireless, oktober 2019**

Review: Elecraft AX1: by Joe Chester, MW1MWD; The QCX QRP Transceiver (Part One): by Daimon Tilley, G4USI; CW Bootcamp at 70!: by Joe Chester, MW1MWD; The D70BOX: by Martin Waller: G0PJO; A race againste Time and a Goldmine of a Book: by Lee Aldridge, G4EJB; The Cossor 1052: by Duncan James, M0OTG; Drawing the Curtains: by Harry Lememing, G3LLL; MF-47 Multimeter Kit: by Geoff Theasby, G8BMI; Making the most of the 144MHz Band: by Tim Kirby, G4VXE; Airspy HF+ Discovery and Spy Server: by Mike Richards, G4WNC; Contest part 1: by Colin Redwood, G6MXL; CW Forever!: by Roger Cooke, G3LDI; A Busy Monht of HF News: by Steve Telenius-lowe, PJ4DX; Flexible Operating for Octogenarians: by Roger J. Cook, G3LDI;

[ Practical Wireless Subscriptions, Unit 8, The Old Mill, Brook Street,

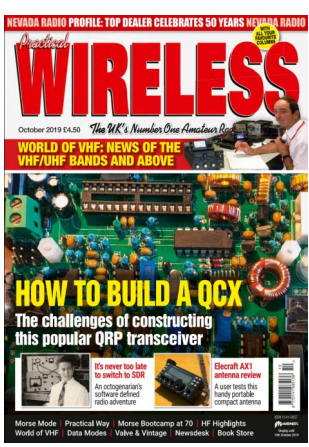

Tring, Hertfordshire HP23 5EF; [pw@webscribe.co.uk](mailto:pw@webscribe.co.uk) Tel: 01442 820580 [http://www.mysubcare.com\]](http://www.mysubcare.com/)

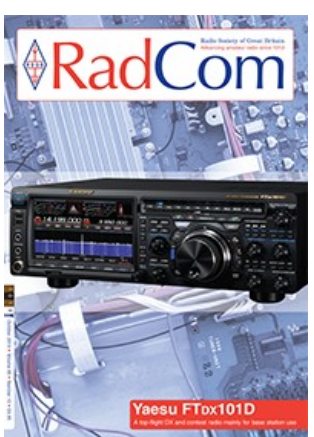

**Radcom, (Engels), october 2019** Yaesu FTdx101D, HF, 50 and 70 MHz transceiver: reviewd by Peter Hart, G3SJX; Antennas: Circulair polarised antennas: by Mike Parkin, G0JMI; Offset-feed vertical dipole for mutiple bands with controlled feeder radiation: by John Lenahan, K0RW; Another look at 3D printing and amateur radio: by Dr Jonathan Hare, G1EXG; EMC Wireless power transfer: by Dr David Lauder, G0SNO; Review: WolfWave Advanced Audio Pro-

cessor: by Steve Nichols, G0KYA; Development in radio receivers: by Godfrey Manning, G4GLM; [Radcom: Headquarters

# REPARATIES TRANSCEIVERS & AANVERWANTE APPARATUUR

## ELECTROSERVICE JORISKES - hét reparatie-adres voor radiozendamateurs

In ons professioneel uitgeruste LABO repareren wij ALLE MERKEN transceivers en aanverwante apparatuur.

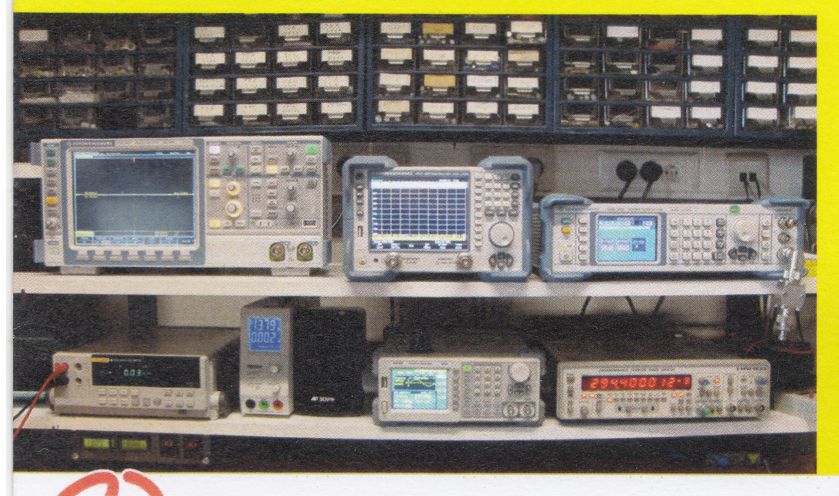

**ELECTROSERVICE** 

Hubert Joriskes - Smeetsstraat 20, 3640 Kinrooi

ON6JZ - tel. 0032 89 701486 - mail: on6jz@skynet.be

Veel onderdelen van de bekende merken. Yaesu, Icom en Kenwood zijn standaard op voorraad. Mede door onze ruime ervaring worden de meeste problemen direct herkend en kunnen dan ook vlot hersteld worden. Hierdoor zijn de reparatiekosten laag!

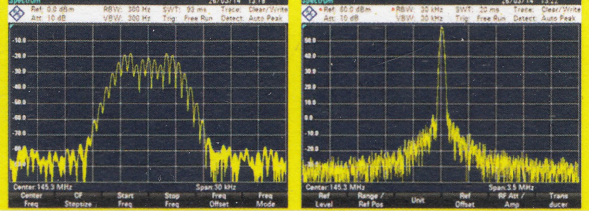

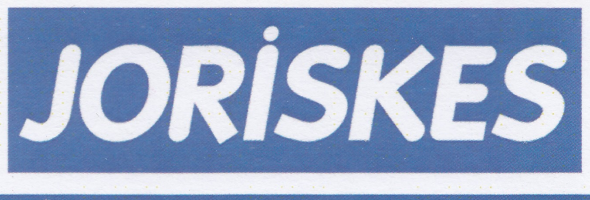

Een betrouwbaar adres met méér dan 30 jaar ervaring in hoogfrequent-techniek !

and Registered Office, 3 Abbey Court, Fra-ser Road, Priory Business Park, Bedford MK44 3WH, Telephone 01234 832 700. [http://www.rsgb.org\]](http://www.rsgb.org)

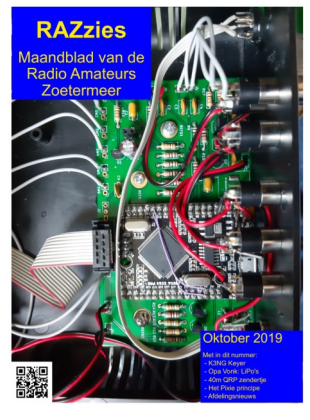

#### **Razzies, oktober 2019**

De K3NG keyer; Opa Vonk en Pim; 40 m QRP zendertje; Het Pixie principe; Meld je aan en ontvang de Razzies zodra er een verschijnt.. <https://www.pi4raz.nl/razzies/>

#### **QST, (Engels), october 2019**

The Wouff Hang, A ingenious, easy-to-implement tree support for your wire antennas.: by Roy Lewallen, W7EL; Direwolf APRS Gateway Interface: by Noel Petit, WB0VGI; Linear Scale QRP Wattmeter with SWR Indicator: by Fred E. Piering, WD9HNU; Duplexers enDiplexers: by Steve Ford, WB8IMY; About Impedance-matching Circuits: by H.Ward Silver, N0AX; Product Review:

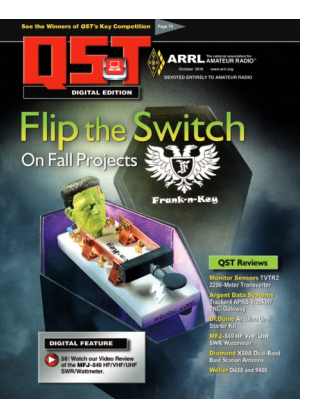

Monitor Sensors TVTR2 2200-Meter Transverter: by Eric M. Tichansky, NO3M; Dr. Duino Arduino Uno Starter Kit: by Glen Popiel, KW5GP; The Doctor is In: Different length Dipoles Can Work, but They Work Differently: by Joel R. Hallas, W1ZR; A New Look at an Old Technology: by Joseph Lynch, N6CL; Cassic Radio: The Collins S-Line: by George Misic, KE8RN; [QST; 225 Main St, Newington, CT 06111-1494 , USA tel: 860-594-0200] [www.arrl.org/](http://www.arrl.org/qst)**qst**

#### **Sprat, (Engels) issue 180 Autumn 2019**

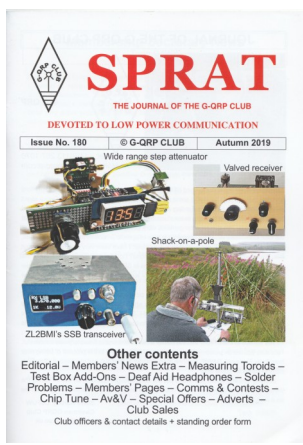

The S.O.A.P. or Shack On A Pole: by Leslie Austin, G0NMD; A Digital Attenuator: by Tony Fishpool, G4WIF and Tony Jaques, G3PTD; ZL2BMI SSb Transceiver 160-40 or more: by Eric Sears, ZL2BMI; Measuring toroidal rings: by Phil Stevens, G3SES; G`1CXE's Test Add-ons: by John Palmer, G1CXE; RE:SI:VA, Receiver, Simple, Valve: from Philip, G4HOJ; Deaf-aid Headphones: by Harry Brash, GM3RVL; Pixie 2 Repair Tip: by David Tarrant, M0GUJ; Multple

test tone generator: by M3NGS; [G-QRP 9 Highlands Smithy Bridge Littleborough, Lanes. Tel +44 1706 377688 Home page: [www.gqrp.com\]](http://www.gqrp.com/) 

#### **Funk-Amateur (Duits) october 2019**

Dx-Abenteuer Südpazifik: Ducie-Atol, VP6D: von Gene Spinelli, K5GS; VHF/UHF-transceiver IC-9700: SDR für fast alles- Messergebnisse: von Adam Farson,AB40J/VA70J; Icom IC-7300 übers

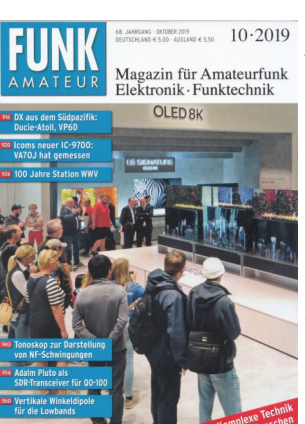

Internet fersteuern mit Remote Tx: von Werner Schnorrenberg, DC4KU; 100Jahre Radio Sation WWV: von Harald Kuhl, DL1AX; Elektromagnetische Umgebung mit Noise Tast 5.0 selbst bewerten: von Dipl.-Ing Ulfried Ueberschar, DJ6An; Effizienzabschätzung von KW-Mobilantennen mittels WSPR: by Dr.-Ing Diethard A. Hansen, HB9CVQ und Dipl.-Ing Christoph Schumacher, DL7SAQ; Akkumulatoren kontrolliert laden und entladen: von Dr.-Ing Peter

Brumm, DL7HG; LNB-Fernspeiseweiche f"r LO-Referenz- und ZF-Signal: von Reinhardt Weber, DC5ZM; Realiserung von Signalgeneratoren mittels FPGA (1): von Dr Martin Ossmann; Schnell aufzubauende KW-Antenne für den Stand-Mobilbetreib: von Oliver Böhm. DL3MCO; Reparatur eines Antennenumschalter Yaesu FAS-1-4R: von oliver Böhm, DL3MCO; QRP-Sender Ultimates3S für Digimodus und Telegrafie: von Frank G. Sommer, DC8FG; Funkbetrieb über Q0-100 mit dem Adalm Pluto als SDR-Transceiver: von Michael Recknagel, DG0OPK; Vertikale Winkeldipole für die Lowbands: von Rolf Tieme, DL7- VEE; <http://www.funkamateur.de> [Theuberger Verlag GmbH: Berlinerstrasse 69, 13189 Berlin,BRD, tel 0049-30-44669460,

#### **Electron oktober 2019**

Arduino weerstation, gebouwd met NodeMCU: door Cor Struyk, PAOGTB; CTCSStoongenerator: door Piet Rens, PA0PRG; Q0-100 Es'hail 2: door Poll van der Wouw, PA3BYV; Regengoot als ontvangst antenne: door Harrie Nillissen, NL13845; Tien jaar WCA (World Castle Award): door Redactie Electron; Medische aspecten: door Peter Kamstra, PA4PK; [VERON: Postbus 1166, 6801 BD Arnhem, tel: 026- 4426760]

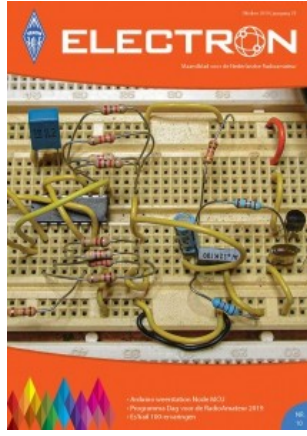

#### **Gooi geen QSL-kaarten meer weg!**

Ik neem graag uw collectie QSL-kaarten over wanneer u er op uitgekeken bent. Gooi geen QSL-kaarten meer weg, hoe ouder hoe beter! Ook foto's met zendamateuractiviteiten zijn welkom. Dit om een stukje historie van het Nederlandse zendamateurisme te bewaren voor de toekomst. Neem alstublieft eerst contact op om detailafspraken te maken via e-mail . Eventuele onkosten kan ik vergoeden.

Gerard Nieboer

PA0U [pa0u@veron.nl](mailto:pa0u@veron.nl)

gsm nummer 0643531802

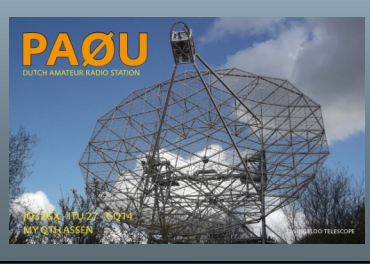

# **IDZERDA DAY**

# 100 jaar Radio

Datum evenement: wo 6 november 2019 Locatie: Kurhaus & Dekkershoek 5 a/b Den Haag. Tijd: 10 - 21 uur

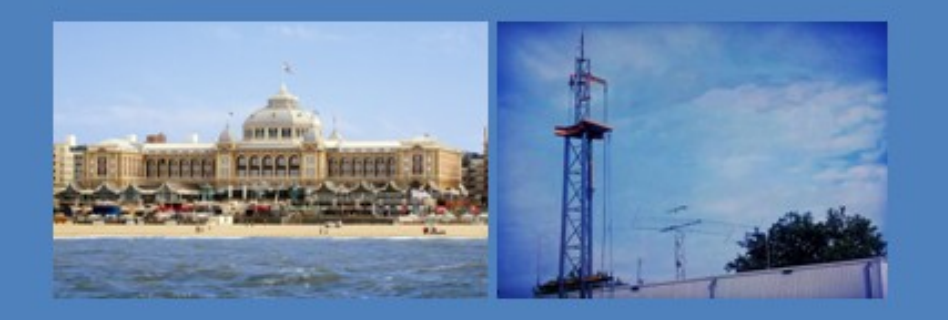

Radiouitzendingen in het teken van: Hans Henricus Schotanus à Steringa Idzerda

Verbindingen op diverse banden door radiozendamateurs van de VRZA. Interviews en muziek door diverse radiostations en een expositie.

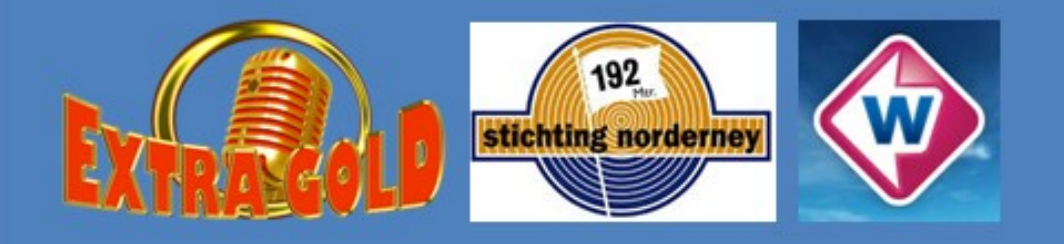

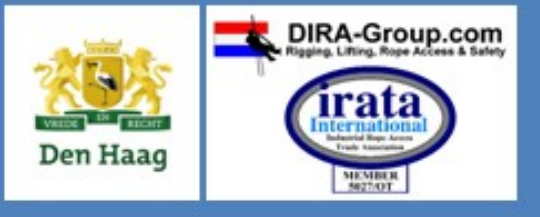

48 Constantinople and the constant of the constant of the constant of the constant of the constant of the const<br>And the constant of the constant of the constant of the constant of the constant of the constant of the consta

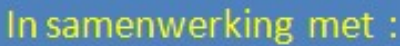

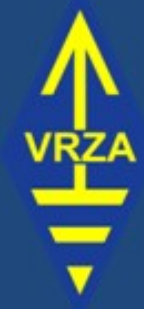

Callsign:

## PA100PCGG

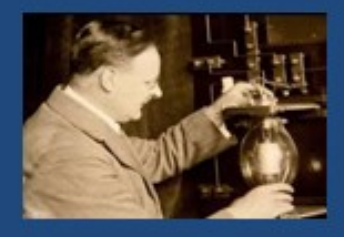

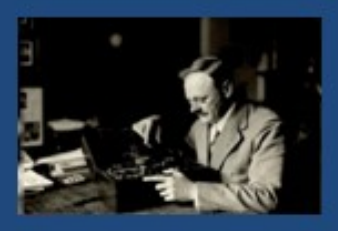

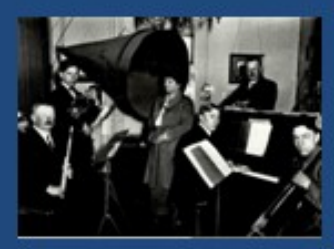

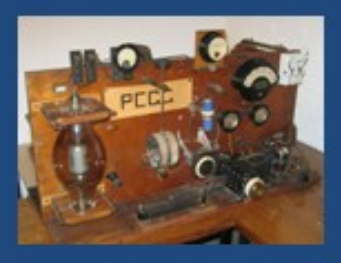

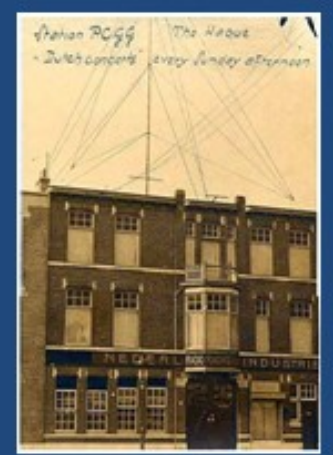

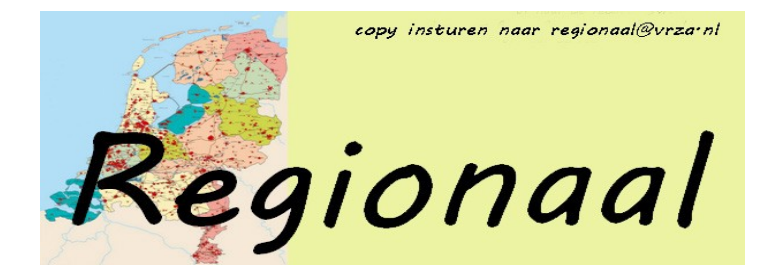

#### **Velddagen radio amateurs Groningen V2G**

V2G is een club die is ontstaan uit de samenvoeging van afdelingen van de VRZA A09 en VERON A19 .

Normaal komen wij bijeen in de bunker van de wapenbroeders te Haren . Maar aan het einde van de zomer verzamelen een

**VERON** 

10tal leden zich op Camping "aan de Bosrand" te Zevenhuizen .

Het begon met 3 dagen die samenvielen met de velddagen die internationaal worden georganiseerd. Maar de meesten staan er een complete week of nog langer. Zo gebroederlijk als de twee organisaties naast elkaar gaan binnen de V2G, zo gebroederlijk staat men ook naast elkaar op de camping. Centraal staat de grote partytent waar bezoekers ont-

vangen en in de avonduren de nodige verhalen uitgewisseld worden.

Masten worden gedeeld, antennes van elkaar getest en of gebruikt en als er iemand wat vergeten is, heeft de ander het altijd wel over. Men kan beschikken over een moderne koffie automaat !! Maar daar waar nog met een fluitketeltje de koffie wordt gezet verzamelen zich elke morgen de deelnemers van de veldweek. Stroopwafels lijken wel een favoriet te worden. Ze worden ook al mee genomen door de bezoekers (Met dank aan Luit PA3FJL ) .

Echter het beste wat er die dagen aanwezig is, is de Campingeigenaar Jacob. Die vindt het geweldig als die zendamateurs weer langskomen en hun spullen opzetten .

Kwam dit jaar ook met het verzoek om al niet te vroeg op te

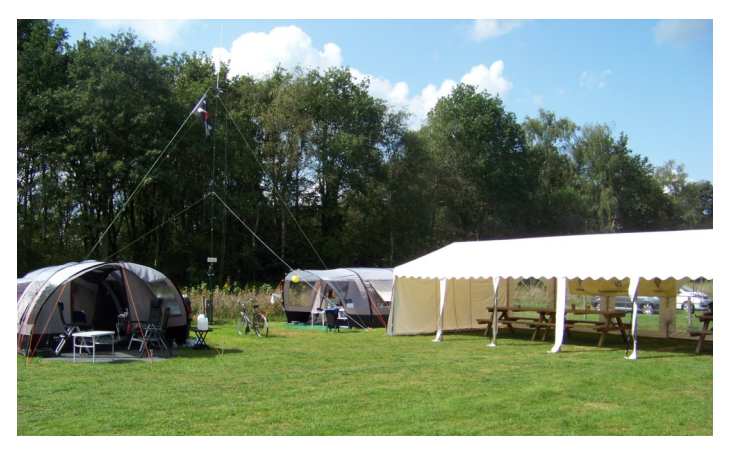

breken; er kwam nog een toertocht voor Atb'ers over de Camping heen. En hij zou het erg leuk vinden als al die masten nog op het veldje stonden. Dagelijks komt hij langs en schuift even aan bij de afdeling sterke verhalen. Derhalve is het veld ook

voor volgend jaar al weer besproken (van 17 tot 23 augustus 2020). Met de hoop dat we de jaren daarop ook weer terug komen .

Dit jaar was het WARM. We zaten er van 19 tot en met 25 augustus. Alhoewel de meesten pas op 26 augustus weggingen. In de tenten werden temperaturen gemeten van boven de 40 graden. De QSO's schoten er wat bij in. Maar sowieso, met 10

> amateurs op een klein veldje en twee net even verderop, als je puur en alleen komt om verbindingen te maken? Dan zit je toch op de verkeerde plek. Zo

deelde ik dit jaar dan ook een mast met mijn buurman. Hij de HF en ik de VHF- en UHF banden. Zo konden we nooit tegelijk op een band zitten. En we wisselden dan ook af en toe van plek. Meer ruimte zo om een HF antenne op te hangen. En dat is best goed bevallen.

Het was weer een erg leuke week. Die wederom om vloog .

We hebben ook bij mensen die nog nooit in aanraking kwamen met onze hobby weer een goed visitekaartje achtergelaten. En dat is toch wel het mooiste van zo een veldweek. Mensen die bij toeval in aanraking komen met radiozendamateurs. En dan verbaasd zijn dat met zo een stukje draad tussen de bomen door met alle gemak Rusland of Italië bereiken. "Hoe is het mogelijk", vroeg een camping bezoekster zich dan ook af. "Hoor je dat nou", ( tegen haar man ), "via die waslijn daar!" Had die net contact met Rusland! Hoe bestaat het .

Namens Radio Amateurs Groningen V2G. PC1TK Sjohnie.

VRZA

**De volgende bijeenkomst** zal zijn op dinsdagavond 12 November om 20.00 uur. Op die avond zal Peter Knol een lezing houden over ATV op 6cm met een drone en na de pauze een lezing over QO100 .

Onze bijeenkomsten zijn doorgaans op de 2de dinsdag van de maand in de bunker van de "Bond van Wapenbroeders", Rijksstraatweg 16, 9752 AD in Haren. De QSL manager Gerard Nieboer, PA0U zal aanwezig zijn. We hopen iedereen weer te zien voor interessante lezingen en onderling QSO. Zie ook op onze website v2g.club voor info.

Voorgaand aan de avond proberen wij QRV te zijn op PI3GRN .

73, 2<sup>de</sup> secretaris Radio Amateurs Groningen V2G.

PC1TK Sjohnie Kloet Veron (A19) en VRZA (A09)

VíC

**Radioamateurs Groningen** 

#### **Afdeling 't Gooi**

Di 22/10 Ballonvossenjacht videopresentatie Di 29/10 Afdelingsbijeenkomst Di 05/11 Afdelingsbijeenkomst Di 12/11 Afdelingsbijeenkomst Di 19/11 Afdelingsbijeenkomst

Op dinsdag 22 oktober 2019 zal er een videopresentatie plaatsvinden van de 41e Landelijke Ballonvossenjacht die op 15 september plaatsvond. Zoals gebruikelijk is deze te zien bij Radio Club 't Gooi. Te zien zijn onder andere een gedeelte van de briefing 's ochtends, het ophalen van de ballon en meer. Iedere deelnemer en geïnteresseerde is uitgenodigd om aanwezig te zijn. Hapjes en drankjes zijn ter plekke verkrijgbaar tegen amateurprijzen. Zie ook:

[http://www.pi4rcg.nl/2019/09/19/dinsdag](http://www.pi4rcg.nl/2019/09/19/dinsdag-22-oktober-videopresentatie-41e-landelijke-ballonvossenjacht/) -22-oktober[videopresentatie-41e-landelijke-ballonvossenjacht/](http://www.pi4rcg.nl/2019/09/19/dinsdag-22-oktober-videopresentatie-41e-landelijke-ballonvossenjacht/)

Op dinsdag 10 december staat er een lezing over ferriet materialen door Wim - PA3DJS op de agenda.

Deze lezing gaat over het gebruik van ferriet materialen bij onze radiohobby. Veelal gebruikt bij zelfgemaakte baluns en mantelstroomfilters. Hierbij gaat Wim in op de verschillen in ferriet en de werking van dit materiaal bij de verschillende toepassingen, die wij kennen. Wim heeft ook op professioneel gebied vaak met ferriet te maken en past zijn kennis van ferriet materialen ook toe in de radiohobby. Zie:

[http://www.pi4rcg.nl/2019/10/06/dinsdag-10-december-lezing](http://www.pi4rcg.nl/2019/10/06/dinsdag-10-december-lezing-ferriet-materialen-door-wim-pa3djs/) [-ferriet-materialen-door-wim-pa3djs/](http://www.pi4rcg.nl/2019/10/06/dinsdag-10-december-lezing-ferriet-materialen-door-wim-pa3djs/)

Helaas zijn er te weinig aanmeldingen, dus dit seizoen geen cursus. Nieuwe aanmeldingen zien we graag tegemoet voor eventuele cursus september 2020. Zie ook: <http://www.pi4rcg.nl/cursus/>

**OPROEP:** Tijdens de jaarvergadering van Stichting Radio Club 't Gooi (RCG) kwam naar voren dat er tekort is aan barbezetting. Er is behoeft aan aanvulling. Je kan je aanmelden bij de bar of via [mailing@pi4rcg.nl](mailto:mailing@pi4rcg.nl) Ook hier geldt: "Vele handen maken licht werk".

De bijeenkomsten worden, sinds 10 februari 2015, aan de Franciscusweg 18, 1216 SK, in Hilversum (Kerkelanden) gehouden. Vanaf de Diependaalselaan op de rotonde de afslag Kerkelanden nemen. 1e weg links, de Franciscusweg, in. Vervolgens 1e weg rechts. Een parkeerplaats zoeken. Bij nummer 18 naar binnen lopen. Het is niet de bedoeling om in het steegje te parkeren. Voor de route zie: [http://www.pi4rcg.nl/route-naar-de](http://www.pi4rcg.nl/route-naar-de-radiokelder/)[radiokelder/](http://www.pi4rcg.nl/route-naar-de-radiokelder/)

Het verdere verloop van de afdelingsactiviteiten kan vernomen worden in de ronde van RCG op donderdagen (om de 14 dagen op 2e & 4e do-avond vd maand) om 21.00 op 145.225Mhz, op de RCG-website <http://www.pi4rcg.nl> en onze eigen afdelingssite<https://pi4vgz.vrza.nl> .

Regelmatig stuurt Maarten - PA4MDB, nog een herinnering per mail naar alle afdelingsleden en belangstellenden. Mocht men deze niet ontvangen en dat wel willen. Stuur dan even een aanmelding naar Maarten - PA4MDB

(mailto:[mailing@pa4mdb.nl?s](mailto:mailing@pa4mdb.nl)ubject=Subscribe-VGZ-mailing).

Tot ziens op een van de avonden in de locatie aan de Franciscusweg 18 in Kerkelanden (Hilversum).

#### **VRZA afdeling Zuid-Veluwe**

Op de clubavond van dinsdag 12 november houden we weer onze jaarlijkse verkoping, traditiegetrouw zal Wolter Nijmeijer, PA5WN weer met grote vaardigheid de afslagershamer hanteren. Kijk dus eens op zolder, in de kelder of in de junkbox of er geen zaken aanwezig zijn die nu genoeg stof hebben verzameld om mee te nemen naar de clubavond. Grote kans dat een collega-amateur al jaren op zoek bleek te zijn naar het voorwerp dat u heeft meegebracht. Kortom, huur een bakfiets, laad die vol en trap hem naar het clubhonk!

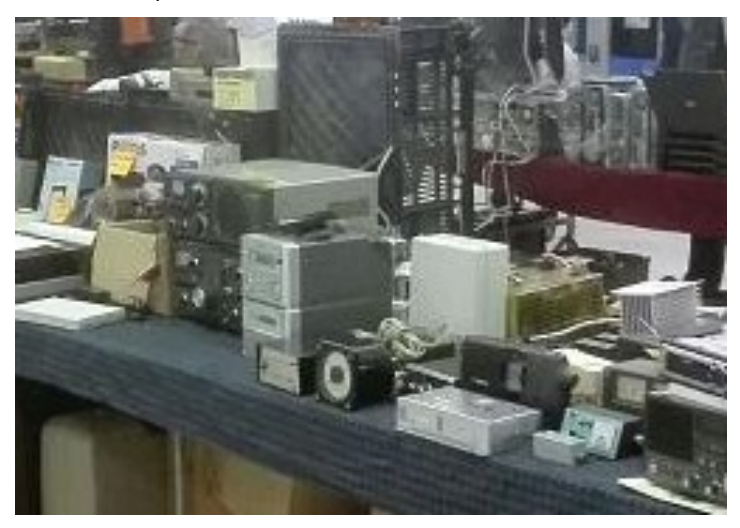

Kijk voor het adres op de website van [PI4EDE](http://pi4ede.datastar.nl/) of [A43 VERON](https://a43.veron.nl/) Op de maandag voor de clubavond is er om 20:30 weer de gebruikelijke uitzending van PI4EDE/PI4WAG in de Vallei-ronde op 145,250 MHz.

73's Coen, PF1A

#### **Afdeling Kagerland**

#### [CQ World Wide SSB contest](https://www.pi4kgl.org/wp/2019/10/08/cq-world-wide-ssb-contest/)

In het weekend van 26 en 27 oktober doen we met de afdeling weer mee met de CQ World Wide SSB. De afdeling zal hier in participeren met de call PA6V vanuit de bunker in Oegstgeest. De start is op zaterdag 02.00 uur en eindigt op maandag 01.00 uur. Let op de tijden zijn LT (local time).

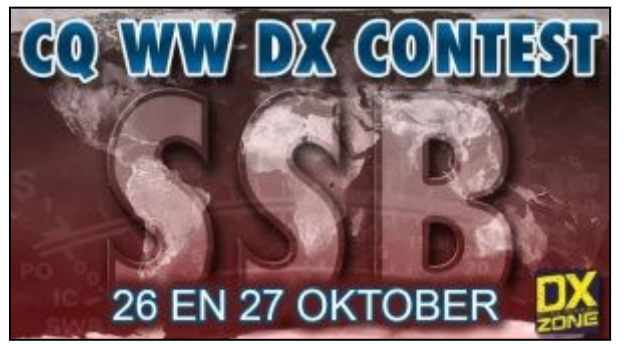

Wilt u meedoen, dan kunt u zich aanmelden bij [ven@pa6v.nl](mailto:steven@pa6v.nl) of via [www.pa6v.nl,](https://www.pa6v.nl/) hier kunt u eventueel uw voorkeur al invullen.

#### [VRZA Kagerland Maandelijkse Tafeltjesverkoop](https://www.pi4kgl.org/wp/2019/09/23/vrza-kagerland-maandelijkse-tafeltjesverkoop/)

Deelname is kosteloos. Er zijn op de avond vier tafeltjes ( 85×85 cm.) beschikbaar. Er zijn nog enkele tafeltjes beschikbaar, dus neem contact op met Maarten. Ook voor niet leden van Kagerland!!

Hoe krijg je een tafeltje? Je kunt je via e-mail aanmelden bij Maarten PA3ATV – [watford31@gmail.com.](mailto:watford31@gmail.com) 

### **"CONTEST KALENDER " "CQ CONTEST" 1,8 –30 MHz**

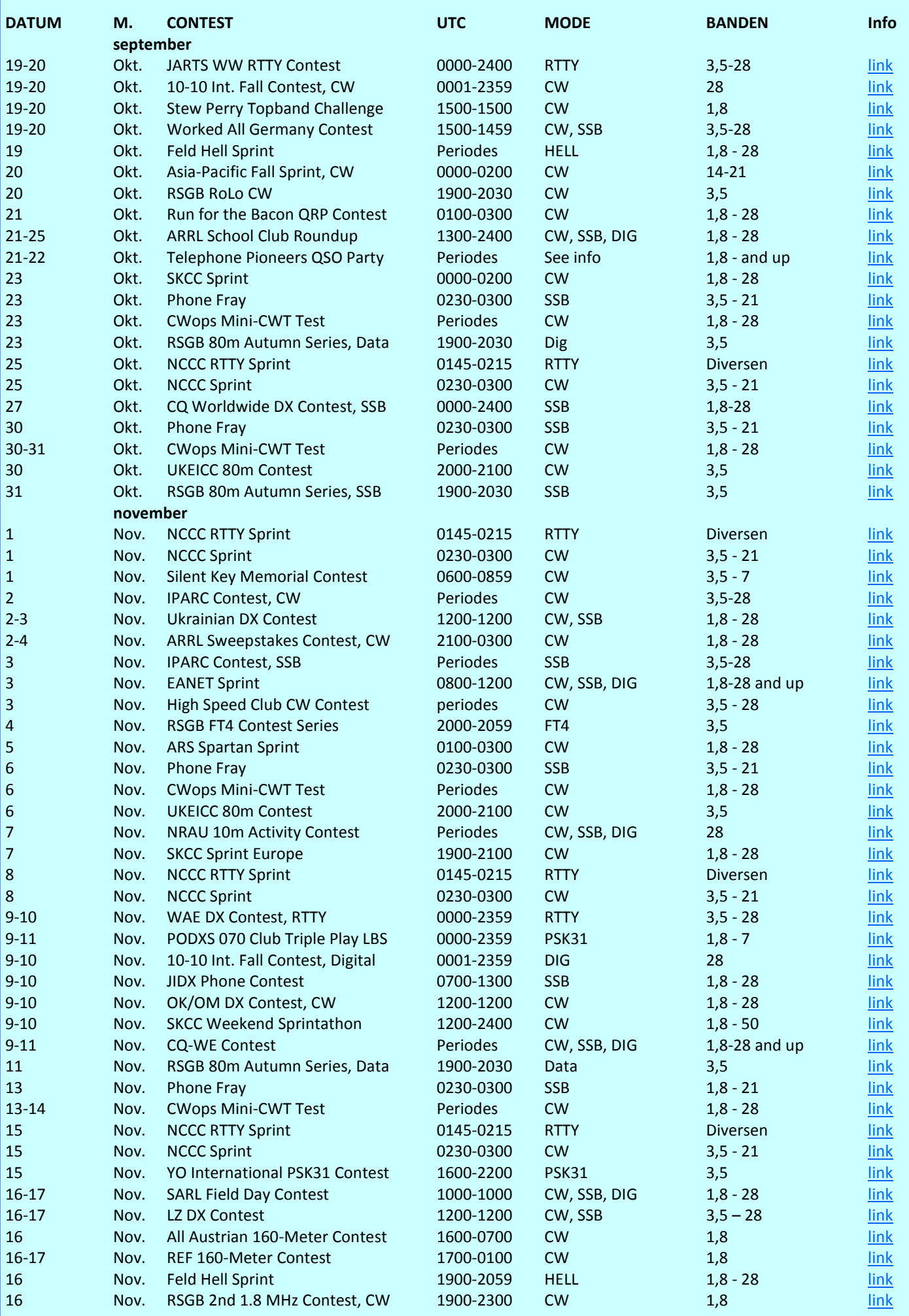

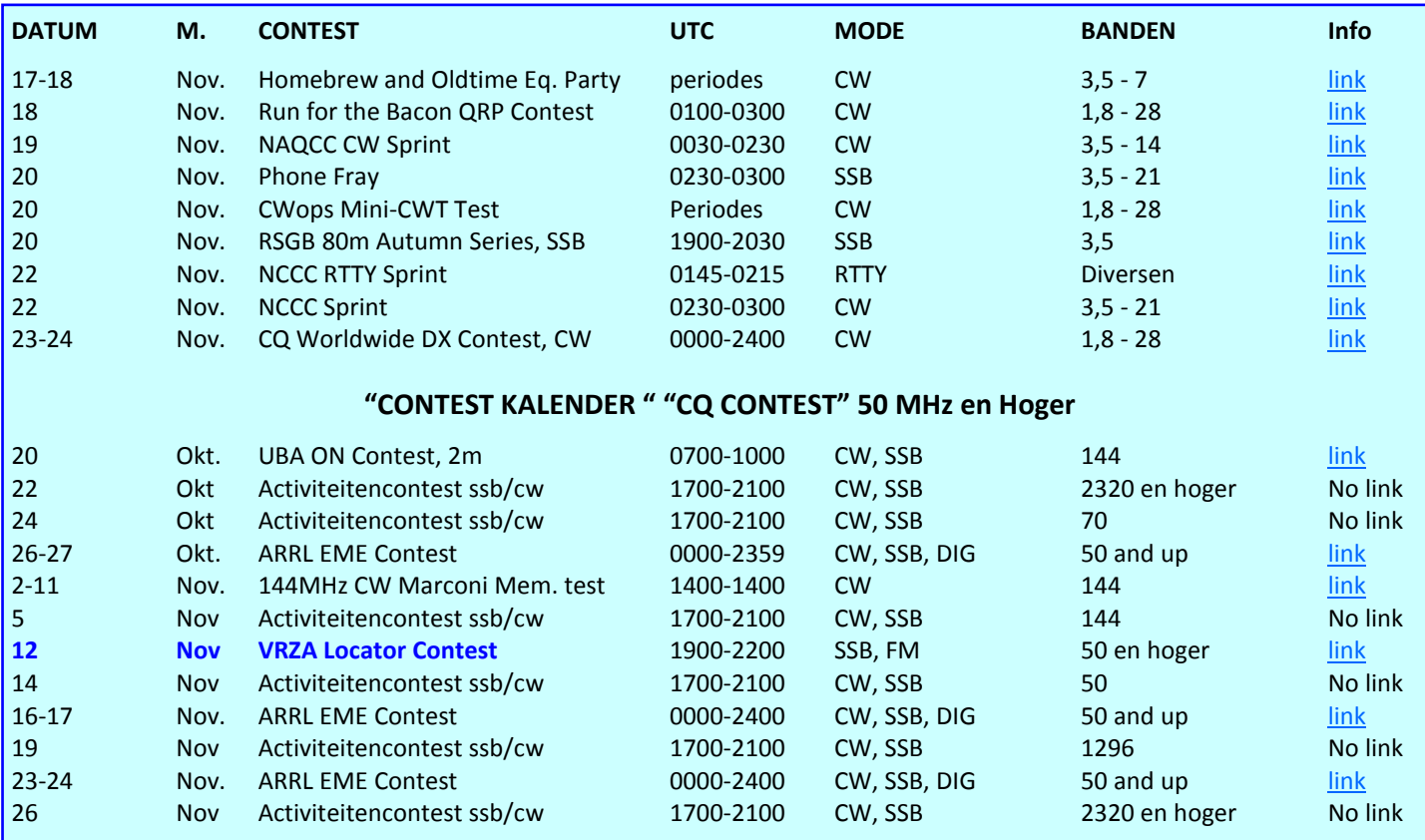

**Contesten in de aangewezen contestsegmenten van de band en niet op de WARC-banden.** 

**Raadpleeg de reglementen van de contest en doe aan fair-play!**

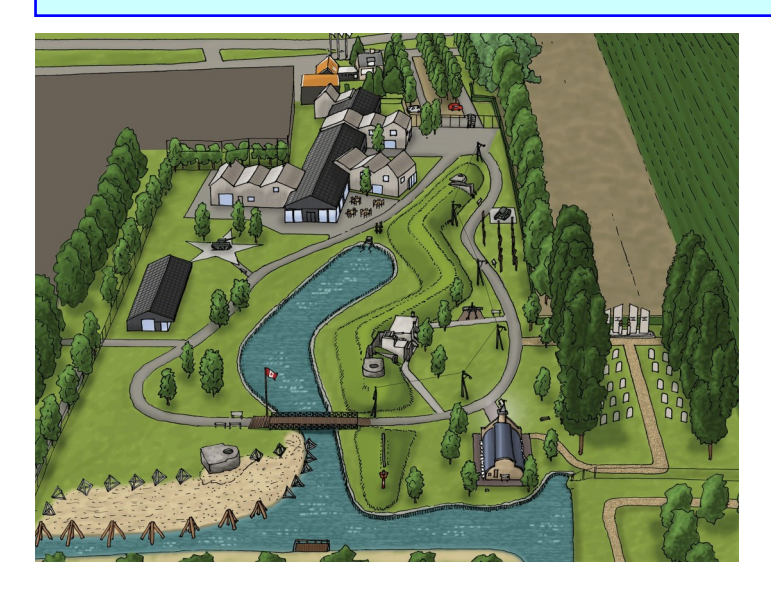

## **PA10BMZ actief op 26 oktober 2019**

Het Bevrijdingsmuseum Zeeland toont de bewogen geschiedenis van Zeeland tijdens de Tweede Wereldoorlog. Het museum besteedt daarbij in het bijzonder aandacht aan de 'Slag om de Schelde'. De Slag om de Schelde was de langste en hevigste veldslag op Nederlands grondgebied. Inzet was het op gang brengen van de scheepvaart naar de havens van Antwerpen, waardoor de geallieerde oorlogsinspanningen van een cruciale aanvoerlijn kon worden voorzien en het vastgelopen offensief in West-Europa weer in beweging kon komen. De uitkomst van deze cruciale operatie was direct beslissend voor het einde van de Tweede Wereldoorlog in West-Europa. De verhalen van toen zijn nog steeds van nu. De Amerikaanse president Roosevelt formuleerde in januari 1941 de Vier Vrijheden, welke

noodzakelijk zijn voor een menswaardige wereld. De uitkomsten van de Slag om de Schelde, het openstellen van de haven van Antwerpen, waren bepalend voor de plannen voor de oprichting van de Verenigde Naties en de Universele Verklaring voor de Rechten van de Mens. Dit rechtvaardigt de opoffering, toen en nu.

Op 26 oktober 2019 opent het museum haar uitbreiding voor het publiek. Tevens is dit de viering van het tienjarig bestaan van het museum. Het park, dat onderdeel uitmaakt van het Bevrijdingsmuseum Zeeland is uniek, nergens in West-Europa is er sprake van een dergelijke opzet. Het park visualiseert te midden van de Zeeuwse elementen water, strand en dijken de oorlogsperiode 1939-1945 en de Slag om de Schelde in het bijzonder.

Om deze opening luister bij te zetten, zal het special event station **PA10BMZ** actief zijn op 26 oktober 2019 tussen 08:00 – 17:00.

We zullen actief zijn met originele apparatuur uit WO II op 80 meter (AM en CW) en met wat modernere apparatuur op de overige HF banden (SSB en CW). Ook zal er een station actief zijn op 2 meter.

Daarnaast zal er, aan de hand van een originele Enigma replica, uitleg worden gegeven over de geheime cryptomachine welke door de Duitsers met name in de onderzeebootoorlog werd gebruikt.

Uiteraard is het museum de gehele dag geopend en zijn bezoekers van harte welkom om het 3 hectare grote park en de nieuwe tentoonstellingsruimte te bezoeken.

Inlichtingen bij: Karin Mijnders, PA2KM (Voorzitter VRZA afdeling Zuid West Nederland);

Dan de Bruijn, PA1FZH (Voorzitter VERON afdeling Walcheren).

# **Propagatie verwachting**

#### **Terugblik zonneflux**

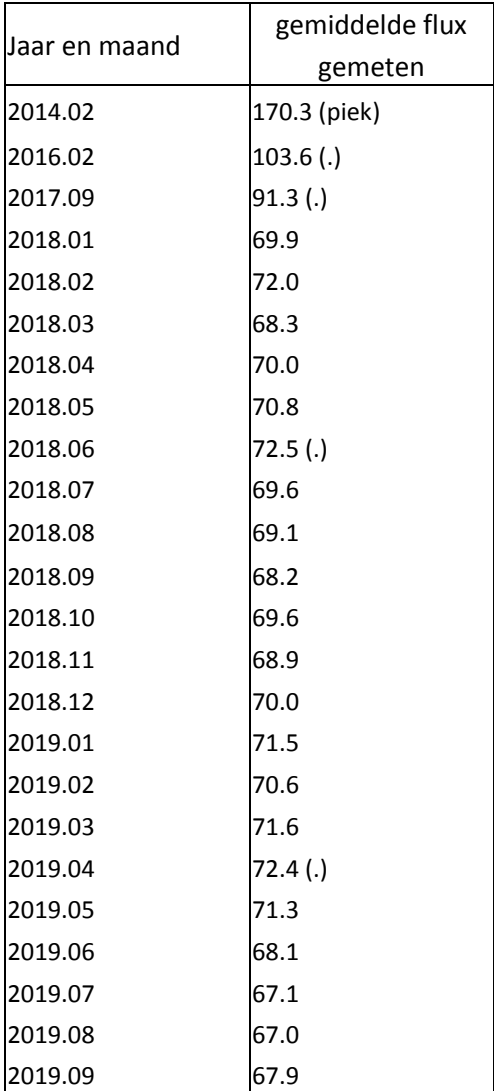

#### **Dagen zonder zonnevlekken**

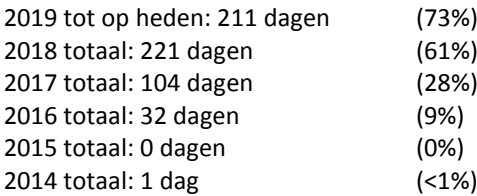

#### Links:

<http://www.voacap.com/prediction.html> <http://www.solen.info/solar/> <http://spaceweather.com/> <http://www.swpc.noaa.gov/> <http://www.aurora-service.eu/>

#### **Vooruitblik verwachte Indices**

![](_page_52_Picture_455.jpeg)

*Toelichting: de geel gemarkeerde regels geven de dagen aan met de hoogste flux en laagste A index en Kp index en waarschijnlijk voor HF gunstige con-*

![](_page_52_Picture_10.jpeg)

*dities. Echter'; de flux is echter zeer laag.*

*Bron: Space Weather Prediction Center of NOAA in the Silver Spring, MD, USA. Sensor data van de United States Air Force.* 

#### *Have fun! 73, Jaap PA3DTR*

![](_page_52_Picture_14.jpeg)

# multiFLEX

2 Operators, 1 Radio

![](_page_53_Picture_2.jpeg)

# FlexRadio radio 2 gebruikers

Elke zendamateur is ook luisteramateur. Met een Flex6000 koopt u niet alleen een transceiver maar ook een ontvanger.

Die zend/ontvanger en extra ontvanger kunt u onafhankelijke van elkaar gebruiken op elke gewenste plek. De transceiver bijvoorbeeld in de shack, de ontvanger in de huiskamer om de dagelijkse ronde te beluisteren. Die ontvanger is overigens met één druk op de knop de transceiver geworden.

Bedienen doet u met uw PC, notebook, iPad, iPhone of Maestro

Of gewoon vanaf het front van de transceiver.

Ook uw vriend zonder antennes kan nu QRV worden vanuit zijn eigen shack met uw TRX en antennes.

Altijd en overal verbindingen maken, via uw thuisnetwerk of via het Internet

#### **GOEDKOOP**

Flexradio's zijn niet alleen de meest innovatieve radio's maar ook de prijs wordt laag gehouden, een FLEX-6400 kost slechts €2489

## https://flexradioshop.com

Geautoriseerd distributeur voor de Benelux:

![](_page_53_Picture_14.jpeg)

![](_page_53_Picture_15.jpeg)

software. SDR ontvangers naar de stand der techniek, de SDRplay.

Deze 14/12 bit ontvangers hebben professionele eigenschappen. De ontvangers bestrijken het frequentiegebied tot 2 GHz.

Een wonder! Weersatellieten, navtex, marifoon- en vliegtuigverkeer, amateurs op HF, VHF, UHF, schrijven van weerkaarten, omroep. Je kunt het zo gek niet opnoemen of het ligt binnen handbereik! https://sdrplay.nl

![](_page_53_Picture_19.jpeg)

We leveren alles om via Oscar 100 te werken, van parabool tot en met transverters. We staan u bovendien met raad en daad terzijde.

#### https://flexradioshop.com

## Nieuw in ons programma.

- Eindgevoede draadantennes voor HF
- Baluns voor HF t/m 1 kW
-